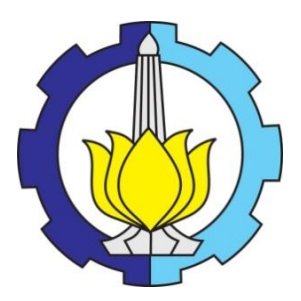

TESIS – SM 142501

## **PENGEMBANGAN PERANGKAT LUNAK UNTUK ANALISIS RISIKO PRODUKSI PADI DI JAWA TIMUR DENGAN INDIKATOR**  *EL-NINO SOUTHERN OSCILLATION* **(ENSO)**

NISA MIFTACHUROHMAH NRP 1213 201 026

Dosen Pembimbing: Dr. Imam Mukhlash, S.Si., M.T. Dr. Sutikno, S.Si., M.Si.

PROGRAM MAGISTER JURUSAN MATEMATIKA FAKULTAS MATEMATIKA DAN ILMU PENGETAHUAN ALAM INSTITUT TEKNOLOGI SEPULUH NOPEMBER SURABAYA 2015

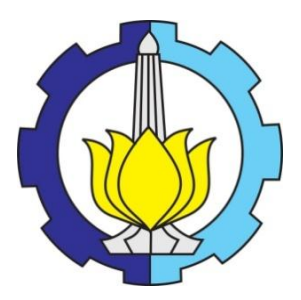

TESIS – SM 142501

## **SOFTWARE DEVELOPMENT TO RISK ANALYSIS OF PADDY PRODUCTION WITH EL-NINO SOUTHERN OSCILLATION (ENSO) INDICATORS**

NISA MIFTACHUROHMAH NRP 1213 201 026

Supervisor: Dr. Imam Mukhlash, S.Si., M.T. Dr. Sutikno, S.Si., M.Si.

MAGISTER DEGREE MATHEMATICS DEPARTMENT MATHEMATICS AND NATURAL SCIENCES FACULTY SEPULUH NOPEMBER INSTITUTE OF TECHNOLOGY SURABAYA 2015

PENGEMBANGAN PERANGKAT LUNAK UNTUK ANALISIS RISIKO PRODUKSI PADI DI JAWA TIMUR DENGAN INDIKATOR **EL-NINO SOUTHERN OSCILLATION (ENSO)** 

Tesis ini disusun untuk memenuhi salah salah satu syarat memperoleh gelar Magister Sains (M.Si.)

di

Institut Teknologi Sepuluh Nopember Surabaya

Oleh: NISA MIFTACHUROHMAH NRP. 1213 201 026

> Tanggal Ujian : 30 Juni 2015 Periode Wisuda : September 2015

Disetujui-oleh:

Dr. Imam Mukhlash, S.Si., M.T. NIP 19700831 199403 1 003

Dr. Sutikno, S.Si., M.Si. NIP 19710313 199702 1 001

Dr. Dwi Ratna Sulistyaningrum, S.Si., M.T. (Penguji) NIP 19690405/199403 2 003

(Pcnbimbing II)

(Pembimbing I)

Dr. Budi Setyono, S.Si., M.T. (Penguji) NIP 19720207 199702 1 001

 $\mu$ ofty/

Endah Rochmati M.P., S.Si., M.T., Ph.D. (Penguji) NIP 19761213 200212 2 001

t I

Pascasarjana

**Superintending Program Passaring Contract of the South Contract of the South Science of the South Science of the South Science of the South Science of the South Science of the South Science of the South Science of the Sou** PANIP 19640405 199002 1 001

## **PENGEMBANGAN PERANGKAT LUNAK UNTUK ANALISIS RISIKO PRODUKSI PADI DI JAWA TIMUR DENGAN INDIKATOR**  *EL-NINO SOUTHERN OSCILLATION* **(ENSO)**

NRP : 1213201026

Nama Mahasiswa : Nisa Miftachurohmah Pembimbing : Dr. Imam Mukhlash, S.Si., M.T. Co-Pembimbing : Dr. Sutikno, S.Si., M.Si.

#### **ABSTRAK**

Fenomena iklim ekstrem berpengaruh pada keadaan cuaca dan musim. Hal ini menyebabkan tingkat produksi padi di Jawa Timur menjadi rentan terhadap pemenuhan kebutuhan konsumsi beras. Indikator *El-Nino Southern Oscillation* (ENSO) merupakan indikator yang peka terhadap keadaan ekstrem. Indikator ENSO yang digunakan pada penelitian ini adalah anomali SST 3.4. Pada penelitian ini dilakukan identifikasi hubungan antara luas panen padi dan anomali SST 3.4 menggunakan korelasi Copula. Kemudian dilakukan estimasi parameter untuk model luas panen padi menggunakan OLS dan regresi *robust*. Pemilihan model luas panen terbaik ditentukan berdasarkan jumlah residual dari masingmasing model luas panen padi. Oleh karena itu, dilakukan perancangan, analisis dan implementasi suatu perangkat lunak yang dapat membantu pengambilan keputusan terkait pemilihan model hingga penentuan prediksi tingkat risiko produksi padi. Hasil identifikasi hubungan menunjukkan bahwa sebagian besar luas panen padi dan anomali SST 3.4 teridentifikasi dengan baik menggunakan Copula Normal. Hal ini disebabkan anomali SST 3.4 dan mayoritas luas panen di wilayah sentra Jawa Timur memiliki distribusi normal. Model prediksi luas panen padi terbaik sebagian besar menggunakan regresi *robust*. Hal ini disebabkan sebagian besar variabel terdapat *outliers*. Penentuan prediksi risiko produksi padi berdasarkan pada jumlah produksi padi sebagai persediaan dan jumlah kebutuhan konsumsi beras sebagai kebutuhan. Kabupaten Lamongan, Ngawi, Banyuwangi, Bojonegoro, dan Jember memiliki tingkat risiko produksi padi yang rendah. Hal ini disebabkan kelima kabupaten tersebut merupakan wilayah sentra produksi padi dan pengekspor beras di Indonesia.

**Kata kunci:** Sistem Pendukung Keputusan (SPK), pertanian, ENSO, korelasi copula, regresi *robust*

## **SOFTWARE DEVELOPMENT TO RISK ANALYSIS OF PADDY PRODUCTION IN EAST JAVA WITH EL-NINO SOUTHERN OSCILLATION (ENSO) INDICATORS**

Name : Nisa Miftachurohmah NRP : 1213201026 Supervisor : Dr. Imam Mukhlash, S.Si., M.T. Co-Supervisor : Dr. Sutikno, S.Si., M.Si.

#### **ABSTRACT**

Extreme climatic phenomena influence on the weather and season. It causes the level of paddy production in East Java became vulnerable to the fulfillment of rice consumption. El-Nino Southern Oscillation (ENSO) is the sensitive indicator to extreme circumstances. An ENSO indicator used in this study was SST 3.4 anomaly. In this study, the relationship between the paddy harvested area and SST 3.4 anomaly has been identified by Copula correlation. Then, OLS and robust regression models were used to calculate the parameters estimation for the model of harvested area of paddy. The best model of the harvested area of paddy is determined based on the residual amount for each models. Therefore, we have designed, analyzed and implemented of software that can help to decision-making related to election prediction models and determine the risk level of paddy production. Identification results showed that most of the relationships harvested area of paddy and SST 3.4 anomaly identified by the Normal Copula. This is due to SST 3.4 anomaly and the vast majority of the harvested areas have normal distribution. The best prediction model of harvested area of paddy mostly using robust regression. This is due to most of the variables have outliers. The risk level prediction of paddy has determined based on the amount of paddy production as inventories and consumption of rice as a necessity. Lamongan, Ngawi, Banyuwangi, Bojonegoro, and Jember have a risk level of paddy production is low. It caused by the five districts are areas of paddy production centers and exporters of rice in Indonesia.

**Keywords:** Decision Support Systems (DSS), agriculture, ENSO, copula correlation, robust regression

## **KATA PENGANTAR**

Alhamdulillahirobbil"alamin. Puji syukur kehadirat Allah SWT yang telah memberikan rahmat dan hidayah-Nya. Shalawat dan salam kepada Raulullah Muhammad SAW sebagai suri tauladan sehingga penulis dapat menyelesaikan Tesis yang berjudul **"PENGEMBANGAN PERANGKAT LUNAK UNTUK ANALISIS RISIKO PRODUKSI PADI DENGAN INDIKATOR** *EL-NINO SOUTHERN OSCILLATION* **(ENSO)".** Tesis ini disusun sebagai salah satu syarat untuk menyelesaikan studi pada pada Program Studi PascaSarjana Matematika Fakultas Matematika dan Ilmu Pengetahuan Alam, Institut Teknologi Sepuluh Nopember (ITS) Surabaya.

Tersusunnya Tesis ini tidak terlepas dari bantuan berbagai pihak. Untuk itu penulis ingin menyampaikan terimakasih kepada:

- 1. Abah dan Ibu tercinta yang senantiasa mendoakan, memberikan cinta dan dukungan baik moril maupun material, serta selalu mengingatkan penulis agar selalu berikhtiar, bersyukur, bersabar, dan bertawakkal.
- 2. Mas Idjemak, Mas Isnan, Mas Iwan, Mas Hamzah, Mas Aan dan Adik Agung yang selalu memberikan semangat kepada penulis dalam menyelesaikan Tesis ini.
- 3. Bapak Prof. Ir. Joni Hermana, M.Sc.ES., Ph.D. selaku Rektor Institut Teknologi Sepuluh Nopember (ITS) Surabaya.
- 4. Direktorat Jendral Perguruan Tinggi (DIKTI) selaku penyandang dana pendidikan melalui program beasiswa Pra S2-S2 SAINTEK.
- 5. Bapak Prof. Dr. Ir. Adi Soeprijanto, M.T. selaku Direktur Program Pascasarjana ITS.
- 6. Ibu Prof. Dr. Erna Apriliani, M.Si. selaku Ketua Jurusan Matematika ITS.
- 7. Bapak Dr. Subiono M.S. selaku Koordinator Program Studi Pascasarjana Matematika ITS.
- 8. Bapak Dr. Imam Mukhlash, M.T. dan Bapak Dr. Sutikno, M.Si. selaku dosen pembimbing yang memberikan bimbingan, arahan dan motivasi kepada penulis dalam menyelesaikan Tesis ini.
- 9. Ibu Dr. Dwi Ratna S, S.Si., M.T., Bapak Dr. Budi Setyono, S.Si., M.T., dan Ibu Endah Rochmati, S.Si., M.T., Ph.D. selaku dosen penguji yang memberikan masukan, saran dan kritik kepada penulis yang membantu penulis dalam menyelesaikan Tesis ini.
- 10. Ratna dan Husnin yang membantu penulis dalam memahami pengembangan perangkat lunak berbasis *website*.
- 11. Kartika, Rana dan Riska yang membantu penulis dalam memahami teori-teori statistika dalam Tesis ini.
- 12. Teman-teman seperjuangan Pra S2 SAINTEK 2012 yang bersama-sama saling memotivasi.
- 13. Teman-teman seperjuangan S2 Matematika 2013, terkhusus para sahabatku Ninik, Silvi, Ninis, Mala dan Mas Nasruddin serta semua pihak yang telah membantu penulis sehingga Tesis ini dapat terselesaikan.

Penulis berharap laporan Tesis ini dapat memberikan manfaat bagi masyarakat dan ilmu pengetahuan. Penulis menyadari bahwa Tesis ini masih jauh dari sempurna dalam penulisannya, oleh karena itu penulis mengharapkan saran dan kritik yang membangun untuk perbaikan di masa yang akan datang.

Surabaya, Juni 2015

## **Penulis**

# **DAFTAR ISI**

<span id="page-7-0"></span>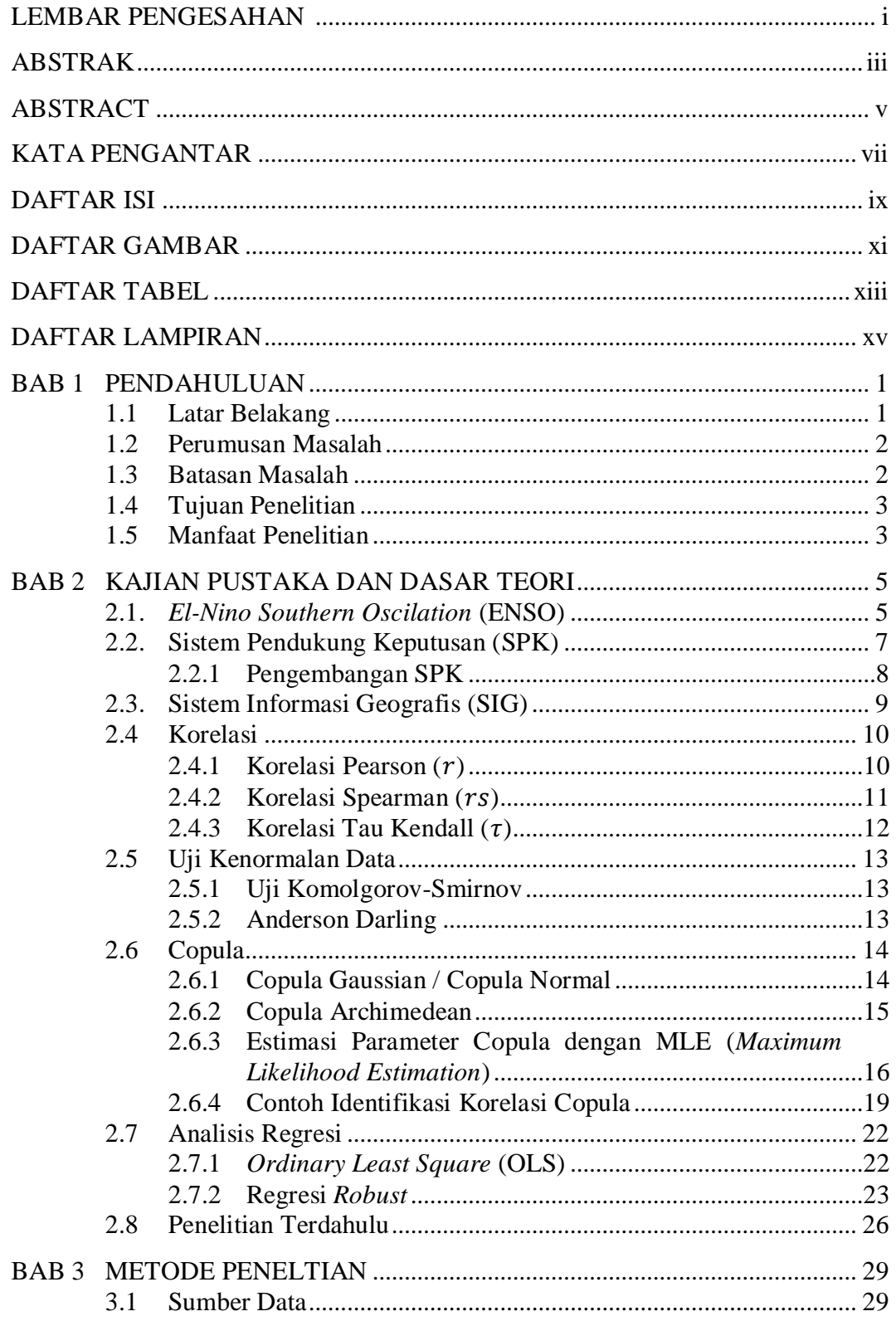

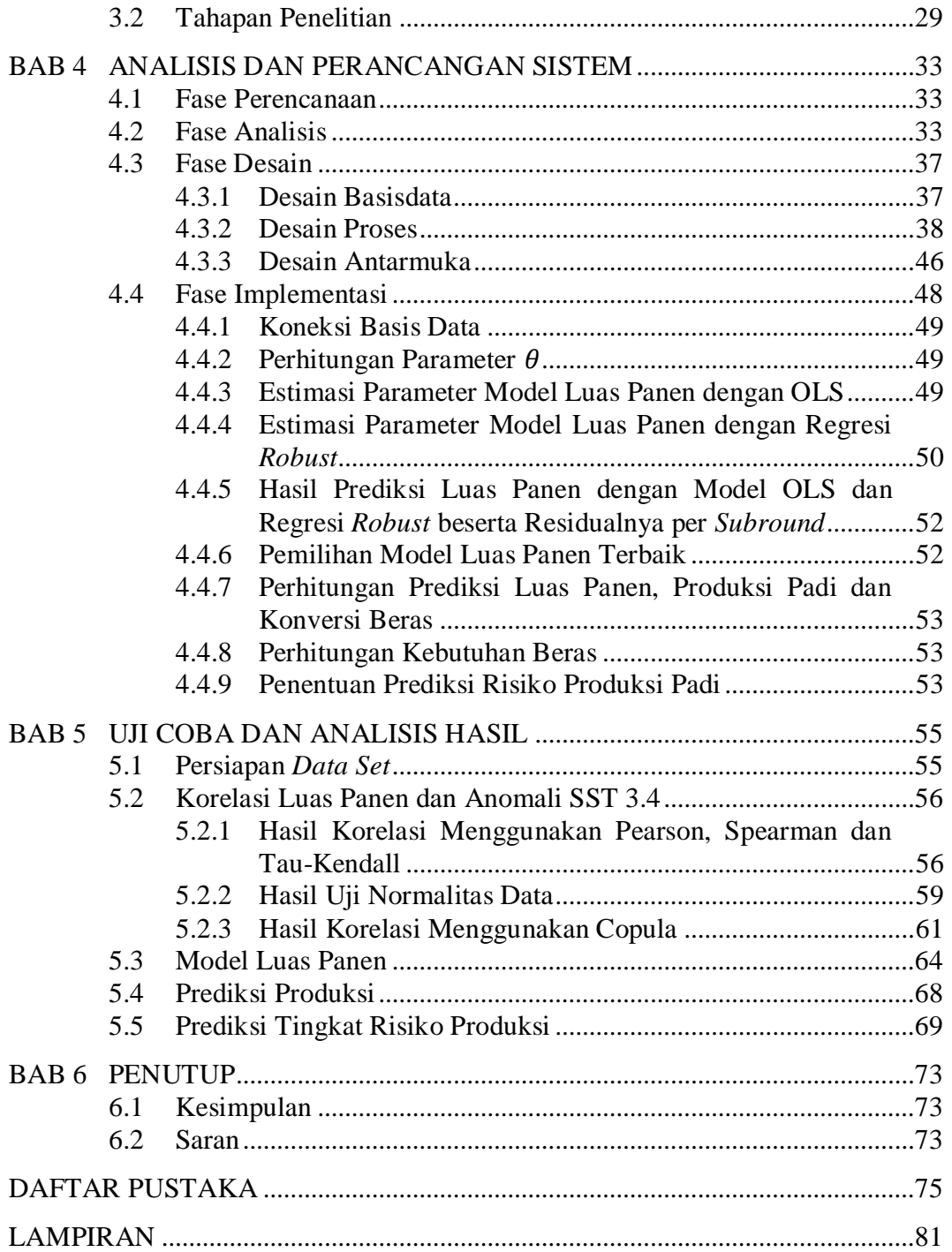

# **DAFTAR TABEL**

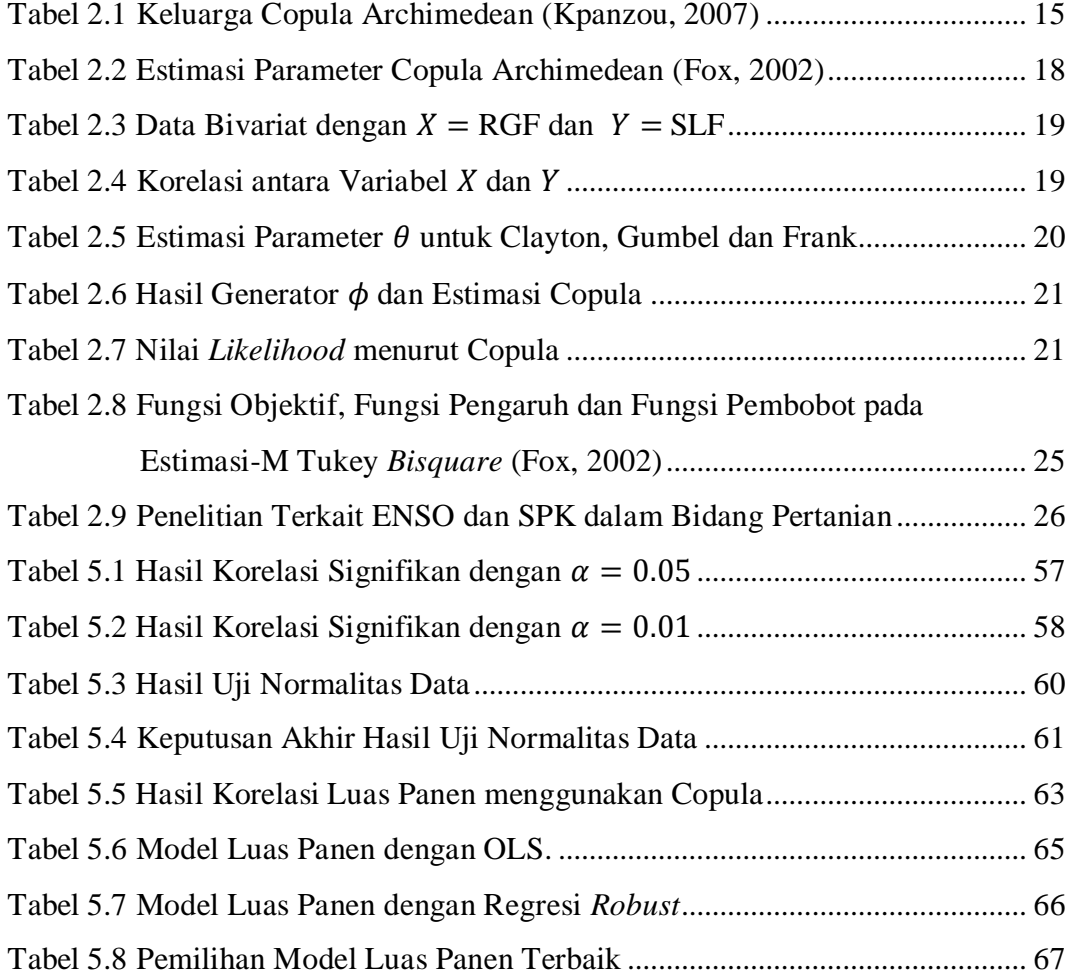

# **DAFTAR GAMBAR**

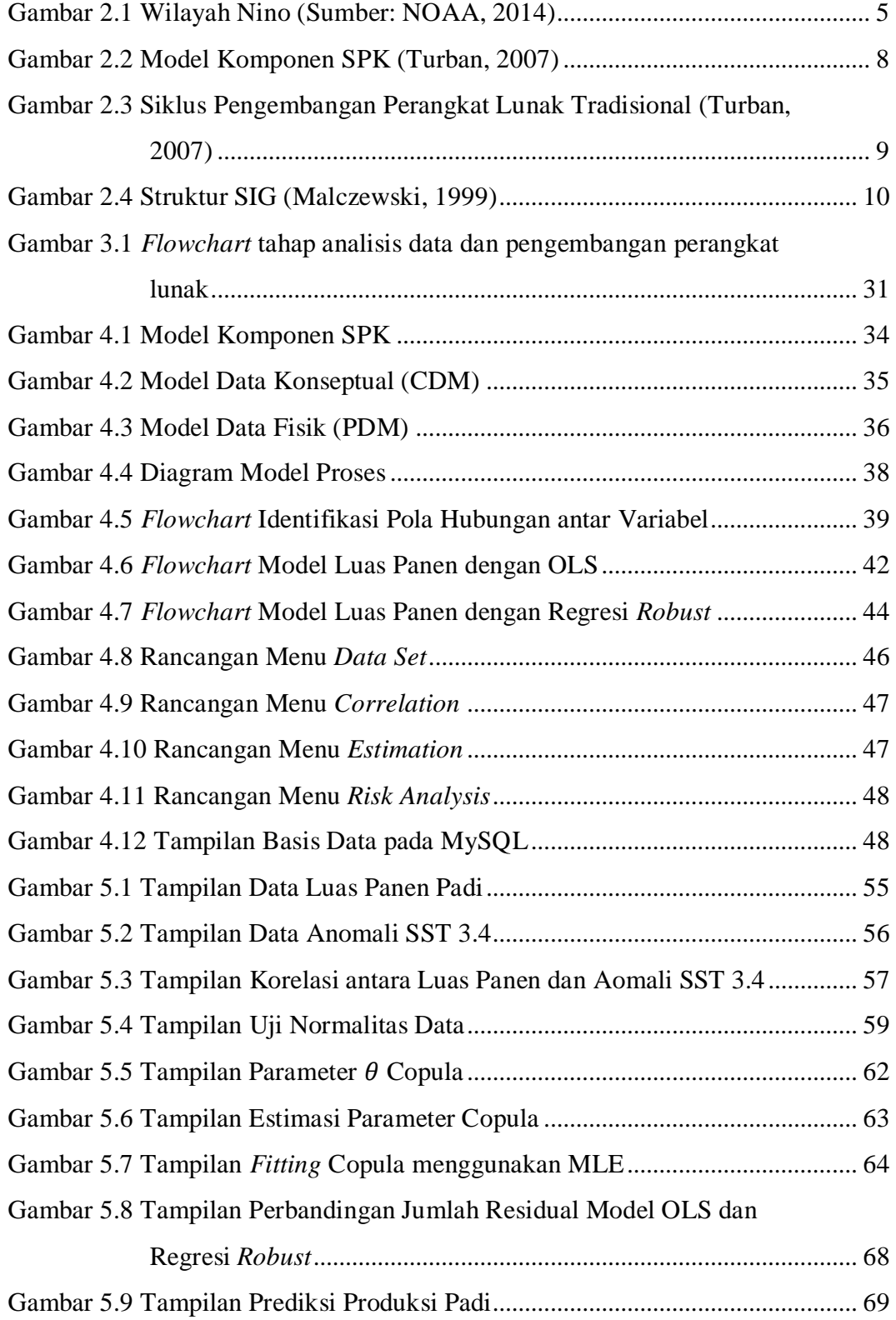

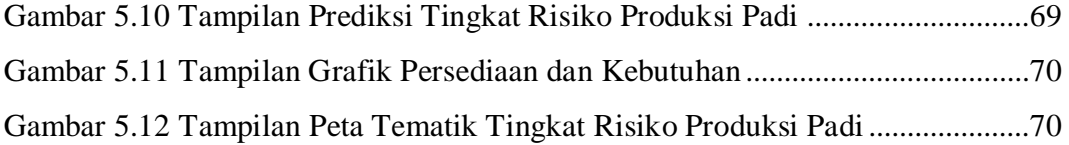

# **DAFTAR LAMPIRAN**

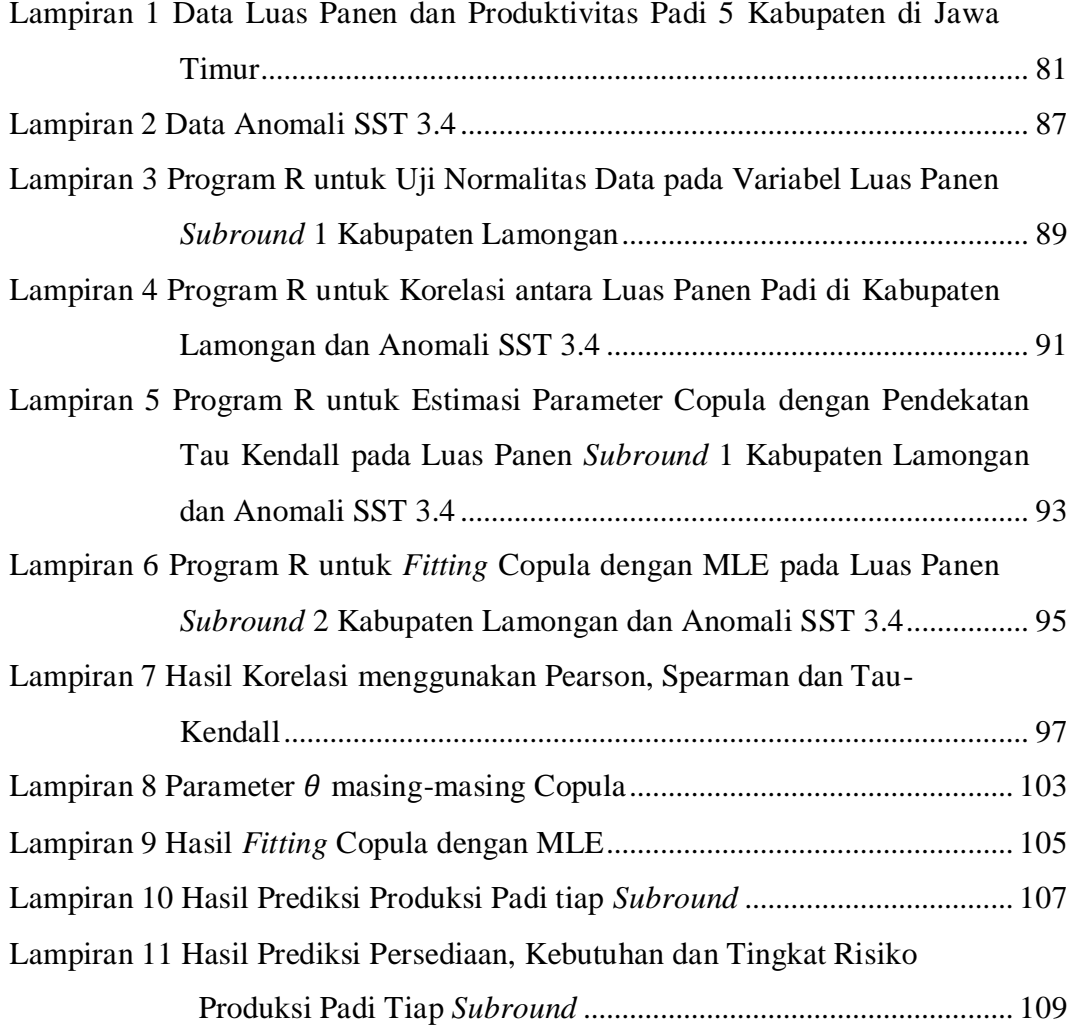

## **BAB 1**

## **PENDAHULUAN**

#### **1.1 Latar Belakang**

Indonesia disebut negara agraris karena sebagian besar penduduknya bermata pencaharian sebagai petani. Provinsi Jawa Timur memiliki tingkat produktivitas padi paling tinggi dibandingkan provinsi lainnya. Di sisi lain, dari tahun 2000 hingga tahun 2013 tingkat produktivitas padi selalu tidak stabil, bahkan terjadi penurunan di beberapa tahun (BPS, 2013). Hal ini disebabkan kurangnya pengetahuan mengenai manajemen risiko produksi.

Salah satu pengetahuan manajemen produksi yang harus diketahui adalah adanya pengetahuan tentang perubahan musim yang berpengaruh pada masa panen. Perubahan musim tersebut kadang terjadi tidak sesuai siklusnya, hal ini dipengaruhi oleh adanya gangguan iklim (Mulyanti, 2012). Gangguan iklim yang terkait dengan curah hujan dapat menyebabkan aktivitas pertanian menjadi terganggu, khususnya padi.

Salah satu indikator yang peka dengan adanya gangguan iklim adalah ENSO (*El-Nino Southern Oscillation*). Pengatur ENSO terdiri atas melemahnya angin pasat (atmosfir) dan perpindahan kolam panas (laut). Pengatur ENSO sendiri masih belum dapat dijelaskan dengan baik, ada sumber yang mengatakan munculnya disebabkan mula-mula dari atmosfer yaitu oleh melemahnya angin pasat. Sedangkan pendapat lain mengatakan bahwa munculnya diawali dari laut yaitu adanya perpindahan kolam panas. Namun hal ini seperti sebuah siklus yang tidak dapat ditemukan mana yang merupakan awal mula penyebabnya (Santriyani, 2011).

ENSO yang terkait dengan prakiraan iklim dapat bermanfaat bagi pembuatan keputusan dalam bidang pertanian (Podesta *, et.al.*, 2002). Sebuah kerangka penilaian risiko yang dikembangkan untuk mengevaluasi ketidakpastian iklim yang terkait dengan hasil pertanian berasal dari model yang dapat digunakan untuk proses pengambilan keputusan kebijakan (Naylor *, et.al.*, 2009).

1

Peran suatu sistem pendukung keputusan menjadi sangat penting dalam penentuan kebijakan pertanian. Beberapa penelitian yang membahas tentang ENSO dan sistem pendukung keputusan terhadap pertanian antara lain: Maulidiyah (2014) yang menyimpulkan bahwa estimasi produksi padi dapat diintegrasikan ke dalam sistem pendukung keputusan untuk mengetahui tingkat risiko produksi padi secara tahunan (jangka panjang); Oktaviana (2012) menunjukkan bahwa indikator ENSO tiga kabupaten dari lima kabupaten yang diteliti menjadi wilayah rawan puso padi; Xiangzheng (2010) yang menyimpulkan bahwa dari tahun 1985 sampai 2004 ENSO memiliki keterkaitan yang erat dengan curah hujan yang meningkatkan produksi padi di wilayah yang sensitif terhadap iklim di Cina.

Berdasarkan latar belakang tersebut, perlu adanya kajian untuk menganalisa tingkat risiko produksi padi dengan indikator ENSO. Kajian ini diharapkan mampu menghasilkan tingkat risiko padi sesuai dengan data ENSO secara bulanan tiap tahunnya (jangka pendek).

#### **1.2 Perumusan Masalah**

Berdasarkan latar belakang yang telah diuraikan sebelumnya, permasalahan yang akan dibahas dalam penelitian ini adalah sebagai berikut:

- 1. Bagaimana pola hubungan antara luas panen padi dan indikator ENSO?
- 2. Bagaimana estimasi luas panen padi, penentuan produksi dan tingkat risiko produksi padi dengan indikator ENSO ?
- 3. Bagaimana mengintegrasikan proses estimasi hingga penentuan tingkat risiko produksi ke dalam sistem pendukung keputusan untuk risiko produksi padi?

### **1.3 Batasan Masalah**

Permasalahan yang akan dibahas pada penelitian ini dibatasi oleh beberapa hal, yaitu:

1. Data indikator ENSO yang digunakan dalam penelitian ini adalah anomali SST (*Sea Surface Temperature*) 3.4; data produktivitas dan luas panen padi di wilayah yang menjadi studi kasus.

- 2. Korelasi antara variabel prediktor dan respon menggunakan korelasi Copula.
- 3. Estimasi luas panen menggunakan model OLS dan regresi *robust*.
- 4. Penentuan tingkat risiko hanya memperhatikan aspek persediaan dan kebutuhan saja, tanpa mempertimbangkan aspek lainnya seperti inventori, pengiriman persediaan ke daerah lain, ekspor-impor, dan sebagainya.
- 5. Studi kasus penelitian ini di 5 kabupaten yang merupakan wilayah sentra produksi padi di Jawa Timur yaitu Kabupaten Ngawi, Kabupaten Bojonegoro, Kabupaten Jember, Kabupaten Banyuwangi dan Kabupaten Lamongan.

### **1.4 Tujuan Penelitian**

Berdasarkan perumusan masalah yang telah diuraikan sebelumnya, maka tujuan yang diharapkan dari penelitian ini antara lain:

- 1. Mengidentifikasi pola hubungan antara luas panen padi dan indikator ENSO.
- 2. Mengestimasi luas panen, menentukan produksi dan tingkat risiko produksi padi dengan indikator ENSO pada waktu tertentu.
- 3. Mengintegrasikan proses estimasi hingga penentuan tingkat risiko produksi dengan indikator ENSO ke dalam sistem pendukung keputusan untuk risiko produksi padi.

#### **1.5 Manfaat Penelitian**

Manfaat yang dapat diperoleh dari penelitian ini adalah sebagai berikut:

- 1. Dapat dijadikan bahan pertimbangan bagi pembuat kebijakan, khususnya di wilayah Jawa Timur, dalam mengambil kebijakan tentang manajemen risiko produksi padi.
- 2. Dapat dijadikan bahan pertimbangan bagi pembuat kebijakan dalam mengambil keputusan pada rmasalah ketahanan pangan, khususnya di wilayah Jawa Timur.

## **BAB 2**

## **KAJIAN PUSTAKA DAN DASAR TEORI**

#### **2.1** *El-Nino Southern Oscilation* **(ENSO)**

*El-Nino Southern Oscilation* (ENSO) merupakan hasil fenomena dari interaksi dua arah antara laut dan atmosfir di daerah tropis Samudra Pasifik. Fenomena ini melibatkan dua fase ekstrem: fase panas, yang dikenal sebagai *El-Nino*, dan fase dingin, yang disebut *La-Nina*; fase yang jatuh tidak pada kedua fase ekstrem tersebut dikenal sebagai fase netral (Podesta, 2002). ENSO merupakan sumber utama dari variabilitas iklim dalam skala musiman hingga antar tahunan di berbagai belahan dunia (Trenberth, 1997). *Southern Oscilation* merupakan naik turunnya perbedaan tekanan atmosfir antara wilayah Australia-Indonesia dengan bagian timur daerah tropis Samudera Pasifik (Chiew *, et.al.*, 1998).

Pemantauan kondisi ENSO berfokus pada suhu permukaan laut (SST) anomali dalam 4 wilayah geografis khatulistiwa Pasifik (Gambar 2.1). Anomali SST lebih dari atau sama dengan 0.5 ° C (0.9 ° F) di Nino 3.4 (yang terdiri dari bagian-bagian dari Nino daerah 3 dan 4) adalah indikasi dari ENSO tahap pemanasan atau kondisi *El-Nino*, sedangkan anomali kurang dari atau sama dengan -0.5 ° C (-0.9 ° F) berhubungan dengan fase dingin kondisi *La-Nina* (NOAA, 2014).

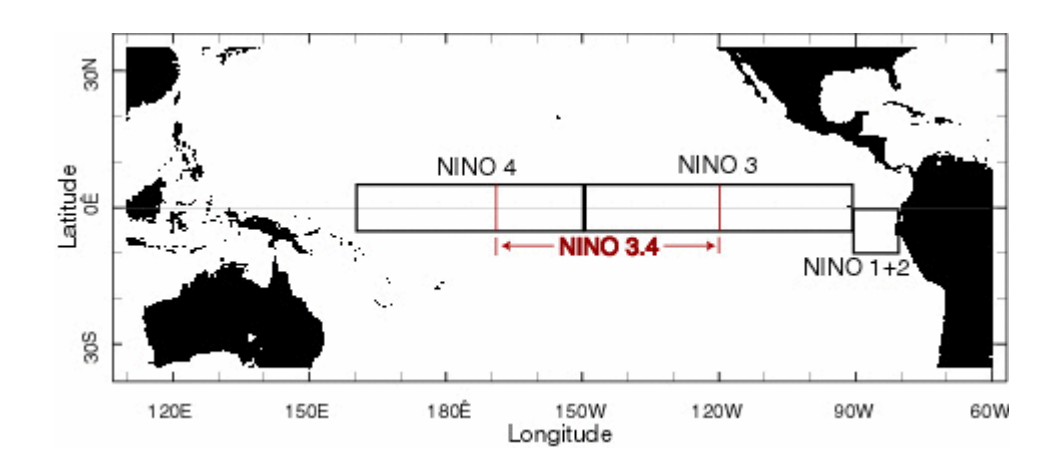

**Gambar 2.1** Wilayah Nino (Sumber: NOAA, 2014)

Hasil pertanian (bidang pangan maupun holtikultura) sangat bergantung pada keadaan iklim. ENSO adalah salah satu indikator yang paling penting dari variabilitas iklim musiman di seluruh dunia, maka diharapkan akan ada korelasi antara hasil panen dan ENSO (Cabrera *et.al*, 2009). Selain itu, menurut Cabera *, et.al.* (2009), peramalan fase ENSO telah digunakan untuk memprediksi produksi pertanian.

Pada manajemen produksi padi, Maulidiyah (2014) meneliti tentang sistem pendukung keputusan spasial untuk tingkat risiko produksi padi di Jawa Timur. Di lokasi yang sama namun dengan pendekatan berbeda, Oktaviana (2012) meneliti tentang tingkat kerawanan puso padi dengan indikator ENSO. Pada tahun 2004, Falcon *et.al* menggunakan model iklim untuk meningkatkan ketahanan pangan di Indonesia. Penelitian tersebut terkait dengan penelitian Naylor (2009) yang mengintegrasikan pengetahuan iklim, penilaian risiko dan menganalisis kebijakan menggunakan ENSO di Indonesia.

Beberapa penelitian lain juga telah mengaplikasikan ENSO di bidang pertanian (*agriculture*). Dampak dari ENSO pada produksi padi telah diteliti di beberapa negara, antara lain Cina (Xiangzheng, 2010) dan Filipina (Roberts, 2008). Sedangkan di Sri Lanka, hubungan antara ENSO dan produksi padi musiman dapat digunakan untuk manajemen dan formula kebijakan di bidang pertanian (Zubair, 2002). Selajutnya, terdapat sistem informasi perkiraan iklim dengan indikator ENSO untuk menajemen risiko pertanian di Amerika Serikat bagian tenggara (Fraisse, 2006).

Potgieter *et.al* (2002) telah meneiliti tentang pola spasial dan *temporal* ladang gandum di Australia serta menghubungkannya dengan ENSO. Pada penelitian Lagos dan Buizer (1992) dalam Cabrera *et.al.* (2009) menunjukkan bahwa perkiraan *El-Nino* untuk menanam kapas dan padi menghasilkan hasil yang lebih tinggi dibandingkan tanpa prakiraan *El-Nino*. Selain itu, Podesta *et.al* (1999) dalam Cabrera *et.al* (2009) menyatakan terjadi peningkatan produksi jagung dan sorgum saat fase *El-Nino* dan mengalami penurunan produksi saat fase *La-Nina* di Pampas Argentina (Argentina tengah-timur). Fase ENSO juga digunakan sebagai indikator untuk meningkatkan produksi gandum di Paraguay (Ramirez-Radrigues, 2014).

## **2.2 Sistem Pendukung Keputusan (SPK)**

Definisi awal *Decision Support System* (DSS) atau dengan kata lain Sistem Pendukung Keputusan (SPK) diidentifikasi sebagai sistem untuk mendukung manajerial pengambil keputusan dalam situasi keputusan semi terstruktur (Turban *, et.al.*, 2007). Definisi lain, SPK sebagai model berbasis kumpulan prosedur pada pengolahan dan penilaian data untuk manajer dalam mengambil suatu keputusan (Little, 1970 dalam Turban *, et.al.*, 2007). Little berpendapat bahwa sistem tersebut harus sederhana, handal, mudah dikontrol, adaptif, lengkap pada masalah penting dan mudah dikomunikasikan agar sistem tersebut dapat dikatakan sukses.

SPK sebagai sistem berbasis komputer yang terdiri dari tiga komponen yang saling berinteraksi: sistem bahasa (mekanisme untuk menyediakan komunikasi antara pengguna dan komponen lain dari SPK), sistem pengetahuan (repositori pengetahuan yang terdapat dalam SPK sebagai data atau prosedur), sistem pemrosesan masalah (hubungan antara dua komponen lainnya, mengandung satu atau lebih kemampuan manipulasi masalah umum yang dibutuhkan untuk proses pengambilan keputusan). Konsep yang disediakan oleh definisi ini penting untuk memahami hubungan SPK dan pengetahuan (Bronzeck *, et.al.*, 1980 dalam Turban *, et.al.*, 2007).

Beberapa definisi tersebut membandingkan berbagai konsep yang digunakan untuk mendefinisikan SPK. Dengan demikian, SPK merupakan pendekatan atau metodologi untuk mendukung suatu keputusan yang bersifat interaktif, fleksibel, mudah beradaptasi terutama untuk mendukung solusi pada masalah manajemen yang tidak terstruktur (Turban *et.al*, 2007).

Karakteristik utama dari SPK adalah disertakannya setidaknya satu model. Pada SPK, suatu model merupakan representasi yang disederhanakan atau dengan kata lain merupakan abstraksi dari realitas. Model dapat mewakili sistem atau masalah dengan berbagai tingkat abstraksi. Maka, menurut derajat abstraksinya, model dibagi menjadi tiga, yaitu (Turban *et.al*, 2007): model *iconic* (skala), model analog, model matematika (kuantitatif).

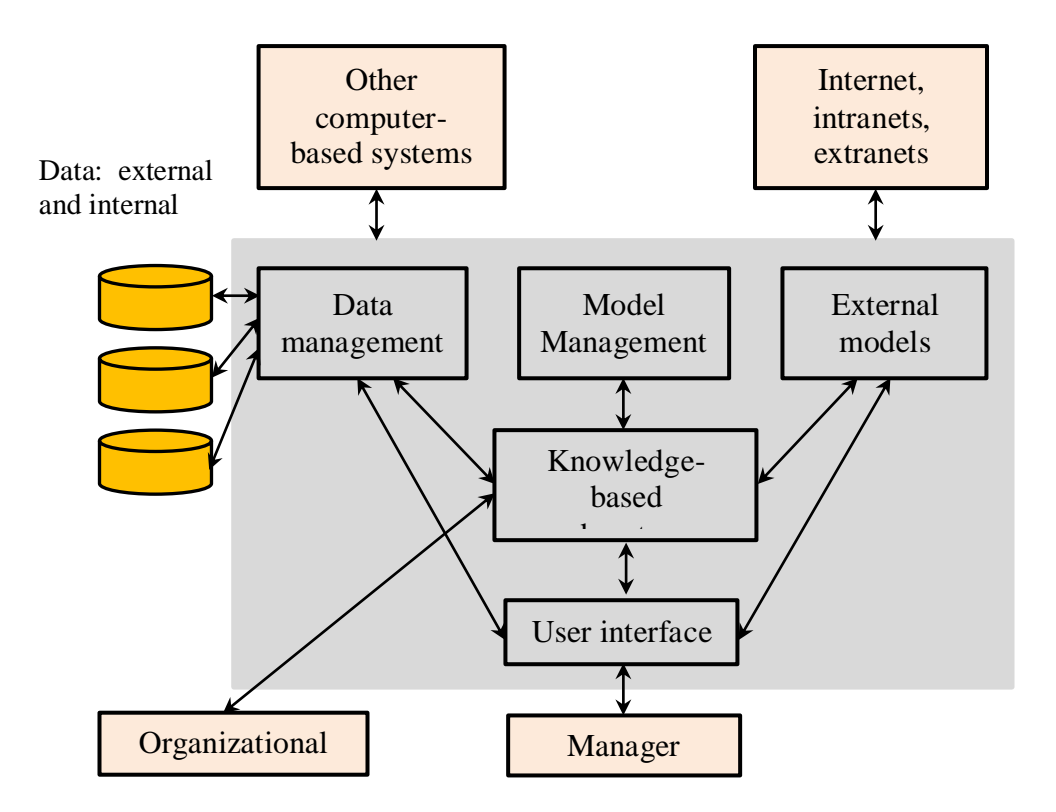

**Gambar 2.2** Model Komponen SPK (Turban, 2007)

#### **2.2.1 Pengembangan SPK**

Pengembangan merupakan suatu pendekatan yang teratur dan terurut untuk pembuatan suatu sistem. Terdapat banyak siklus pengembangan sistem (*Sistem Development Life Cycle* / SDLC) yang tradisional untuk sistem informasi, termasuk SPK. SDLC terdiri dari empat fase, yaitu perencanaan, analisis, desain dan implementasi. Sistem merupakan siklus karena memungkinkan untuk kembali dari fase satu ke fase lainnya (Turban, 2007).

Menurut Turban (2007), fase perencanaan dimulai pada kebutuhan yang harus dipenuhi. Pada fase ini dilakukan studi kelayakan. Pertanyaan tentang studi kelayakan meliputi: kelayakan teknis, biaya dan organisasi. Fase yang kedua adalah fase analisis. Fase analisis merupakan pengembangan dari strategi atau rencana analisis. Fase analisis mengarah pada pengembangan dari model proses dan model data. Selanjutnya adalah fase desain, yang mengindikasikan cara kerja sistem. Pada fase desain mempertimbangkan perangkat keras, perangkat lunak, tampilan antarmuka, dan sebagainya. Fase desain mengarah pada desain arsitektur yang menuju pada desain basis data dan desain *file* yang menuju pada desain *program*. Secara kesuluruhan pada fase desain mencakup spesifikasi sistem. Fase yang terakhir adalah fase implementasi yang mencakup semua fase sebelumnya. Pada fase implementasi, konstruksi tidak hanya mencakup pembuatan sistem tapi juga melakukan pengujian untuk verifikasi kerja sistem.

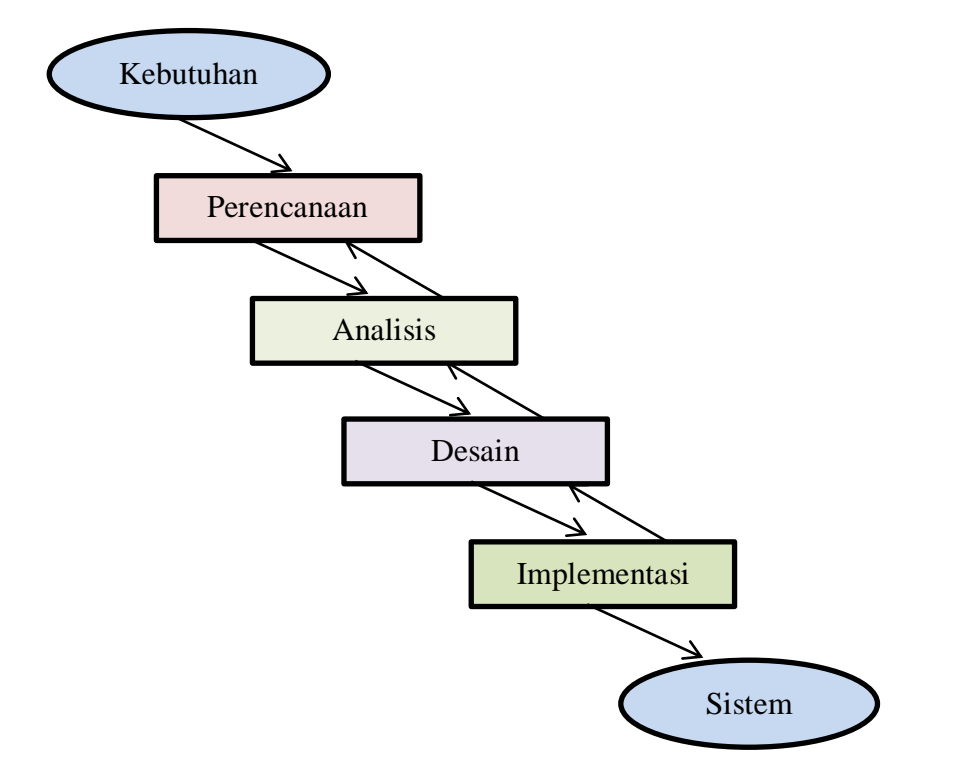

**Gambar 2.3** Siklus Pengembangan Perangkat Lunak Tradisional (Turban, 2007)

#### **2.3 Sistem Informasi Geografis (SIG)**

Sebagian besar definisi Sistem Informasi Geografis (SIG) fokus pada dua aspek sistem, yaitu teknologi dan/atau *problem solving* (Malczewski, 1999). Foote dan Lynch (1996a) dalam Malczewski (1999) menyatakan bahwa ada tiga komponen observasi berdasarkan fungsi SIG.

Pertama, SIG dapat dipertimbangkan sebagai tujuan khusus *digital database* yang merupakan sarana utama untuk penyimpanan, pengaksesan data dan pemberian informasi. Kedua, SIG terintegrasi teknologi, memungkinkan untuk terintegrasi dengan berbagai teknologi geografis seperti penginderaan jarak jauh (*remote sensing*), GPS, dan lainnya. Ketiga, tujuan akhir dari SIG adalah menyediakan dukungan untuk pembuatan keputusan. SIG dapat dikatakan sebagai sebuah sistem pendukung keputusan yang melibatkan integrasi data referensi secara spasial dalam penyelesaian masalah lingkungan (Cowen, 1988 dalam Malczewski, 1999).

Berdasarkan definisi-definisi tersebut, sistem dari SIG dapat dibagi menjadi empat komponen utama atau subsistem, yaitu data masukan, penyimpanan data, manipulasi dan analisis data, dan data keluaran (Malczewski, 1999).

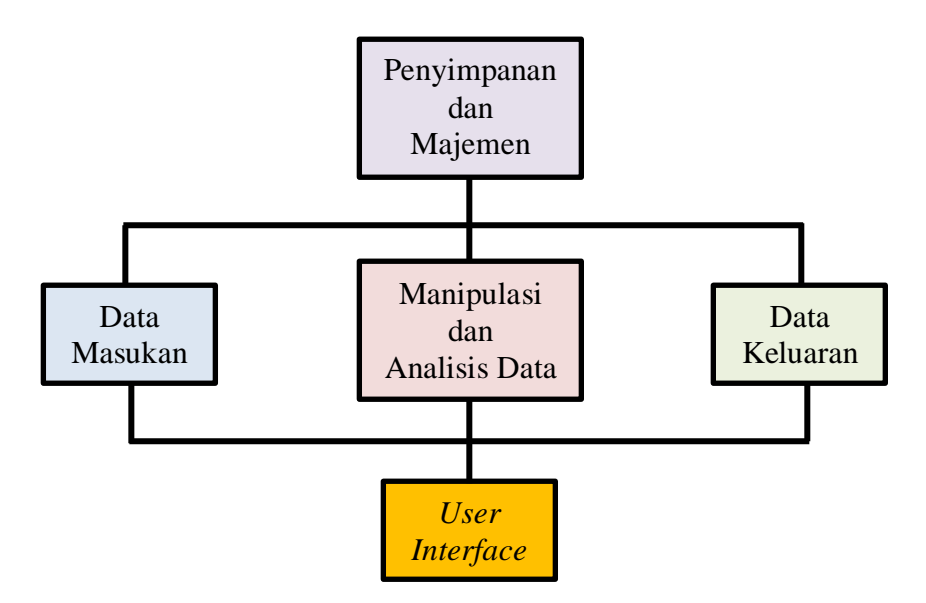

**Gambar 2.4** Struktur SIG (Malczewski, 1999)

## **2.4 Korelasi**

Korelasi dibedakan menjadi korelasi untuk statistik parametrik dan nonparametrik. Korelasi untuk statistik parametrik adalah korelasi Pearson, sedangkan korelasi untuk statistik non parametrik adalah korelasi Spearman dan Tau Kendall (Oktaviana, 2012). Penjelasan korelasi Pearson, Spearman dan Tau Kendall sebagai berikut:

#### **2.4.1 Korelasi Pearson ( )**

Teknik korelasi Pearson termasuk kategori statistik parametrik sehingga terdapat syarat-syarat yang harus dipenuhi. Syarat tersebut adalah data yang digunakan berskala interval atau rasio dan sebaran data mengikuti distribusi normal. Berikut adalah formula untuk korelasi Pearson (Walope, 2007):

$$
r = \frac{\sum_{i=1}^{n} (X_i - \bar{X})(Y_i - \bar{Y})}{\sqrt{\sum_{i=1}^{n} (X_i - \bar{X})^2 \sum_{i=1}^{n} (Y_i - \bar{Y})^2}}; \quad -1 \le r \le 1 \tag{2.1}
$$

dengan  $X$  dan  $Y$  adalah variabel yang diamati dan  $n$  merupakan banyaknya amatan.

Pengujian hipotesis yang digunakan adalah sebagai berikut:  $H_0: \rho = 0$  (tidak ada korelasi antara X dan Y)  $H_1$ :  $\rho \neq 0$  (ada korelasi antara X dan Y) Statistik uji:

$$
t = \frac{r\sqrt{n-2}}{\sqrt{1-r^2}}\tag{2.2}
$$

adalah suatu nilai yang berdistribusi t dengan derajat bebas  $v = n - 2$ . Daerah penolakan: Tolak  $H_0$  jika  $\big|t_{hitung}\big| > t_{\frac{\alpha}{2},v}$  atau  $p-value < \alpha$ .

#### **2.4.2 Korelasi Spearman ( )**

Korelasi Spearman dikembangkan oleh Charles Spearman pada tahun 1904. Beberapa asumsi yang harus terpenuhi antara lain, data merupakan sebuah sampel acak yang terdiri dari  $n$  pasangan hasil pengamatan numerik atau non numerik. Data yang digunakan sekurang-kurangnya berskala ordinal untuk dianalisis dengan cara diperingkat. Pengujian hipotesis yang digunakan adalah sebagai berikut:

 $H_0: \rho = 0$  (tidak ada korelasi antara X dan Y)  $H_1$ :  $\rho \neq 0$  (ada korelasi antara X dan Y) Statistik uji:

$$
r_s = 1 - \frac{6\sum_{i=1}^{n} d_i^2}{n(n^2 - 1)}
$$
\n(2.3)

dengan

$$
\sum_{i=1}^{n} d_i^2 = \sum_{i=1}^{n} [R(X_i) - R(Y_i)]^2
$$
 (2.4)

keterangan:

 $R(X_i)$  = peringkat dari

 $R(Y_i)$  = pringkat dari

Daerah penolakan: Tolak  $H_0$  jika  $|r_s| > r_{1-\alpha/2,n}$  dengan  $r_{1-\alpha/2}$  diperoleh dari tabel harga-harga kritis statistik uji korelasi Spearman.

Jika ukuran sampel lebih dari 30 maka memiliki distribusi normal standar dengan menggunakan statistik uji sebagai berikut:

$$
z = r_s \sqrt{n-1} \tag{2.5}
$$

Daerah penolakan: Tolak  $H_0$  jika  $|z_{hitung}| = z_{\alpha/2}$  atau  $p-value < \alpha$ .

#### **2.4.3 Korelasi Tau Kendall**  $(\hat{\tau})$

Korelasi ini dikembangkan oleh Maurice Kendall Tau yang biasanya digunakan untuk menguji korelasi antara dua variabel yang datanya tidak terdistribusi normal atau tidak diketahui distribusinya. Simbol  $\tau$  sering digunakan untuk mendefinisikan korelasi Tau Kendall. Hipotesis yang digunakan sebagai berikut (Daniel, 1989 dalam 'Anisa', 2013):

$$
\tau = \frac{2S}{n(n-1)}\tag{2.6}
$$

dengan  $S = P - Q$ ,

keterangan:

 $P =$ banyaknya pasangan berurutan wajar

 $Q =$ banyaknya pasangan berurutan terbalik

 $n =$ jumlah amatan

Daerah penolakan: Tolak  $H_0$  jika  $|\tau_{hitung}| > \tau_{\alpha/2,n}$  dengan  $\tau_{\alpha/2}$  diperoleh dari tabel harga-harga kritis statistik uji korelasi Tau-Kendall.

JIka ukuran sampel lebih dari 10 maka distribusi yang digunakan adalah distribusi normal, yaitu (Daniel, 1989 dalam "Anisa", 2015):

$$
z = \frac{3\hat{\tau}\sqrt{n(n-1)}}{\sqrt{2(2n+5)}}\tag{2.7}
$$

Daerah penolakan: Tolak  $H_0$  jika  $|z_{hitung}| > z_{\alpha/2}$  atau  $p-value < \alpha$ .

### **2.5 Uji Kenormalan Data**

Uji kenormalan data dapat dilakukan dengan uji Kolmogorov-Smirnov dan uji Anderson Darling.

#### **2.5.1 Uji Komolgorov-Smirnov**

Uji Kolmogorov Smirnov diperkenalkan oleh Kolmogorov (1933) dan Smirnov (1939). Pengujian hipotesis yang digunakan adalah sebagai berikut:  $H_0$ :  $F(x) = F_0(x)$  untuk semua nilai  $H_1$ :  $F(x) \neq F_0(x)$  untuk sekurang-kurangnya sebuah nilai dengan,

 $F(x)$  merupakan fungsi distribusi berdasarkan data (belum diketahui).

 $F_0(x)$  merupakan fungsi distribusi sesuai yang dihipotesiskan (Normal). Statistik uji:

$$
D = \sup_{x} |S(x) - F_0(x)|
$$
 (2.8)

dengan,  $S(x)$  merupakan proporsi nilai-nilai pengamatan dalam sampel yang kurang atau sama dengan  $x$ . Daerah penolakannya, tolak  $H_0$  jika yang diperoleh dari tabel Kolmogorov Smirnov satu sampel (Daniel, 1989 dalam 'Anisa', 2015).

#### **2.5.2 Anderson Darling**

Menurut Stephens (1974), pengujian menggunakan metode uji Anderson Darling merupakan salah satu uji normalitas yang mengukur penyimpangan sistribusi berdasarkan data EDF (*empirical distribution function*) terhadap CDF (*cumulative distribution function*) yang diasumsikan, dalam hal ini distribusinya adalah normal. Anderson dan Darling (1954) dalam Arshad *et.al* (2003) mendefinisikan statistik uji seperti pada persamaan berikut:

$$
A_n^2 = n \int_{-\infty}^{\infty} \{F_n(x) - F(x)\}^2 \psi(x) dF(x)
$$
 (2.9)

dengan  $\psi(x) = [\{ F(X) \{ 1 - F(X) \} \}]$  merupakan fungsi pembobot non negatif. Perhitungan statistik uji Anderson Darling yang lebih mudah menjadi (Arshad *et.al*, 2003):

$$
A_n^2 = -n - \frac{1}{n} \sum_{i=1}^n (2i - 1) \{ \log Z_{(i)} + \log (1 - Z_{(n+1-i)}) \}
$$
(2.10)

Dengan  $Z_i = F(X_i)$ ,  $i = 1, 2, ..., n$  merupakan fungsi distribusi kumulatif dari distribusi tertentu.

#### **2.6 Copula**

Copula memiliki beberapa keluarga antara lain Copula Archimedean, Copula Elips, Copula *Bivarate Extreme Value* dan Copula Marshal-Olkin. Keluarga Copula yang populer adalah Copula Archimedean dan Copula Elips ("Aninsa", 2015).

#### **2.6.1 Copula Gaussian / Copula Normal**

Copula Gaussian disebut juga Copula Normal, merupakan salah satu keluarga Copula Elips yang berdistribusi elips. Copula Normal diperoleh dengan transformasi variabel acak ke multivariat distribusi normal standar. Jika Copula Normal digunakan pada distribusi normal multivariat, maka diasumsikan memiliki hubungan yang linear (Schölzel dan Friederichs, 2008).

Diberikan X adalah vektor acak dengan komponen  $(X_1, ..., X_m)$  dan fungsi distribusi kumulatif marginal  $F_{X_1},...,F_{X_m}$  dengan  $U_i = F_{X_i}(X_i) \sim \mathcal{U}(0,1)$ , masing-masing variabel ditransformasikan ke variabel acak normal standar multivariate seperti Persamaan (2.11) (Schölzel dan Friederichs, 2008):

$$
Z_i = F_{\mathcal{N}(0,1)}^{-1} \left( F_{X_i}(X_i) \right) \sim \mathcal{N}(0,1) \tag{2.11}
$$

dengan  $j = 1, 2, ..., m$  dan asumsi  $Z = (Z_1, ..., Z_m)^T$  mengikuti distribusi normal standar multivariat  $\mathcal{N} ( 0, \Sigma )$ , dengan *probability density function* (PDF) yang sesuai, dan  $\Sigma$  merupakan matriks kovarian.

PDF dari vektor acak asli yang menggunakan fungsi Copula Gaussian, sebagai berikut (Ratih, 2013):

$$
C_X(u_1, u_2, ..., u_m, w)
$$
  
=  $F_{\mathcal{N}(0,\Sigma)}(F_{\mathcal{N}(0,1)}^{-1}(u_1), F_{\mathcal{N}(0,1)}^{-1}(u_2), ..., F_{\mathcal{N}(0,1)}^{-1}(u_m), F_{\mathcal{N}(0,1)}^{-1}(w))$  (2.12)

dengan,

$$
\Sigma = \begin{bmatrix} \sigma_{11} & \sigma_{12} & \dots & \sigma_{1,m+1} \\ \sigma_{21} & \sigma_{22} & \dots & \sigma_{2,m+1} \\ \vdots & \vdots & \ddots & \vdots \\ \sigma_{m+1,1} & \sigma_{m+1,2} & \dots & \sigma_{m+1,m+1} \end{bmatrix} = \begin{bmatrix} 1 & \sigma_{12} & \dots & \sigma_{1,m+1} \\ \sigma_{21} & 1 & \dots & \sigma_{2,m+1} \\ \vdots & \vdots & \ddots & \vdots \\ \sigma_{m+1,1} & \sigma_{m+1,2} & \dots & 1 \end{bmatrix}
$$

Dengan demikian, densitas Copula Gaussian adalah sebagai berikut:

$$
c_{(X_1, X_2, ..., X_m, Y)}(u_1, ..., u_m, w)
$$
  
=  $\frac{\partial}{\partial u_1} \cdot \frac{\partial}{\partial u_2} \cdot \frac{\partial}{\partial u_m} \cdot \frac{\partial}{\partial w} \cdot C_X(u_1, u_2, ..., u_m, w)$   
=  $\frac{f_{\mathcal{N}(0,\Sigma)}(F_{\mathcal{N}(0,1)}^{-1}(u_1), F_{\mathcal{N}(0,1)}^{-1}(u_2), ..., F_{\mathcal{N}(0,1)}^{-1}(u_m), F_{\mathcal{N}(0,1)}^{-1}(w))}{f_{\mathcal{N}(0,1)}(F_{\mathcal{N}(0,1)}^{-1}(w) \prod_{j=1}^m (f_{\mathcal{N}(0,1)}(F_{\mathcal{N}(0,1)}^{-1}(u_j)))}$ (2.13)

### **2.6.2 Copula Archimedean**

Copula Archimendean memiliki bentuk distribusi dengan *tail* dependensi yang menunjukkan probabilitas kondisional pada daerah ekstrim.

| Copula  | Generator $\phi(u)$                                                                  | Copula Bivariat $c(u_1, u_2)$                                                                                |
|---------|--------------------------------------------------------------------------------------|----------------------------------------------------------------------------------------------------|
| Clayton | $\frac{u^{-\theta}-1}{\theta}, \theta \in (0, \infty)$                               | $(u_1^{-\theta}+u_2^{-\theta}-1)^{-\theta}$                                                                  |
|         | Gumbel $(-\log(u))^{\theta}, \theta \in [1, \infty)$                                 | $\exp \left\{ -\left[(-\log(u_1))^\theta + (-\log(u_2))^\theta\right]^\frac{1}{\theta} \right\}$             |
| Frank   | $\log\left(\frac{e^{\theta u}-1}{e^{\theta}-1}\right), \theta \in R \setminus \{0\}$ | $\frac{1}{\theta} \log \left( 1 + \frac{(e^{\theta u_1} - 1)(e^{\theta u_1} - 1)}{(e^{\theta} - 1)} \right)$ |

**Tabel 2.1** Keluarga Copula Archimedean (Kpanzou, 2007)

Jika terdapat  $\phi$ :  $[0,1] \rightarrow [0,\infty)$  memiliki sifat kontinu, menurun, dan merupakan fungsi konveks, maka  $\phi(0) = \infty$  dan  $\phi(1) = 0$ .  $\phi^{-1}$ :  $[0, \infty) \rightarrow [0, 1]$ adalah invers dari  $\phi$ . Fungsi Copula Archimedean  $C: [0,1]^m \rightarrow [0,1]$  dapat ditulis dalam Persamaan (2.14) (Nelsen, 2006).

$$
C(u_1, u_2, ..., u_m) = \phi^{-1}\{\phi(u_1) + \phi(u_2) + \dots + \phi(u_m)\}
$$
 (2.14)

dengan  $\phi$ : [0,1]  $\rightarrow$  [0,  $\infty$ ) merupakan monoton sempurna, sebagai berikut:

$$
(-1)\frac{\partial^k}{\partial u^k}\phi^{-1}(u) \ge 0, \qquad k \in \mathbb{N}
$$
 (2.15)

dengan  $\phi$  merupakan Generator Copula C dan memiliki satu parameter $\theta$ (Kpanzou, 2007). Beberapa jenis keluarga Copula Archmedean yaitu: Copula Clayton, Gumbel, dan Frank beserta generatornya disajikan pada Tabel 2.1.

## **2.6.3 Estimasi Parameter Copula dengan MLE (***Maximum Likelihood Estimation***)**

Estimasi parameter Copula dapat diperoleh dengan *Maximum Likelihood Estimation* (MLE), dengan memaksimumkan fungsi log *likelihood* (Mikosch, 2006). Fungsi densitas  $f$  dapat ditulis dalam bentuk Copula, yaitu (Ratih, 2013):

$$
f(x_1, y) = c\{F_{X_i}(x_i), F_Y(y)\} F_{X_i}(x_i), F_Y(y); \quad x_i, y \in R
$$
\n(2.16)

menggunakan metode MLE, fungsi *likelihood L* dan log *likelihood*, diperoleh persamaan berikut (Ratih, 2013):

$$
L = \prod_{j=1}^{n} f(x_i^{(j)} y^{(j)}) = \prod_{j=1}^{n} \left( c \left\{ F_{X_i}(x_i^{(j)}), F_Y(y^{(j)}) \right\} F_{X_i}(x_i^{(j)}) \right) F_Y(y^{(j)})
$$
  

$$
\ln L = \sum_{j=1}^{n} \ln c \left\{ F_{X_i}(x_i^{(j)}), F_Y(y^{(j)}) \right\} + \sum_{j=1}^{n} \ln \left\{ F_{X_i}(x_i^{(j)}), F_Y(y^{(j)}) \right\} \tag{2.17}
$$

Persamaan (2.18) merupakan fungsi untuk Copula Archimedean multivariat.

$$
C(u_1, u_2, ..., u_m) = \phi^{-1}\{\phi(u_1) + \phi(u_2) + \dots + \phi(u_m)\}
$$
 (2.18)

Fungsi likelihood Copula Archimedean ditulis pada Persamaan (2.19).

$$
L(\theta) = \prod_{j=1}^{n} c_{\theta}(u_{1j}, u_{2j}, ..., u_{mj})
$$
 (2.19)

Masing-masing Copula Archimedean memiliki fungsi *likelihood* yang berbeda. Fungsi *likelihood* untuk Copula Clayton sebagai berikut:

$$
\prod_{j=1}^{n} c_{\theta}(u_{1j}, u_{2j}, \dots, u_{mj}) = \prod_{j=1}^{n} \left[ \sum_{i=1}^{m} u_{ij}^{-\theta} - m + 1 \right]^{-\frac{1}{\theta}}
$$

$$
L = \left[ \sum_{i=1}^{m} u_{i1}^{-\theta} - m + 1 \right]^{-\frac{1}{\theta}} \dots \left[ \sum_{i=1}^{m} u_{im}^{-\theta} - m + 1 \right]^{-\frac{1}{\theta}}
$$

$$
\ln L = n \left[ m \log(\theta) + \log \left( \Gamma \left( \frac{1}{\theta} \right) + m \right) - \log \left( \Gamma \left( \frac{1}{\theta} \right) \right) \right]
$$

$$
-(\theta + 1) \sum_{i,j} \log u_{ij} - \left( \frac{1}{\theta} + m \right) \sum_{i} \log \left( \sum_{j} u_{i,j}^{-\theta} - m + 1 \right) \tag{2.20}
$$

Diberikan  $g(.)$  merupakan turunan dari  $log(\Gamma(.))$ . Turunan pertama dari Persamaan (2.20) dapat ditulis menjadi Persamaan (2.21).

$$
\frac{d \ln L}{d\theta} = n \left[ \frac{m}{\theta} + g \left( \frac{1}{\theta} + m \right) \frac{-1}{\theta^2} - g \left( \frac{1}{\theta} \right) \frac{-1}{\theta^2} \right]
$$

$$
- \sum_{i,j} \log u_{ij} + \frac{-1}{\theta^2} \sum_i \log \left( \sum_j u_{i,j}^{-\theta} - m + 1 \right) -
$$

$$
\left( \frac{1}{\theta} + m \right) \sum_i \frac{-\sum_j u_{ij}^{-\theta} \log(u_{\theta})}{\sum_j u_{ij}^{-\theta} - m + 1} = 0
$$
(2.21)

Fungsi *likelihood* pada estimasi parameter Copula Archimedean dengan MLE pada Persamaan (2.21) tidak menghasilkan bentuk *closed form*, sehingga alternatif estimasi parameter Copula Archimedean dapat menggunakan pendekatan Tau-Kendall. Estimasi parameter Copula Archimedean dengan pendekatan Tau-Kendall diberikan pada Persamaan (2.22) (Genest & Riverst, 1993 dalam "Anisa", 2015):

$$
\hat{\tau} = 1 + 4 \int_{0}^{1} \frac{\phi(u)}{\phi'(u)} du
$$
\n(2.22)

Berdasarkan Persamaan (2.18)  $\tau$  dinyatakan dengan  $\phi$  yang merupakan fungsi dari  $\theta$ , sehingga estimasi  $\hat{\theta}$  dari  $\theta$  diperoleh persamaan berikut:

$$
\hat{\tau_c} = 1 + 4 \int_0^1 \frac{\phi(u)}{\phi'(u)} du \qquad (2.23)
$$

Pendekatan Tau-Kendall untuk Copula Clayton, Frank dan Gumbel (Embrechts, Lindskog, & McNeil, 2001) disajikan dalam Tabel 2.2.

Pengujian estimasi parameter Copula dilakukan untuk mengetahui parameter yang signifikan. Hipotesisnya didefinisikan sebagai berikut (Wang, 2010):

 $H_0$ :  $H_1$ :

dengan $C_\theta$ merupakan model Copula dalam keluarga Copula Archimedean. Di bawah hipotesis nol dengan variabel acak mengikuti beberapa model Copula  $C_{\theta}$ , maka distribusi menjadi  $\sqrt{n}Z_n \to \mathcal{N}(0,1)$  adalah distribusi normal standar. Hipotesis yang digunakan sebagai berikut:

 $H_0$ :  $H_1$ :

Statistik uji:

$$
z = \frac{\hat{\theta} - \theta_0}{SE(\hat{\theta})}
$$
 (2.24)

Daerah penolakan: Tolak  $H_0$  jika  $|z_{hitung}| > z_{\alpha/2}$  atau  $p-value < \alpha$ . Jika tolak  $H_0$  maka data dapat dimodelkan oleh Copula Archimedean yang diasumsikan.

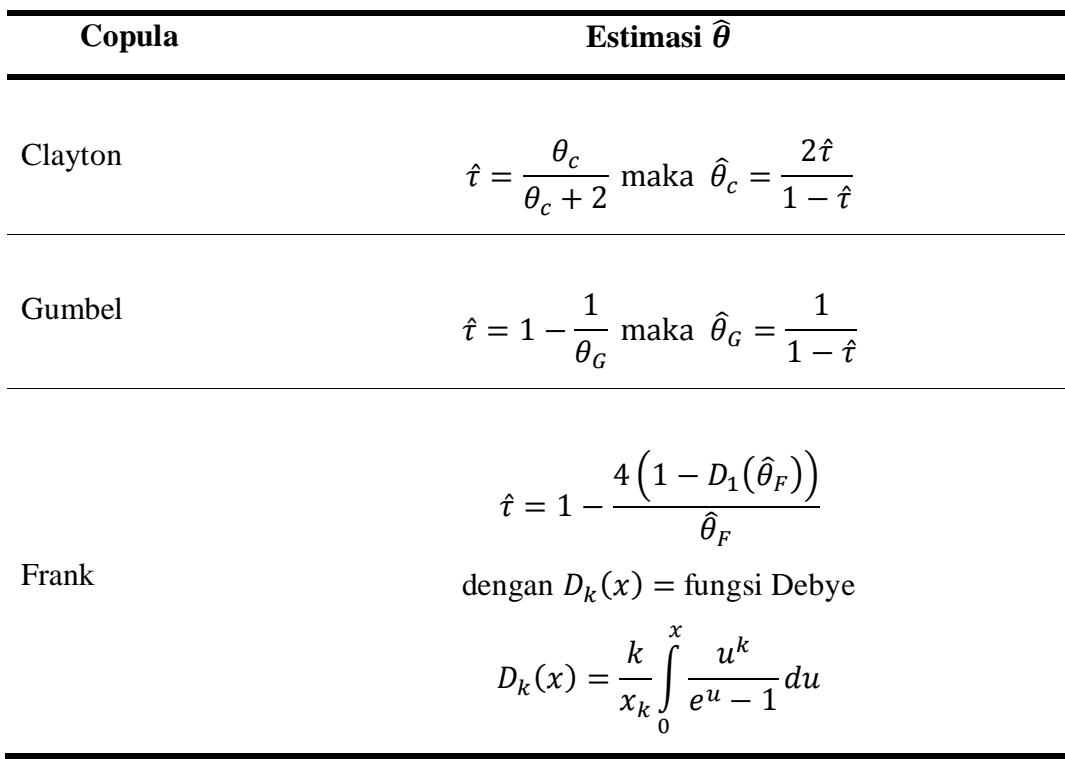

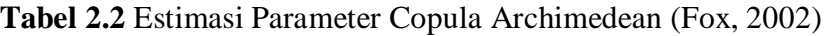

## **2.6.4 Contoh Identifikasi Korelasi Copula**

Contoh data ini terdapat pada Cook dan Weisberg (1982) dalam Kpanzou (2007). Dua variabel dari contoh data, yaitu: faktor jarak terbang (RGF) dan faktor beban berkelanjutan (SLF), untuk 22 pesawat. Dua variabel,  $X = RGF$  dan  $Y = SLF$ , merupakan pengamatan bivariat  $(X_1, Y_1), (X_2, Y_2), ..., (X_3, Y_3)$  yang disajikan pada Tabel 2.3.

**Tabel 2.3** Data Bivariat dengan  $X = RGF$  dan  $Y = SLF$ 

**Tabel 2.3** Data Bivariat dengan  $X = RGF$  dan  $Y = SLF$  (Lanjutan)

|  |                |  |  | $\mid X \mid 4.53 \mid 4.48 \mid 5.39 \mid 4.99 \mid 4.5 \mid 5.2 \mid 5.65$ |
|--|----------------|--|--|------------------------------------------------------------------------------|
|  | $\sim$ 3 $\pm$ |  |  | 3 2.64 2.7 2.9 2.9                                                           |

Langkah 1:

Hitung korelasi, Spearman dan Tau Kendall Pearson yang masing-masing dideskripsikan pada Persamaan (2.1), Persamaan (2.3) dan Persamaan (2.6). Hasil perhitungan masing-masing korelasi disajikan pada tabel 2.4.

**Tabel 2.4** Korelasi antara Variabel X dan Y

| Pearson $(r)$ | Tau Kendall $(\tau)$ Spearman $(rho)$ |        |
|---------------|---------------------------------------|--------|
| 0.4695        | 0.3532                                | 0.4618 |

Langkah 2:

Hitung estimasi Copula. Diasumsikan bahwa hasil uji normalitas data menyatakan tidak berdistribusi normal, sehingga  $C_{\theta}$  adalah Archimedean, dengan generatornya  $\phi(u)$  yang bergantung pada parameter  $\theta$  seperti yang disajikan pada Tabel 2.1. Karena tujuannya adalah mengestimasi  $\theta$ , maka digunakan metode pada Persamaan (2.23). Nilai tau pada Tau Kendall diperoleh pada Langkah 1.

a. Pada keluarga Clayton, diberikan generator  $\phi(u) = \frac{u^{-1}}{2}$  $\frac{1}{\theta}$ , sehingga  $\phi'{}^{(u)} = -u^{-\theta-1}$ . Maka,  $\frac{\phi(u)}{\phi'{}^{(u)}} = -\frac{1}{\theta}$  $\frac{1}{\theta}(u - u^{\theta+1})$ . Jadi, diperoleh

penyelesaian Persamaan (2.23) untuk keluarga Clayton, yaitu:

$$
\hat{\tau} = 1 + 4 \int_{0}^{1} \frac{\phi(u)}{\phi'(u)} du = \frac{\theta}{\theta + 2}
$$

maka berdasarkan Tabel 2.2, diperoleh estimasi parameter  $\hat{\theta}$  yaitu:

$$
\hat{\theta}_c = \frac{2\tau}{1-\tau} = 1.0924
$$

b. Pada keluarga Gumbel, diberikan generator  $\phi(u) = (-\log(u))^{\theta}$ , sehingga  $u'(u) = -\frac{\theta(\log(u))^{\theta}}{u}$  $\frac{u}{u}$ . Jadi, diperoleh penyelesaian Persamaan (2.23) untuk keluarga Gumbel, yaitu:

$$
\hat{\tau} = 1 + 4 \int_0^1 \frac{\phi(u)}{\phi'(u)} du = \frac{\theta - 1}{\theta} = 1 - \frac{1}{\theta}
$$

maka berdasarkan Tabel 2.2, diperoleh estimasi parameter  $\hat{\theta}$  yaitu:

$$
\hat{\theta}_G = \frac{1}{1 - \tau} = 1.5462
$$

c. Pada keluarga Frank, pada penelitian sebelumnya ("Anisa", 2015) menyatakan bahwa  $\hat{\theta}_F \approx \tau$  sehingga  $\hat{\theta}_F \approx 0.3532$ .

Estimasi parameter  $\hat{\theta}$  untuk keluarga Clayton, Gumbel dan Frank disajikan pada Tabel 2.5.

| Keluarga Copula | Estimasi parameter $\widehat{\boldsymbol{\theta}}$ |
|-----------------|----------------------------------------------------|
| Clayton         | 1.0924                                             |
| Gumbel          | 1.5462                                             |
| Frank           | 0.3532                                             |

**Tabel 2.5** Estimasi Parameter  $\hat{\theta}$  untuk Clayton, Gumbel dan Frank

Berdasarkan Tabel 2.1, maka diperoleh hasil generator  $\phi$  dan estimasi copula yang disajikan pada Tabel 2.6.

| Copula  | Generator $\phi(u)$            | Copula Bivariat $c(u_1, u_2)$                                                                                                    |
|---------|--------------------------------|----------------------------------------------------------------------------------------------------|
| Clayton | $\frac{u^{-1.0924}-1}{1.0924}$ | $(u_1^{-1.0924} + u_2^{-1.0924} - 1)^{-1.0924} = 1.092484$                                                                                                    |
| Gumbel  | $(-\log(u))^{1.5462}$          | $\exp\left\{-\left[(-\log(u_1))\right]^{1.5462}\right\}$                                                                                                    |
|         |                                | + $(-\log(u_2))^{1.5462}$ ] $\frac{1}{1.5462}$                                                                                                    |
|         |                                | $= 1.546242$                                                                                                    |
| Frank   |                                | $\log\left(\frac{e^{0.3532.u}-1}{e^{0.3532}-1}\right)\left(\frac{1}{\theta}\log\left(1+\frac{(e^{0.3532.u}-1)(e^{0.3532.u}-1)}{(e^{0.3532}-1)}\right)\right)=3.549463$ |

**Tabel 2.6** Hasil Generator  $\phi$  dan Estimasi Copula

Langkah 3:

Lakukan *fitting* Copula masing-masing hasil estimasi Copula, menggunakan MLE pada Persamaan (2.19), kemudian pilih Copula terbaik dengan nilai *likelihood* terbesar. Berdasarkan Tabel 2.7 nilai *likelihood* Clayton yang memiliki *likelihood* terbesar, maka hasil korelasi Copula terbaik antara variabel  $X$  dan  $Y$  adalah Copula Clayton.

| Copula  | <b>Likelihood</b>                                                            |
|---------|------------------------------------------------------------------------------|
| Clayton | $L(1.0924) = \prod c_{1.0924}(u_{1j}, u_{2j}, , u_{mj}) = 6.188024$          |
| Gumbel  | $L(1.5462) = \prod c_{1.5462}(u_{1j}, u_{2j}, , u_{mj}) = 2.475607$<br>$i=1$ |
| Frank   | n.<br>$L(3.549463) = \prod_{0.3532} (u_{1j}, u_{2j}, , u_{mj}) = 3.082935$   |

**Tabel 2.7** Nilai *Likelihood* menurut Copula

## **2.7 Analisis Regresi**

Analisis regresi merupakan metode yang digunakan untuk mencari hubungan antara variabel dependen atau variabel respon (Y) dengan variabel independen atau variabel prediktor  $(X)$ . Model regresi untuk variabel prediktor sebanyak  $k$ , dan  $n$  jumlah pengamatan, sebagai berikut (Myers, 1990 dalam Budiani, 2013):

$$
Y_i = \beta_0 + \sum_{j=1}^k \beta_j X_{ij} + \varepsilon_i
$$
 (2.25)

Taksiran Persamaan (2.25) seperti pada Persamaan (2.26).

$$
\hat{Y}_i = b_0 + \sum_{j=1}^k b_j X_{ij}
$$
 (2.26)

dengan

$$
i = 1,2,..., n; j = 1,2,...,k.
$$

 $Y =$ variabel dependen

 $\hat{Y}$  =taksiran variabel dependen

 $X =$ variabel independen

 $\beta$  = parameter regresi

 $b =$ taksiran parameter regresi

 $\varepsilon$  =residual dengan asumsi  $\varepsilon \sim IIDN(0, \sigma^2)$ 

 $n =$ jumlah observasi

 $k =$ jumlah variabel independen

Analisis regresi juga bertujuan untuk menduga atau mengestimasi nilai parameter. Hal ini terkait dengan model hubungan antara variabel dependen dan variabel independen ditentukan oleh pengaruh nilai parameter regresi  $\beta$ .

## **2.7.1** *Ordinary Least Square* **(OLS)**

Metode yang digunakan untuk mengestimasi parameter regresi yaitu metode kuadrat terkecil atau dikenal sebagai metode *Ordinary Least Square*  (OLS) (Montgomery dan Peck, 1992 dalam Savitri, 2015). Ide dasar OLS adalah meminimumkan jumlah kuadrat residual (Fox, 2002). Persamaan (2.25) dapat dinyatakan dalam bentuk matriks, sebagai berikut:

$$
y = X\beta + \varepsilon \tag{2.27}
$$

dengan

$$
\mathbf{y} = [y_1, y_2, ..., y_3]^T
$$
  
\n
$$
\mathbf{x} = \begin{bmatrix} 1 & x_{11} & x_{12} & ... & x_{1k} \\ 1 & x_{21} & x_{22} & ... & x_{2k} \\ \vdots & \vdots & \vdots & \ddots & \vdots \\ 1 & x_{n1} & x_{n2} & ... & x_{nk} \end{bmatrix}
$$
  
\n
$$
\mathbf{g} = \begin{bmatrix} \beta_0 \\ \beta_1 \\ \beta_2 \\ \vdots \\ \beta_k \end{bmatrix}
$$

Jumlah Kuadrat Residual atau *Sum of Square Error* dinyatakan pada persamaan  $(2.28).$ 

$$
SSE = \sum_{i=1}^{n} \varepsilon_i^2 = \varepsilon^T \varepsilon
$$
 (2.28)  
=  $(\mathbf{y} - \mathbf{X}\boldsymbol{\beta})^T (\mathbf{y} - \mathbf{X}\boldsymbol{\beta})$   
=  $\mathbf{y}^T \mathbf{y} - 2\mathbf{y}^T \mathbf{X}\boldsymbol{\beta} + \boldsymbol{\beta}^T \mathbf{X}^T \mathbf{X}\boldsymbol{\beta}$ 

Estimasi kuadrat harus memenuhi:

$$
\frac{\partial SSE}{\partial \hat{\beta}} = -2X^T y + 2X^T X \hat{\beta} = 0
$$

$$
X^T y = X^T X \hat{\beta}
$$

$$
\hat{\beta} = (X^T X)^{-1} X^T y
$$

Sehingga nilai taksiran  $\beta$  adalah:

$$
\widehat{\boldsymbol{\beta}} = \boldsymbol{b} = (\boldsymbol{X}^T \boldsymbol{X})^{-1} \boldsymbol{X}^T \boldsymbol{y} \tag{2.29}
$$

## **2.7.2 Regresi** *Robust*

Regresi *robust* adalah metode regresi yang digunakan untuk menganalisis suatu data yang berdistribusi tidak normal atau dengan kata lain adanya *outlier* yang mempengaruhi model, sehingga model yang dihasilkan *robust* atau resistant (Ryan, 1997 dalam Budiani, 2013). Estimasi yang resistant adalah relatif tidak terpengaruh oleh perubahan besar pada bagian kecil data atau sebaliknya. Prosedur *robust* bertujuan mengakomodasi keanehan data, meniadakan identifikasi dan menanggulangi data *outlier* (Aunuddin, 1998 dalam Budiani, 2013).

## **Estimasi-M**

*Linear least-square* tidak bekerja maksimal saat distribusi *error* bersifat tidak normal. Pendekatan lain dengan menggunakan regresi *robust* yang tidak rentan terhadap kuadrat terkecil dari data yang tidak biasa. Metode yang paling umum dari regresi *robust* adalah estimasi M, yang diperkenalkan oleh Huber (1964) dalam Fox (2002). Estimasi-M meminimalkan fungsi objektif pada Persamaan  $(2.30)$ :

$$
\sum_{i=1}^{n} \rho(e_i^*) = \sum_{i=1}^{n} \rho(e_i/\hat{\sigma}) = \sum_{i=1}^{n} \rho((y_i - \mathbf{x}_i b)/\hat{\sigma})
$$
(2.30)

dengan  $\rho(e_i^*)$  merupakan fungsi simetris dari residual atau fungsi yang memberikan kontribusi pada masing-masing residual pada fungsi objektif. Nilai skala estimasi  $robust(\hat{\sigma})$  diperoleh melalui iterasi.

$$
\hat{\sigma}^{(m)} = med_{i=1}^{n} \left\{ \frac{|y_i - \mathbf{x}_i^T b^{(m)}|}{\Phi^{-1}(0.75)} \right\}
$$
(2.31)

dengan  $m = 1,2,...$  adalah iterasi,  $n = 1,2,...$  adalah observasi data,  $\Phi^{-1}$ merupakan invers fungsi kumulatif normal standart sehingga  $\Phi^{-1}(0.75)$ 0.6745.

Misalkan  $\psi = \rho'$  merupakan turunan pertama dari  $\rho$ , maka dihitung nilai turunan parsial pertama untuk meminimumkan Persamaan (2.30) seperti pada Persamaan (2.32).

$$
\sum_{i=1}^{n} \psi\left(\frac{y_i - \mathbf{x}_i b}{\hat{\sigma}}\right) \mathbf{x}_i = 0
$$
\n(2.32)

Fungsi pengaruh  $(\psi(.))$  merupakan fungsi yang digunakan untuk memperoleh bobot. Diberikan fungsi pembobot  $w_i = \psi(e_i^*)/e_i^*$ , maka Persamaan (2.32) menjadi Persamaan (2.33).

$$
\sum_{i=1}^{n} w_i \left( \frac{y_i - \mathbf{x}_i b}{\hat{\sigma}} \right) \mathbf{x}_i = 0
$$
\n(2.33)

Persamaan (2.33) dapat dinyatakan dalam bentuk matriks yang disebut *weighted least squares* sebagai berikut:

$$
X^T W X b = X^T W y \tag{2.34}
$$
*Weighted least squares* dapat digunakan untuk menghitung estimasi parameter, sehingga persamaan estimasi parameternya sebagai berikut:

$$
\mathbf{b} = (X^T W X)^{-1} X^T W y \tag{2.35}
$$

**Tabel 2.8** Fungsi Objektif, Fungsi Pengaruh dan Fungsi Pembobot pada Estimasi-M Tukey *Bisquare* (Fox, 2002)

| Estimasi-M dengan Tukey Bisquare |                                                                                                    |  |  |  |  |  |
|----------------------------------|----------------------------------------------------------------------------------------------------|--|--|--|--|--|
| Fungsi Objektif                  | $\rho(e^*) = \begin{cases} \frac{k^2}{6} \left[ 1 - \left( 1 - \left( \frac{e_i^*}{r} \right)^2 \right)^3 \right], & \text{untuk }  e_i^*  \leq r \\ \frac{r^2}{6}, & \text{untuk }  e_i^*  > r \end{cases}$ |  |  |  |  |  |
| Fungsi Pengaruh                  | $\psi(e^*) = \begin{cases} e_i^* \left(1 - \left(\frac{e_i^*}{r}\right)^2\right)^2, & \text{untuk }  e_i^*  \leq r \\ 0, & \text{untuk }  e_i^*  > r \end{cases}$                                            |  |  |  |  |  |
| Fungsi Pembobot                  | $w(e^*) = \left\{ \left(1 - \left(\frac{e_i^*}{r}\right)^2\right)^T, \text{ untuk }  e_i^*  \leq r \right\}$                                                                                                 |  |  |  |  |  |

r

0, untuk  $|e_i^*|$  >

Penyelesaian pembobot dalam estimasi-M bergantung pada residual dan koefisien, sehingga perlu dilakukan prosedur iterasi yang dikenal sebagai *Iteratively Reweighted Least Squares* (IRLS). Estimasi-M memiliki tiga bentuk antara lain *least square*, Huber dan Tukey *Biguare*. Pada penelitian ini menggunakan bentuk Tukey *Biguare*. Fungsi objektif, fungsi pengaruh dan fungsi pembobot untuk Tukey *Biguare* disajikan dalam Tabel 2.3. Estimasi-M dengan Tukey *Biguare* efektif menggunakan 
$$
\alpha = 0.05
$$
 dengan  $r = 4.685$  (Kuzmič *et.al*, 2004).

# **2.8 Penelitian Terdahulu**

Beberapa penelitian terdahulu yang relevan dengan penelitian ini, berkaitan dengan sistem pendukung keputusan di bidang pertanian akan disajikan pada Tabel 2.9.

| Penulis,     |                                     |                               |  |  |
|--------------|-------------------------------------|-------------------------------|--|--|
| <b>Tahun</b> | <b>Judul Penelitian</b>             | <b>Hasil</b>                  |  |  |
| Fraisse,     | AgClimate: A climate forecast       | Sistem untuk melayani         |  |  |
| 2006         | information system for              | penyuluh dan pengambil        |  |  |
|              | agricultural risk management        | keputusan dalam bidang        |  |  |
|              | in the southeastern USA.            | pertanian di Amerika Serikat. |  |  |
| Cabrera      | Managing Climate Risks To           | Peramalan dan pembuatan       |  |  |
| et.al, 2009  | Agriculture: Evidence From El       | keputusan risiko hasil panen  |  |  |
|              | $Ni\tilde{p}o.$                     | berbasis keadaan ENSO.        |  |  |
| Naylor,      | <b>Agricultural Decision-Making</b> | Konstruksi model untuk        |  |  |
| 2009         | in Indonesia with ENSO              | meramalkan kondisi El Niño    |  |  |
|              | Variability: Integrating            | menggunakan analisis          |  |  |
|              | Climate Science, Risk               | Bayesian.                     |  |  |
|              | Assessment, and Policy              |                               |  |  |
|              | Analysis.                           |                               |  |  |
| Xiangzheng,  | <b>Impacts of El Nino-Southern</b>  | Estimasi produksi padi dengan |  |  |
| 2010         | Oscillation Events on China's       | curah hujan dan suhu tahunan  |  |  |
|              | Rice Production.                    | menggunakan dua pendekatan    |  |  |
|              |                                     | model regresi yang berbeda.   |  |  |
| Budiani,     | Pemodelan Anomali Luas              | Model Luas Panen Padi dengan  |  |  |
| 2013         | Panen Padi dan Anomali Curah        | pendekatan Robust LTS.        |  |  |
|              | Hujan di Kabupaten                  |                               |  |  |
|              | Bojonegoro dengan Pendekatan        |                               |  |  |
|              | Robust LTS.                         |                               |  |  |

**Tabel 2.9** Penelitian Terkait ENSO dan SPK dalam Bidang Pertanian

| Ramirez-    | Tailoring wheat management            | Fase ENSO digunakan sebagai      |
|-------------|---------------------------------------|----------------------------------|
| Radrigues,  | to ENSO phases for increased          | acuan untuk menentukan masa      |
| 2014        | wheat production in                   | tanam gandum.                    |
|             | Paraguay.                             |                                  |
| Maulidiyah, | Sistem Pendukung Keputusan            | Tingkat risiko prediksi produksi |
| 2014        | Spasial Berbasis Web untuk            | padi di wilayah sentra produksi  |
|             | Memprediksi Tingkat Risiko            | padi Jawa Timur untuk jangka     |
|             | Produksi Padi di Jawa Timur.          | panjang.                         |
| 'Anisa',    | Analisis Hubungan Curah               | Pola hubungan curah hujan dan    |
| 2015        | Hujan dan Indikator El-Nino           | indikator ENSO di Jawa           |
|             | <i>Southern Oscillation</i> di Sentra | Timur.                           |
|             | Produksi Padi Jawa Timur              |                                  |
|             | dengan Pendekatan Copula.             |                                  |

**Tabel 2.9** Penelitian Terkait ENSO dan SPK dalam Bidang Pertanian (Lanjutan)

# **BAB 3**

# **METODA PENELTIAN**

#### **3.1 Sumber Data**

Penelitian ini menggunakan data anomali SST 3.4 sebagai indikator ENSO. Data historis indikator ENSO diperoleh dari *National Oceanic and Atmospheric Administration* (NOAA) dan data ramalan indikator ENSO diperoleh dari *The Predictive Ocean Atmosphere Model for Australia* (POAMA); data luas panen dan produktivitas padi diperoleh dari Badan Pusat Statistik dan Dinas Pertanian Propinsi Jawa Timur.

#### **3.2 Tahapan Penelitian**

Tahapan penelitian ini secara umum dibagai menjadi tiga tahap sebagai berikut:

- 1. Tahap Awal, merupakan tahap studi literatur yakni mencari referensi yang relevan dengan penelitian ini. Referensi dapat berupa buku, tugas akhir, tesis, artikel jurnal yang berkaitan dengan manajemen risiko, pertanian, iklim dan SIG.
- 2. Tahap Pengembangan Perangkat Lunak, merupakan langkah-langkah yang dilakukan untuk mengembangkan perangkat lunak , yaitu sebagai berikut:
	- a. Fase Perencanaan dan Analisis, pada fase ini dilakukan analisis kebutuhan pengguna dan perancangan arsitektur perangkat lunak.
	- b. Fase Desain, pada fase ini terdapat desain basis data, proses dan antarmuka pengguna. Desain basis data dilakukan pemodelan data konseptual dan fisik. Desain antarmuka dilakukan perancangan tampilan antarmuka pengguna. Desain proses diawali dengan identifikasi hubungan antar variabel hingga penentuan tingkat risiko produksi padi. Desain proses secara rinci diuraikan sebagai berikut:
		- $X =$  variabel prediktor, dalam hal ini adalah anomali SST 3.4 yang merupakan indikator ENSO.
		- $Y =$  variabel respon, dalam hal ini adalah luas panen padi.
- Mengidentifikasi hubungan variabel prediktor dan variabel respon menggunakan Korelasi Copula.
- Menyusun model prediksi luas panen padi tiap *subround*,

 $Y = f(X) + e$ ,

menggunakan model OLS dan Regresi *Robust*

- Menentukan prediksi produksi padi berdasarkan hasil model luas panen.
- Menentukan tingkat risiko produksi padi berdasarkan tingkat produksi dan kebutuhan penduduk
- Memodelkan komponen SPK untuk tingkat risiko produksi padi.
- Mengintegrasikan proses estimasi, penentuan tingkat risiko dan representasi peta tematik pada SPK.
- c. Fase Implementasi, pada fase ini dilakukan penerapan hasil perencanaan dan analisis pada fase sebelumnya. Penyimpanan dan pengolahan data menggunakan *server* basis data MySQL. Bahasa pemrograman yang digunakan untuk mengembangkan perangkat lunak ini merupakan bahasa pemrograman berbasis *web*, yaitu PHP.
- d. Uji Coba dan Analisis Hasil, pada fase ini dilakukan pengujian dari hasil implementasi, kemudian dilakukan analisis hasil dari pengujian tersebut.
- 3. Tahap Akhir, merupakan tahap yang menyimpulkan hasil analisis data, merumuskan saran untuk peneliti selanjutnya dan menyusun laporan penelitian dari seluruh tahapan yang dilakukan dalam penelitian ini.

Secara umum, tahap pengembangan perangkat lunak dapat disajikan dalam *flowchart* yang tertera pada Gambar 3.1.

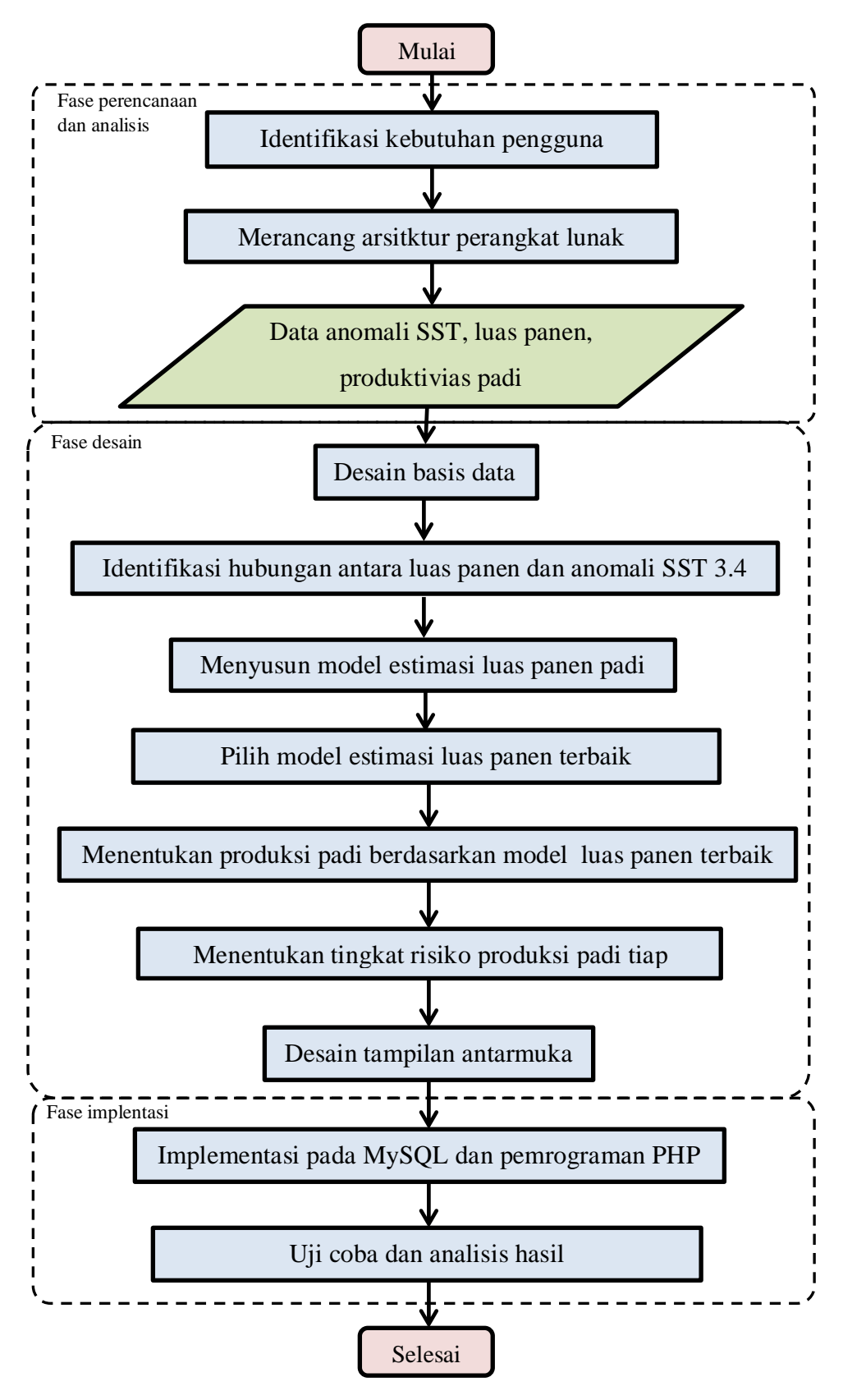

**Gambar 3.1** *Flowchart* tahap analisis data dan pengembangan perangkat lunak

## **BAB 4**

# **ANALISIS DAN PERANCANGAN SISTEM**

Pada bab ini dibahas mengenai masing-masing fase pada pengembangan perangkat lunak untuk analisis risiko produksi padi.

#### **4.1 Fase Perencanaan**

Pada penelitian ini dibahas tentang pengembangan perangkat lunak untuk prediksi tingkat risiko produksi padi di sentra produksi padi wilayah Jawa Timur tiap *subround-*nya. Berdasarkan metodologi penelitian, kebutuhan pengguna pada sistem yang akan dibuat antara lain:

- 1. Menampilkan, menambah, mengubah data yang menjadi variable respon dan prediktor.
- 2. Menampilkan hasil perhitungan korelasi dari *software* R yang telah tersimpan di basis data.
- 3. Melakukan perhitungan untuk mendapatkan model estimasi luas panen.
- 4. Melakukan perhitungan prediksi produksi padi dari model yang diperoleh.
- 5. Melakukan perhitungan prediksi tingkat risiko produksi padi.
- 6. Merepresentasikan hasil prediksi tingkat risiko pada peta tematik.

## **4.2 Fase Analisis**

Berdasarkan penjelasan SPK oleh Turban (2007), maka model komponen SPK pada penelitian ini antara lain:

- 1. Subsistem manajemen data, terdiri dari data internal yang tersimpan dalam basis data dan data eksternal yang merupakan konstanta statistika yang tidak tersimpan dalam basis data. Data spasial yang berupa peta Jawa Timur bersumber dari *google map* dan beberapa *polygon* yang dibentuk untuk 5 kabupaten yang menjadi wilayah studi kasus.
- 2. Subsistem manajemen model, terdapat tiga model atau metode dalam perangkat lunak ini. Copula merupakan metode yang digunakan untuk identifikasi korelasi antara variabel respon dan prediktor. Model OLS dan

regresi *robust* digunakan untuk estimasi luas panen, telah diperoleh model yang berbeda pada masing-masing kabupaten.

- 3. Subsistem analisis dan pemilihan model, berperan menghubungkan antara data dalam basis data dengan model-model yang akan digunakan. Pemilihan jenis Copula pada identifikasi hubungan antara luas panen dan anomali SST 3.4 berdasarkan hasil uji normalitas data. Pemilihan model luas panen terbaik dilakukan berdasarkan jumlah residual atau *eror* dari masing-masing model. Model luas panen dengan jumlah residual paling sedikit adalah model luas panen yang dipilih.
- 4. Subsistem antarmuka pengguna, berupa tampilan yang mudah dipahami pengguna dalam berkomunikasi dengan sistem pendukung keputusan, sehingga pengguna dapat memperoleh informasi yang dibutuhkan.

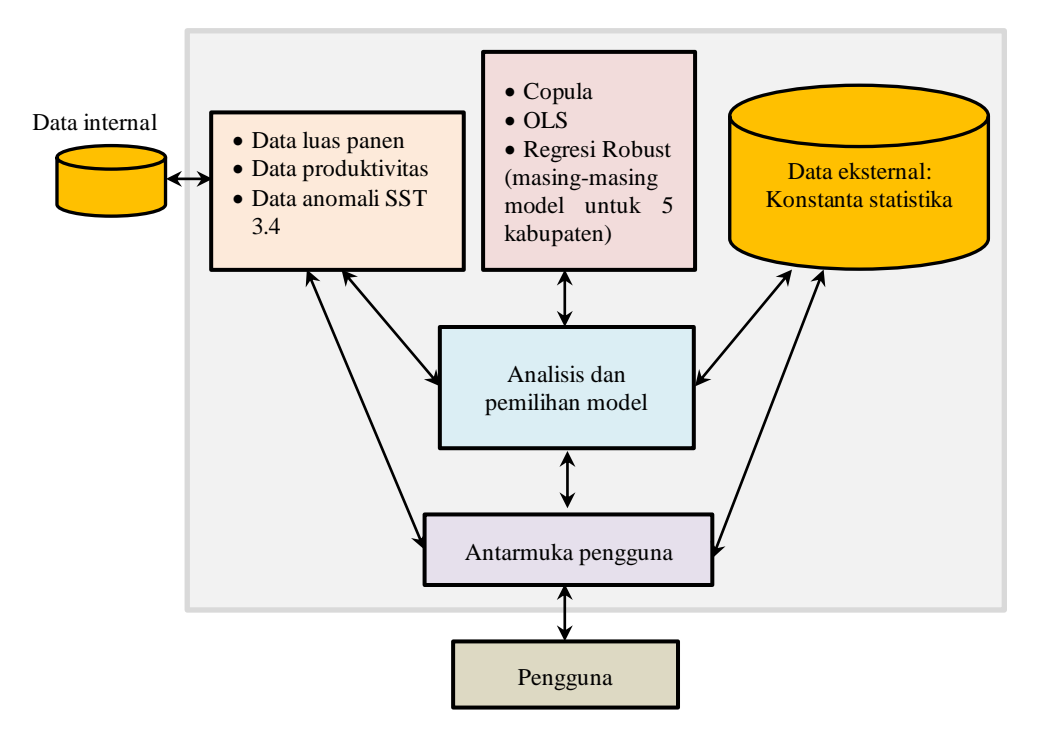

**Gambar 4.1** Model Komponen SPK

Berdasarkan penjelasan sebelumnya tentang model komponen SPK yang telah disajikan Gambar 2.2, maka model komponen SPK pada penelitian ini diilustrasikan pada Gambar 4.1.

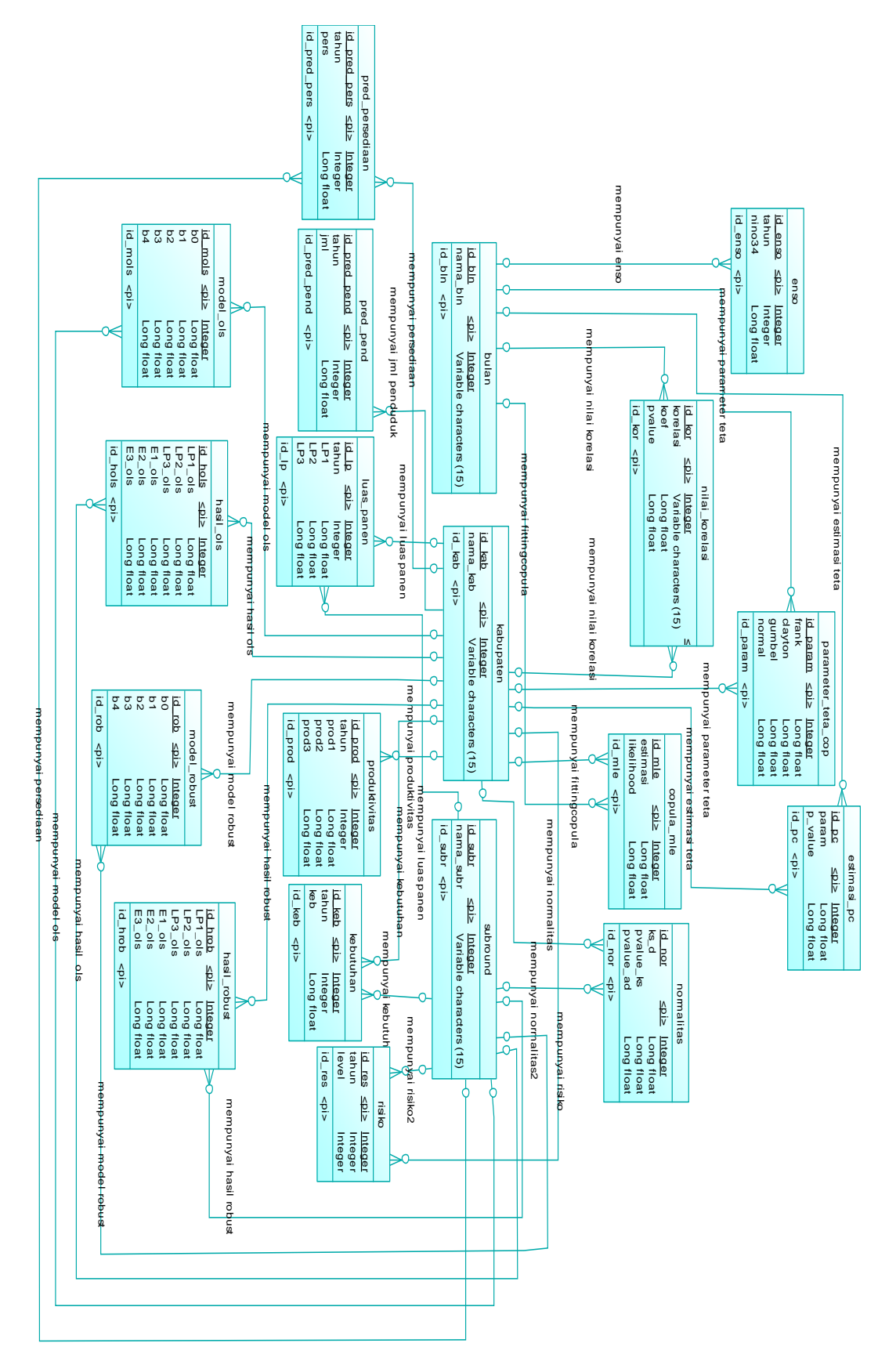

**Gambar 4.2** Model Data Konseptual (CDM)

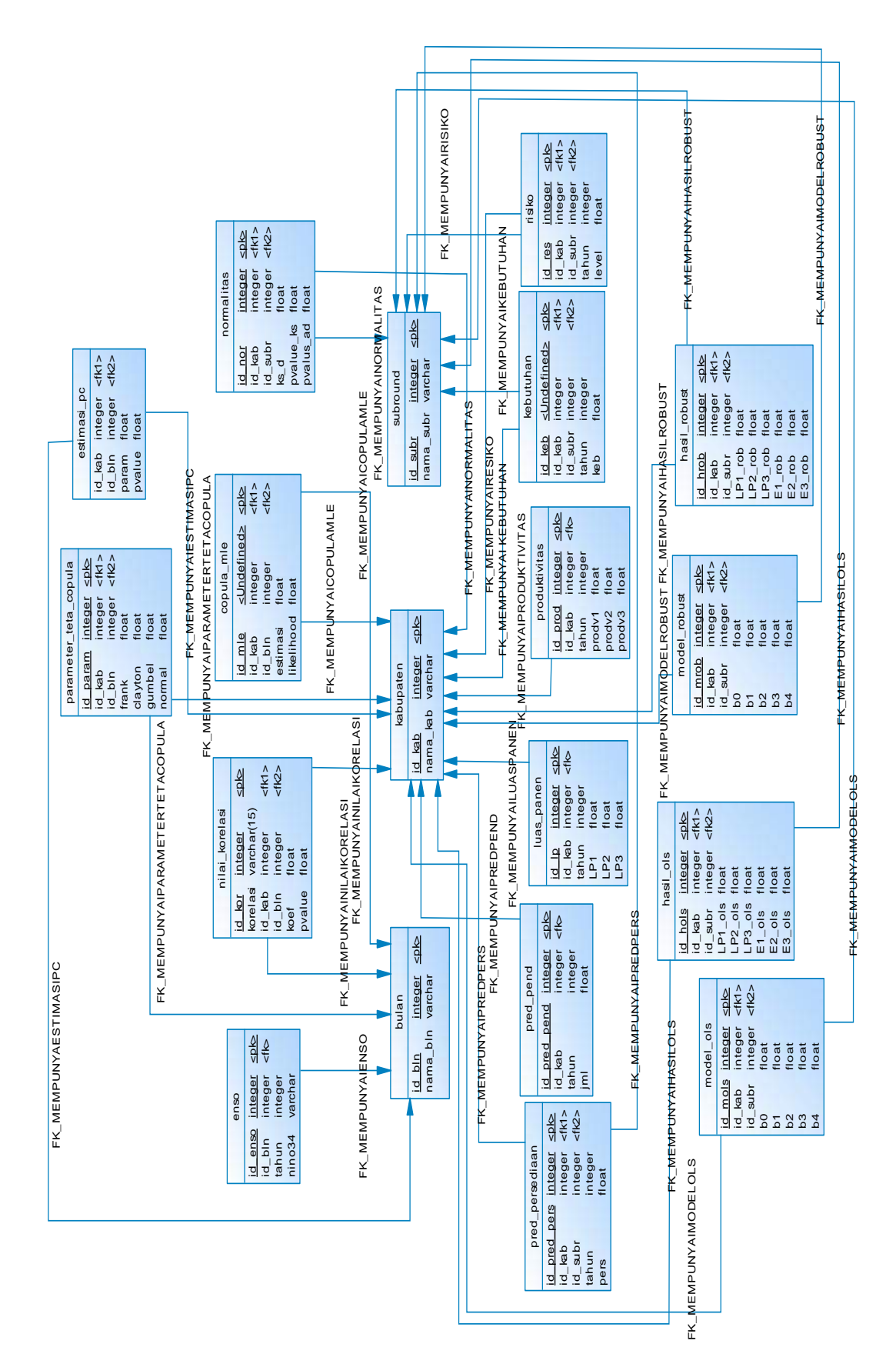

**Gambar 4.3** Model Data Fisik (PDM)

### **4.3 Fase Desain**

Pada subbab ini dibahas mengenail desain basis data, desain proses dan desain antar muka perangkat lunak.

#### **4.3.1 Desain Basis Data**

Desain basis data disusun untuk memudahkan proses pengolahan data dalam suatu sistem perangkat lunak. Terdapat dua macam desain basis data yang popular, yaitu model data konseptual (CDM) dan model data fisik (PDM). Model data konseptual (CDM) dan model data fisik (PDM) diuraikan secara lebih rinci sebagai berikut:

1. Model Data Konseptual

Model data konseptual dirancang berdasarkan persyaratan data untuk perangkat lunak yang dikembangkan. Model data terdiri dari jenis entitas, atribut, hubungan dan definisi dari objek tersebut. Hal ini merupakan langkah awal untuk desain basis data atau perancangan antar muka suatu perangkat lunak. Pada Gambar 4.2 menunjukkan model data konseptual untuk perangkat lunak prediksi risiko produksi padi. Terdapat 19 entitas yang memiliki relasi antara yang satu dengan yang lain. Entitas **kabupaten** memiliki relasi dengan 15 entitas, yaitu entitas **luas\_panen**, **produktivitas**, **nilai\_korelasi**, **normalitas**, **parameter\_tetha\_cop**, **copula\_mle**, **estimasi\_pc**, **model\_ols**, **hasil\_ols**, **model\_robust**, **hasil\_robust**, **kebutuhan**, **pred\_pend**, **pred\_persediaan**, dan **risiko**. Entitas **subround** memiliki relasi dengan 8 entitas, yaitu entitas **normalitas**, **model\_ols**, **hasil\_ols**, **model\_robust**, **hasil\_robust**, **pred\_persediaan**, **kebutuhan**,dan **risiko**. Entitas **bulan** memiliki relasi dengan 5 entitas, yaitu **enso**, **nilai\_korelasi**, **parameter\_teta\_cop**, **estimasi\_pc**, dan **copula\_mle**.

2. Model Data Fisik

Model data fisik merupakan representasi basis data secara spesifik dari CDM. Pada Gambar 4.3 memperlihatkan bahwa 15 tabel, antara lain tabel **luas\_panen**, **produktivitas**, **nilai\_korelasi**, **estimasi\_pc**, **normalitas**, **parameter\_tetha\_cop**, **copula\_mle**, **model\_ols**, **hasil\_ols**, **model\_robust**, **hasil\_robust**, **kebutuhan**, **pred\_pend**, **pred\_persediaan**, dan **risiko**

memiliki *foreign key* yang menjadi *primary key* pada tabel **kabupaten** yaitu **id\_kab**. Selain itu, tabel **normalitas**, **model\_ols**, **hasil\_ols**, **model\_robust**, **hasil\_robust**, **pred\_persediaan**, **kebutuhan**, dan **risiko** memiliki *foreign key* yang menjadi *primary key* pada tabel **subround**, yaitu **id\_subr**. Beberapa tabel antara lain tabel **enso**, **nilai\_korelasi**, **parameter\_teta\_cop**, **estimasi\_pc**, dan **copula\_mle** memiliki *foreign key* yang menjadi *primary key* pada tabel **bulan**, yaitu **id\_bln**.

#### **4.3.2 Desain Proses**

Pada subbab ini terdapat arsitektur perangkat lunak serta pemilihan model. Analisis arsitektur perangkat lunak dilakukan untuk menjelaskan jalannya program dari data yang sudah siap diproses hingga mendapatkan hasil akhir yaitu prediksi tingkat risiko produksi padi.

Arsitektur perangkat lunak dalam penelitian ini disajikan dalam bentuk diagram model proses pada Gambar 4.4. Langkah pertama yang dilakukan sesuai pada Gambar 4.4 adalah mengindentifikasi pola hubungan antara luas panen padi tiap *subround* dan anomali SST 3.4.

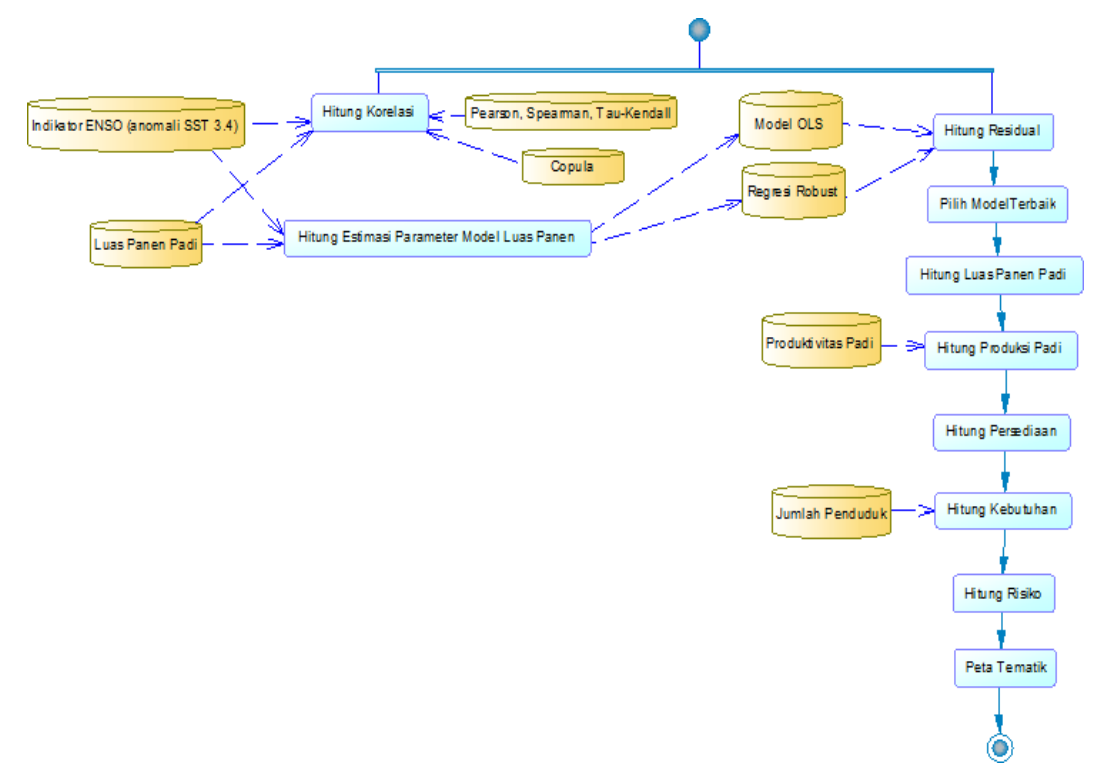

**Gambar 4.4** Diagram Model Proses

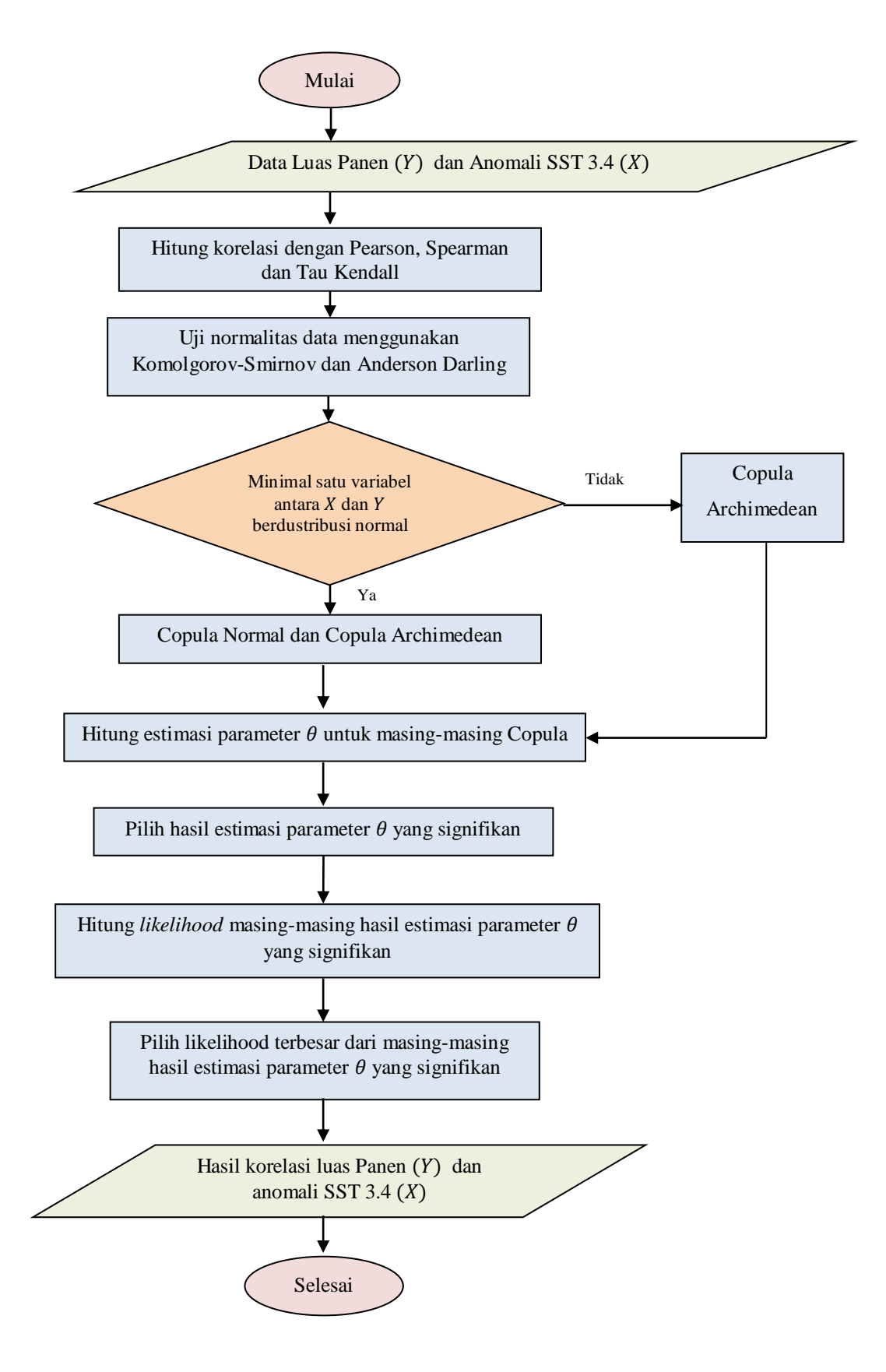

**Gambar 4.5** *Flowchart* Identifikasi Pola Hubungan antar Variabel

Secara umum, identifikasi pola hubungan luas panen dan anomali SST 3.4 disajikan pada Gambar 4.5. Beberapa langkah dalam identifikasi korelasi antara luas panen padi tiap *subround* dan anomali SST 3.4, antara lain:

1. Hitung korelasi menggunakan metode Pearson, Spearman dan Tau-Kendall, untuk memperoleh nilai estimasi parameter beserta *p-value* dari masingmasing metode menggunakan *software* R.

$$
korelasi = \begin{cases} r = \frac{\sum_{i=1}^{n} (X_i - \overline{X})(Y_i - \overline{Y})}{\sqrt{\sum_{i=1}^{n} (X_i - \overline{X})^2 \sum_{i=1}^{n} (Y_i - \overline{Y})^2}}, & Pearson \\ r_s = 1 - \frac{6 \sum_{i=1}^{n} d_i^2}{n(n^2 - 1)}, & Spearman \\ \tau = \frac{2S}{n(n - 1)}, & Tau - Kendall \end{cases}
$$

- 2. Pengujian normalitas menggunakan Komolgorov-Smirnov dan Anderson Darling mengguakan *software* Minitab. Jika hasil uji normalitas dari salah satu atau kedua metode adalah berdistribusi normal, maka keputusan metode Copula yang digunakan adalah Copula Normal dan Copula Archimedean. Jika hasil uji normalitas dari kedua metode adalah tidak berdistribusi normal, maka keputusan metode Copula yang digunakan adalah Copula Archimedean (Copula Frank, Gumbel dan Clayton).
- 3. Hitung parameter  $\theta$  untuk Copula,

$$
parameter_{\theta} = \begin{cases} \frac{2\tau}{1 - 2\tau}, & \text{Clayton} \\ \frac{1}{1 - \tau}, & \text{Gumbel} \\ \text{Pendekatan Tau} - \text{Kendall}(\tau), & \text{Frank} \\ \text{Pendekatan Pearson}(r), & \text{Normal} \end{cases}
$$

- 4. Hitung estimasi parameter  $\theta$  dari perhitungan parameter  $\theta$  sebelumnya.
- 5. *Fitting* Copula dari hasil estimasi parameter  $\theta$  yang signifikan terhadap  $\alpha = 0.05$  menggunakan MLE.
- 6. Pilih hasil Copula terbaik dengan hasil *likelihood* yang paling besar.

Terdapat dua metode yang umum digunakan untuk mengestimasi suatu parameter model, yaitu MLE dan OLS. Metode estimasi OLS adalah metode yang paling sering digunakan untuk estimasi parameter, khususnya estimasi parameter regresi. Metode MLE secara teoritik lebih kuat dari OLS. Namun, MLE merupakan suatu metode estimasi yang didasari suatu asumsi distribusi tertentu. Perhitungan estimasi parameter menggunakan MLE harus diketahui PDF berdasarkan distribusi yang diasumsikan. Pada penelitian ini tidak diketahui PDF masing-masing variabel untuk analisis regresi. Oleh karena itu, pada penelitian ini menggunakann metode OLS untuk estimasi parameter model regresi.

Perhitungan estimasi parameter menggunakan model OLS merupakan langkah awal untuk perhitungan estimasi parameter pada regresi *robust*. Variabel penelitian ini terdiri atas variabel respon dan prediktor.

- 1. Variabel respon (Y) adalah luas panen 5 kabupaten per *subround* (LP<sub>I</sub>, dan  $LP_{III}$ ).
	- $LP_I$  : : luas panen *subround* 1, yaitu luas panen pada bulan Januari-April.
	- : luas panen *subround* 2, yaitu luas panen pada bulan bulan Mei-Agustus.
	- : luas panen *subround* 3, yaitu bulan luas panen pada bulan September-Desember.
- 2. Variabel prediktor adalah anomali SST 3.4.

*Subround* 1 :  $SST_{Ian}$ ,  $SST_{Feb}$ ,  $SST_{Mar}$ , dan  $SST_{Apr}$ . *Subround* 2 :  $SST_{Mei}$ ,  $SST_{Iun}$ ,  $SST_{Iul}$ , dan  $SST_{Aat}$ . *Subround* 3 :  $SST_{Sep}$ ,  $SST_{Okt}$ ,  $SST_{Nov}$ , dan  $SST_{Des}$ .

Model prediksi luas panen yang disusun terdiri atas tiga model berdasarkan *subround*-nya.

1. Model prediksi luas panen *subround* 1

$$
\widehat{LP}_I = f(SST_{jan}, SST_{Feb}, SST_{Mar}, SST_{Apr})
$$

2. Model prediksi luas panen *subround* 2

$$
\widehat{LP_{II}} = f(\widehat{SST_{Mei}}, \widehat{SST_{Jun}}, \widehat{SST_{Jul}}, \widehat{SST_{Agt}})
$$

3. Model prediksi luas panen *subround* 3

$$
\widehat{LP_{III}} = f(SST_{Sep}, SST_{Okt}, SST_{Nov}, SST_{Des})
$$

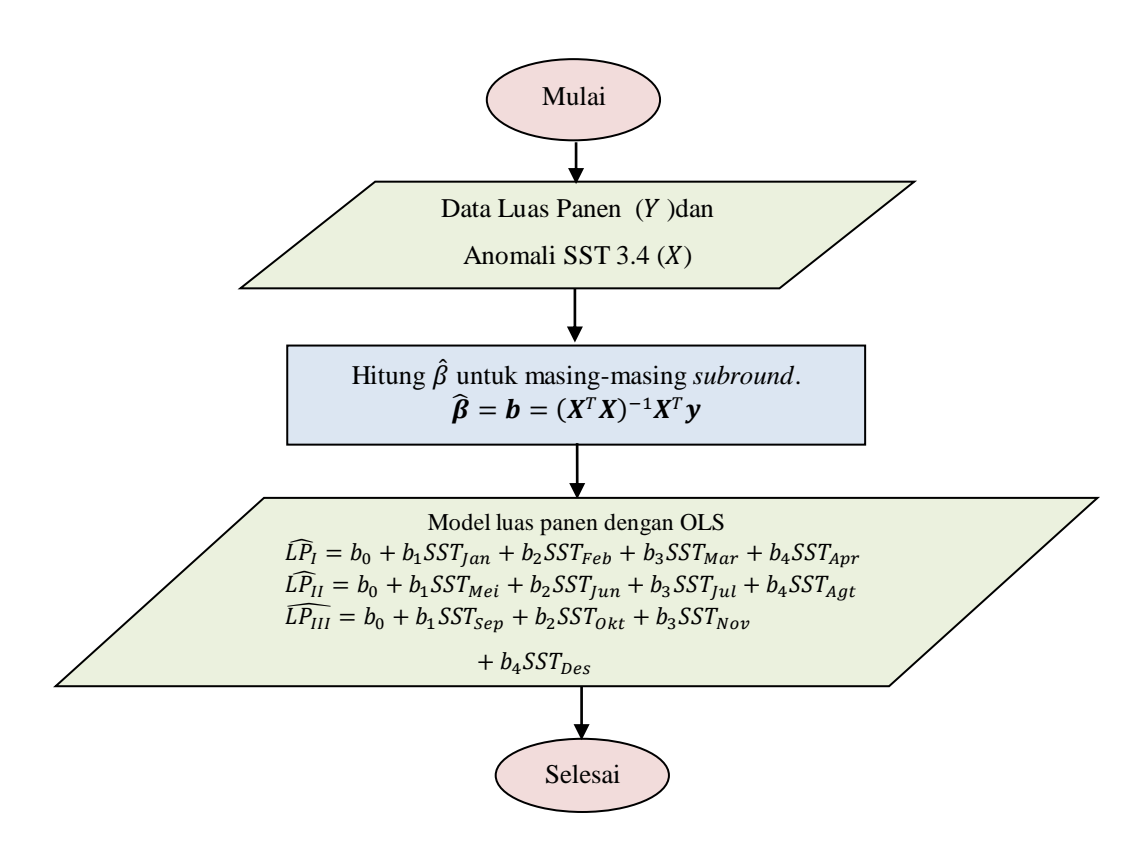

**Gambar 4.6** *Flowchart* Model Luas Panen dengan OLS

Perhitungan estimasi parameter  $\lfloor$ I I I I  $\boldsymbol{b}$  $\boldsymbol{b}$  $\boldsymbol{b}$  $\boldsymbol{b}$  $b_4$ ] I I I I tiap *subround* untuk

mendapatkan model prediksi luas panen dengan OLS sesuai dengan rumus di Bab 2, yaitu:

$$
\widehat{\boldsymbol{\beta}} = (\boldsymbol{X}^T\boldsymbol{X})^{-1}\boldsymbol{X}^T\boldsymbol{y}
$$

sehingga diperoleh estimasi parameter model prediksi luas panen dengan OLS sebagai berikut:

1. Model prediksi luas panen *subround* 1

$$
\widehat{LP}_I = f(SST_{Jan}, SST_{Feb}, SST_{Mar}, SST_{Apr})
$$
  
=  $b_0 + b_1 SST_{Jan} + b_2 SST_{Feb} + b_3 SST_{Mar} + b_4 SST_{Apr}$ 

2. Model prediksi luas panen *subround* 2

$$
L\widehat{P}_{II} = f(SST_{Mei}, SST_{Jun}, SST_{Jul}, SST_{Agt})
$$
  
= b<sub>0</sub> + b<sub>1</sub> SST<sub>Mei</sub> + b<sub>2</sub> SST<sub>Jun</sub> + b<sub>3</sub> SST<sub>Jul</sub> + b<sub>4</sub> SST<sub>Agt</sub>

3. Model prediksi luas panen *subround* 3

$$
\widehat{LP_{III}} = f(SST_{Sep}, SST_{Okt}, SST_{Nov}, SST_{Des})
$$
  
=  $b_0 + b_1 SST_{Sep} + b_2 SST_{Okt} + b_3 SST_{Nov} + b_4 SST_{Des}$ 

dengan nilai  $\hat{\beta}$  masing-masing *subround* berbeda-beda. Model luas panen dengan OLS dapat disajikan dengan *flowchart* pada Gambar 4.6.

Algoritma untuk memperoleh estimasi parameter model prediksi luas panen dengan regresi *robust* menggunakan metode estimasi-M, sebagai berikut:

- 1. Hitung  $\hat{\boldsymbol{\beta}}^{(0)}$  dengan OLS.
- 2. Hitung residual  $e_i^{(0)} = y_i \hat{y}_i^{(0)}$ , dengan  $i = 1, 2, ..., n$  dan  $n =$  jumlah data.
- 3. Hitung skala *robust*,

$$
\hat{\sigma}^{(m)} = med_{i=1}^{n} \left\{ \frac{|y_i - \mathbf{x}_i^T b^{(m)}|}{\Phi^{-1}(0.75)} \right\},\
$$

dengan  $\Phi^{-1}(0.75) = 0.6745$ .

- 4. Hitung  $e^{*(0)} = e_i^{(0)}/\hat{\sigma}^{(0)}$ .
- 5. Hitung bobot,

$$
w_i^{(0)} = \left\{ \left( 1 - \left( \frac{e^{*(0)}}{r} \right)^2 \right)^2, |e^{*(0)}| \le r \\ 0, |e^{*(0)}| > r \right\}
$$

dengan  $i = 1, 2, ..., n$  dan  $r = 4.685$ .

6. Hitung  $\widehat{\beta}^{(1)}$  dengan memasukkan  $W^{(0)}$  yang merupakan matriks diagonal berdimensi  $n \times n$ , dengan nilai diagonalnya adalah  $w_i^{(0)}$ .

$$
\widehat{\boldsymbol{\beta}}^{(1)} = \left(\boldsymbol{X}^T \boldsymbol{W}^{(0)} \boldsymbol{X}\right)^{-1} \boldsymbol{X}^T \boldsymbol{W}^{(0)} \boldsymbol{y}
$$

7. Ulangi langkah 2 – 7 hingga nilai  $\hat{\beta}$  konvergen.

Langkah-langkah perhitungan estimasi parameter untuk model luas panen dengan regresi *robust* disajikan dengan *flowchart* pada Gambar 4.7.

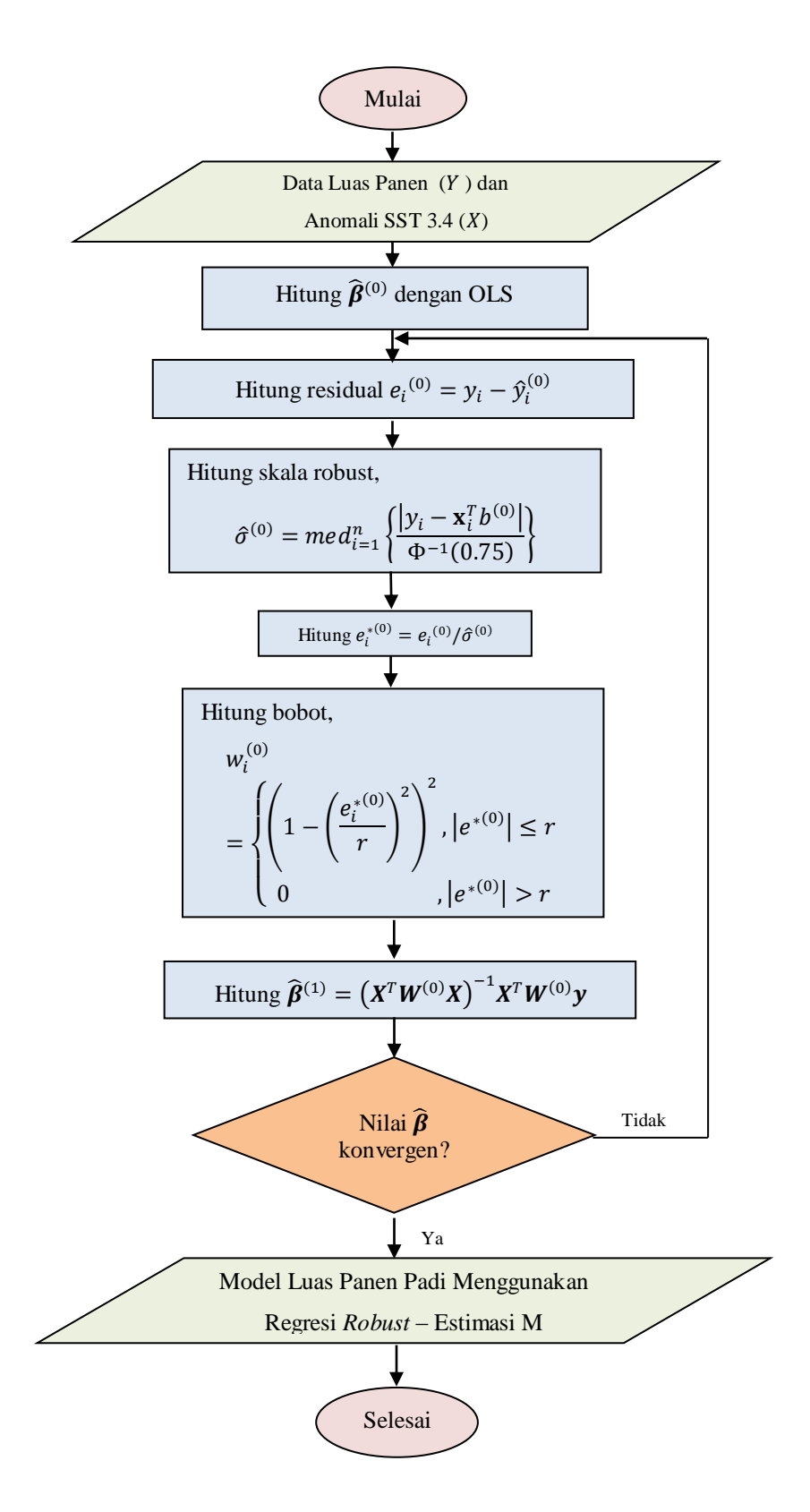

**Gambar 4.7** *Flowchart* Model Luas Panen dengan Regresi *Robust*

Model prediksi luas panen digunakan untuk menghitung prediksi luas panen. Oleh karena itu, perlu pemilihan model luas panen terbaik antara model OLS dan regresi *robust* untuk masing-masing *subround* di 5 kabupaten. Pemilihan model terbaik adalah sebagai berikut:

1. Hitung residual atau *error* dari masing-masing model luas panen.

$$
\sum_{i=1}^{n} e_{i_{OLS}} = \sum_{i=1}^{n} y_i - \hat{y}_{i_{OLS}} \quad \text{dan} \quad \sum_{i=1}^{n} e_{i_{Robust}} = \sum_{i=1}^{n} y_i - \hat{y}_{i_{Robust}}
$$

2. Jika,

$$
\sum_{i=1}^{n} e_{i_{Robust}} < \sum_{i=1}^{n} e_{i_{OLS}}
$$

maka model luas panen yang terbaik adalah model luas panen menggunakan regresi *robust*, dan sebaliknya jika:

$$
\sum_{i=1}^{n} e_{i_{Robust}} > \sum_{i=1}^{n} e_{i_{OLS}}
$$

maka model luas panen yang terbaik adalah model luas panen menggunakan OLS.

Prediksi luas panen digunakan untuk menghitung prediksi produksi dengan persamaan:

$$
Products i_i = LP_i . Productivitas_i \tag{4.1}
$$

dengan  $i = I$ , *II* dan *III* yang merupakan *subround* dari produksi padi.

Penentuan tingkat risiko produksi padi ditentukan berdasarkan kebutuhan atau konsumsi beras yang berasal dari padi oleh penduduk di masing-masing kabupaten. Hasil produksi padi setara dengan produksi gabah kering giling (GKG). Oleh karena itu, perlu adanya konversi terlebih dahulu dari padi ke beras. Berikut langkah-langkah untuk memperoleh tingkat risiko produksi padi:

1. Konversi dari GKG menjadi beras, rata-rata hasil penyusutan dari padi menjadi beras sebesar 37.26% (BPS, 2015), sehingga beras sebagai persediaan dapat diperoleh persamaan berikut:

$$
Persediaan_i = Produksi_i \times 62.74\% \tag{4.2}
$$

dengan  $i = I$ , *II* dan *III* yang merupakan *subround* dari produksi padi.

2. Hitung kebutuhan atau konsumsi beras penduduk masing-masing kabupaten. Berdasarkan data BPS (2015), konsumsi beras per kapita sebulan adalah 6.8 kg. Maka, diperoleh persamaan kebutuhan beras untuk masing-masing kabupaten:

$$
Kebutuhan = \frac{6.8}{1000} \times Jumlah Penduduk \tag{4.3}
$$

3. Menentukan tingkat risiko.

*Tingkat Risiko* = 
$$
\begin{cases} Tinggi, & Persediaan_i < Kebutuhan \\ Rendah, & Persediaan_i > Kebutuhan \end{cases} \tag{4.4}
$$

## **4.3.3 Desain Antarmuka**

Tampilan antarmuka pengguna perangkat lunak ini dirancang sesuai dengan kebutuhan pengguna.

1. Menu *Data Set*

Berisi submenu yang menampilkan data respon dan prediktor, serta data hasil perhitungan uji normalitas yang sebelumnya dihitung menggunakan *software*  R yang terhubung dengan basis data MySQL.

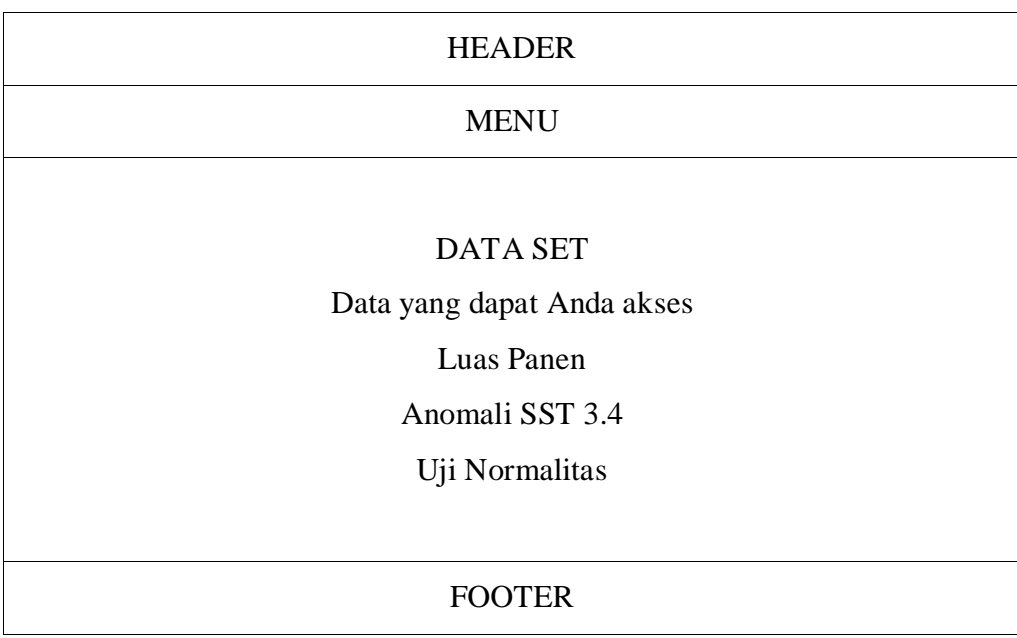

#### **Gambar 4.8** Rancangan Menu *Data Set*

# 2. Menu *Correlation*

Berisi submenu yang menampilkan data hasil perhitungan korelasi yang dihitung menggunakan *software* R yang terhubung dengan basis data MySQL.

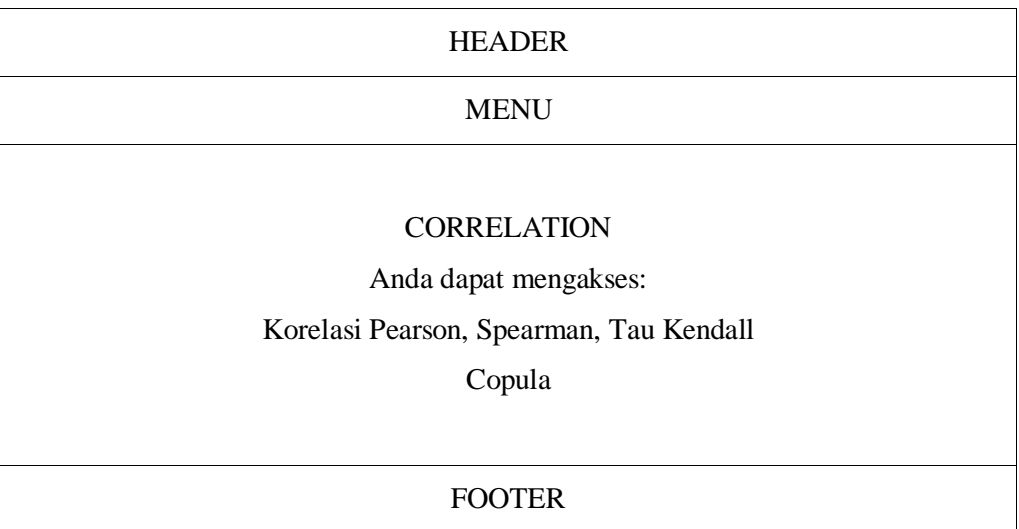

# **Gambar 4.9 Rancangan** Menu *Correlation*

# 3. Menu *Estimation*

Berisi submenu untuk menghitung dan menampilkan estimasi parameter dari model OLS dan *robust*.

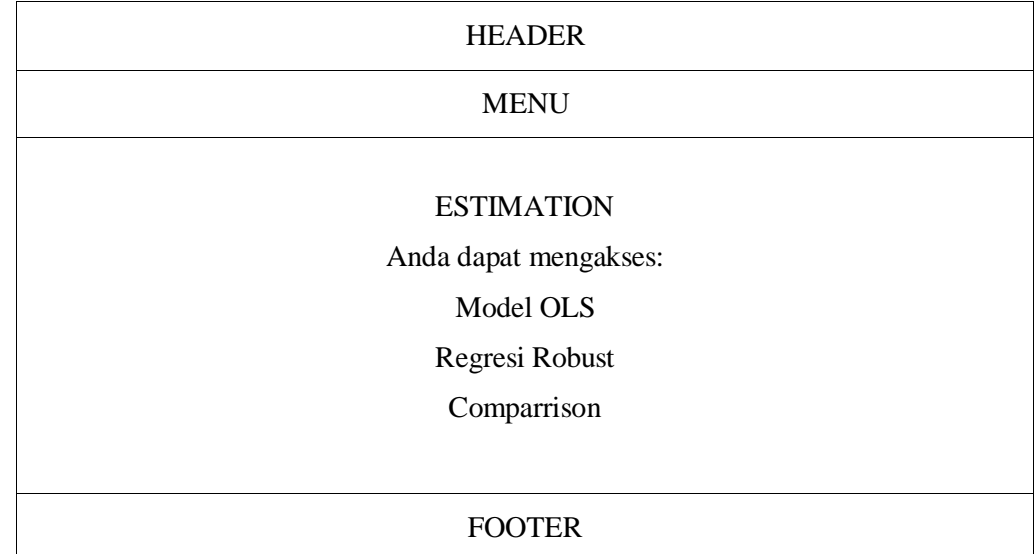

# **Gambar 4.10** Rancangan Menu *Estimation*

### 4. Menu *Risk Analysis*

Berisi submenu untuk prediksi produksi dan tingkat risiko, serta representasi dalam bentuk peta tematik.

| <b>HEADER</b>         |
|-----------------------|
| <b>MENU</b>           |
| <b>RISK ANALYSIS</b>  |
| Anda dapat mengakses: |
| Production            |
| <b>Risk</b>           |
| Thematics Map         |
|                       |
| <b>FOOTER</b>         |

**Gambar 4.11** Rancangan Menu *Risk Analysis*

## **4.4 Fase Implementasi**

Pada subbab ini menjelaskan penerapan proses penyimpanan dan pengolahan data menggunakan basis data MySQL. Tampilan basis data pada MySQL untuk risiko produksi padi disajikan pada Gambar 4.12. Proses identifikasi hubungan antar variabel hingga penentuan risiko produksi padi diterapkan menggunakan bahasa pemrograman PHP.

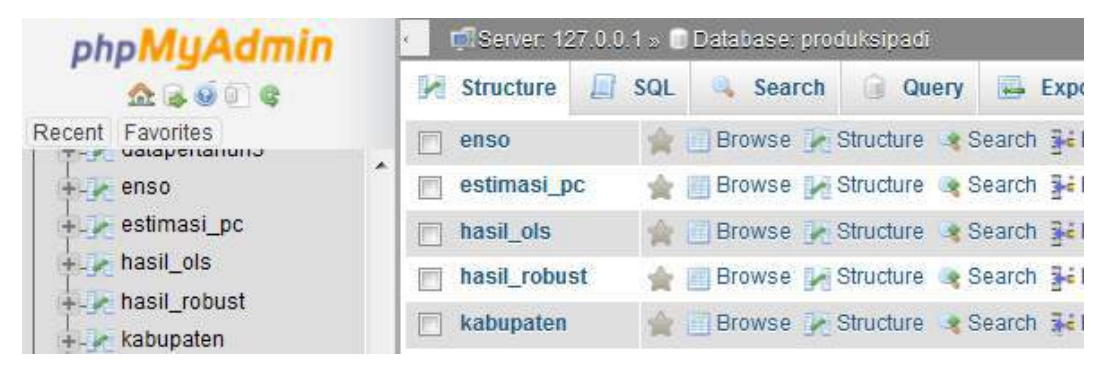

**Gambar 4.12** Tampilan Basis Data pada MySQL

## **4.4.1 Koneksi Basis Data**

Tampilan antarmuka pengguna menggunakan bahasa pemrograman PHP. Oleh karena itu, dibutuhkan suatu koneksi antara PHP dan My SQL. Data telah tersimpan dengan nama basis data "produksipadi". Berikut adalah *source code* untuk koneksi antara PHP dan MySQL.

```
$koneksi = mysql_connect("localhost","root","");
mysql_select_db("produksipadi",$koneksi);
```
#### **4.4.2 Perhitungan Parameter**

Salah satu langkah untuk menentukan pola hubungan antara luas panen padi dan anomali SST 3.4 menggunakan Copula adalah perhitungan parameter  $\theta$ untuk masing-masing Copula. Berikut adalah *source code* untuk perhitungan parameter  $\theta$  untuk masing-masing Copula:

```
. . .
$i=0;while($kolom=mysql_fetch_array($hasil) && 
$kolom2=mysql_fetch_array($hasil2)){
       $normal[$i]=$kolom["koef"];
      $frank[$i]=$kolom2["koef"];
      $clayton[$i]=(2*$kolom2["koef"])/(1-$kolom2["koef"]);
      $gumbel[$i]=1/(1-$kolom2["koef"]);
. . .
$i++;}
```
Variabel \$kolom merupakan variabel yang berisi *query* data hasil perhitungan korelasi Pearson. Variabel \$kolom2 merupakan variabel yang berisi *query* data hasil perhitungan korelasi Tau Kendall.

#### **4.4.3 Estimasi Parameter Model Luas Panen dengan OLS**

Perhitungan estimasi parameter  $\hat{\beta}$  model luas panen dengan OLS dilakukan berdasarkan Persamaan (2.29). Berikut adalah *source code* untuk perhitungan estimasi parameter  $\hat{\beta}$  model luas panen dengan OLS:

```
. \ldots$X_T=array($satu,$x1,$x2,$x3,$x4);
$X=transpose($X_T);
$X_M=matrixmult($X_T,$X);
$inverse = invert(<math>$X_M</math>);
$X_M2=matrixmult($invers,$X_T);
//Hasil Beta
$X_M3=matrixmult($X_M2,$y);
. . .
```
Perhitungan untuk transpos, perkalian, dan invers matriks disimpan dalam masing-masing fungsi. Transpos matriks disimpan dalam fungsi transpose(). Perkalian matriks disimpan dalam fungsi matrixmult() dan perhitungan invers matriks disimpan dalam fungsi invert().

## **4.4.4 Estimasi Parameter Model Luas Panen dengan Regresi** *Robust*

Berikut adalah *source code* untuk perhitungan estimasi parameter  $\hat{\beta}$  model luas panen dengan regresi *robust*:

```
. . .
$E[$i]=$ELL[$i]-$y[$i][0];$Sigma_E[$i]=$Sigma_E[$i]+abs($E[$i]);
$i++;}//while 1
$Sigma_E[$a]=round($Sigma_E[$a],4);
//skala robust
for(Sc=0;Sc<24;Sc++)echo $e_med[$c]=abs($E[$c])/$icdf."</br>";
}
$skala_robust=median($e_med);
//e star dan e star abs
for(Sc=0;Sc<24;Sc++)$E_star[$c]=$E[$c]/$skala_robust;
      $E_star_abs[$c]=abs($E_star[$c]);
}
//perhitungan fungsi pengaruh
for(\$c=0;\$c<24;\$c++)\}if (\frac{E}{SE}\star\_{\text{star\_abs}}[\frac{E}{CE}] <= \frac{E}{E}) {
             $f_peng[$c]=$E_star[$c]*pow((1-
pow(($E_star[$c]/$r),2)),2);
             }
      else {
             $f_peng[$c]=0;
```

```
}
      $f_peng[$c];
}
//perhitungan fungsi pembobot
for(Sc=0;Sc<24;Sc++)for(\$d=0; \$d<24; \$d++)\if (<i>§</i>c==<i>§</i>d) {
              if ($E_star_abs[$c]<=$r){
                 $f_pemb[$c][$d]=$f_peng[$c]/$E_star[$c];
              }
             else {
               $f pemb[$c][$d]=0;
}
             }
       else {
              $f pemb[$c][$d]=0;
             }
      $f_pemb[$c][$d];
      }
}
$X_T=array($satu,$x1,$x2,$x3,$x4);
$X=transpose($X_T);
$XT_W=matrixmult($X_T,$f_pemb);
$XT_W_X=matrixmult($XT_W,$X);
$XT_W_X_inv=invert($XT_W_X);
$XT_W_X_inv_XT=matrixmult($XT_W_X_inv,$X_T);
$XT_W_X_inv_XT_W=matrixmult($XT_W_X_inv_XT,$f_pemb);
$b_final=matrixmult($XT_W_X_inv_XT_W,$y);
if($i>1){
      if({$Signa_E[$i]=={$Signa_E[$i-1]}$)}break;
      }
}
. . .
```
Langkah perhitungan estimasi parameter  $\hat{\beta}$  model luas panen dengan regresi *robust* diawali dengan perhitungan residual \$E[\$i], kemudian residual tersebut dijumlah dalam variabel \$Sigma\_E[\$i]. Skala *robust* dihitung berdasarkan Persamaan (2.31). Perhitungan e\* berdasarkan Persamaan (2.30) yang disajikan dalam variabel \$E\_star[\$c], kemudian dihitung hasil mutlak |e\*| yang disajikan dalam variabel \$E\_star\_abs[\$c]. Fungsi pengaruh dan fungsi pembobot yang masing-masing disajikan dalam variabel \$f\_peng[\$c] dan \$f\_pemb[\$c][\$d] telah dihitung berdasarkan persamaan pada Tabel 2.8. Selanjutnya, dilakukan perhitungan estimasi parameter  $\hat{\beta}$  model luas panen dengan regresi *robust* dilakukan berdasarkan Persamaan (2.35). Iterasi berhenti ketika hasil estimasi

parameter  $\hat{\beta}$  konvergen. Dengan kata lain, jumlah residual (\$Sigma\_E[\$i]) di iterasi i sama dengan jumlah residual ( $\sin \pi E[\sin^{-1}]$ ) di iterasi  $i - 1$ , dengan  $i = 1, 2, \dots n$  yang merupakan iterasi dari proses perhitungan.

# **4.4.5 Hasil Prediksi Luas Panen dengan Model OLS dan Regresi** *Robust* **beserta Residualnya per** *Subround*

Hasil perhitungan luas panen dengan model OLS dan regresi *robust* beserta residualnya disajikan dalam *source code* sebagai berikut:

```
. . .
$EL["$i"]=$kolom["b0"]+$Beta1["$i"]+$Beta2["$i"]+$Beta3["$i"]+$B
eta4["$i"];
$E["$i"]=$EL["$i"]-$y["$i"];
. \ldots
```
Hasil estimasi parameter  $\hat{\beta}$  masing- masing model luas panen disimpan ke dalam basis data. Kemudian dilakukan perhitungan luas panen berdasarkan model yang disajikan dalam variabel \$EL["\$i"] dan residualnya disajikan dalam variabel \$E["\$i"].

# **4.4.6 Pemilihan Model Luas Panen Terbaik**

Hasil perhitungan residual masing-masing model luas panen disimpan dalam basis data. Dengan demikian, pemilihan model luas panen terbaik antara model OLS dan regresi *robust* dilakukan dengan membandingkan hasil residual dari masing-masing model. Model luas panen dengan hasil residual terkecil dipilih sebagai model luas panen terbaik. Berikut adalah *source code* untuk menentukan model luas panen terbaik:

```
. . . .
<?php if($kolom["E_ols"]>=$kolom["E_rob"]){
             echo "Robust"; 
             } else{
             echo "OLS"; 
             }
?>
. . .
```
# **4.4.7 Perhitungan Prediksi Luas Panen, Produksi Padi dan Konversi Beras**

Perhitungan luas panen, produksi padi dan konversi beras disajikan dengan *source code* sebagai berikut:

```
. \ldots//luas panen, produksi dan beras
while ($kolom3=mysql_fetch_array($hasil3)){
$luas_panen=$kolom3["b0"]+$kolom3["b1"]*$x1["nino34"]+$kolom3["b2"
]*$x2["nino34"]+$kolom3["b3"]*$x3["nino34"]+$kolom3["b4"]*$x4["nin
o34"];}
$produksi = $luas_panen*$produktivitas;
$beras = ($produksi * 62.74/100);. . .
```
Perhitungan prediksi luas panen padi dihitung berdasarkan model terbaik yang telah ditentukan sebelumnya. Produksi padi merupakan hasil perkalian antara luas panen padi dan produktivitas padi sesuai dengan Persamaan (4.1). Produksi padi dikonversikan menjadi beras sebagai persediaan yang disajikan pada Persamaan  $(4.2).$ 

## **4.4.8 Perhitungan Kebutuhan Beras**

Perhitungan kebutuhan beras oleh penduduk di masung-masing kabupaten dihitungkan berdasarkan Persamaan (4.3). Berikut *source code* perhitungan kebutuhan beras:

```
. . .
$kebutuhan = (6.8/1000)*$kolom4['jml'];. . .
```
Variabel \$kolom4["jml"] merupakan variabel yang berisi data jumlah penduduk yang diakses melalui *query* basis data.

## **4.4.9 Penentuan Prediksi Risiko Produksi Padi**

Penentuan prediksi risiko produksi padi dilakukan berdasarkan Persamaan (4.4) yang disajikan dalam *source code* sebagai berikut:

```
. \ldotsif ($kolom6["beras"] > $kolom5["keb"]){
            $in_query = mysql_query("UPDATE `risiko2` SET `level`= 
1 WHERE `id_kab`=$kab AND `id_subr`=$lps AND `tahun`=$thn");
      }
      else{
            $in_query = mysql_query("UPDATE `risiko2` SET `level`= 
2 WHERE `id_kab`=$kab AND `id_subr`=$lps AND `tahun`=$thn");
      }
. . .
```
Jika jumlah produksi beras \$kolom6["beras"] lebih dari jumlah kebutuhan konsumsi beras oleh penduduk \$kolom6["keb"] maka tingkat risiko yang dihasilkan adalah `level`= 1 yang berarti berisiko rendah. Jika jumlah produksi beras \$kolom6["beras"] kurang dari jumlah kebutuhan konsumsi beras oleh penduduk \$kolom6["keb"] maka tingkat risiko yang dihasilkan adalah `level`= 2 yang berarti berisiko tinggi.

# **BAB 5**

# **UJI COBA DAN ANALISIS HASIL**

Pada bab ini dibahas implementasi dari arsitektur perangkat lunak, uji coba dan pembahasan prosedur untuk menentukan prediksi tingkat risiko produksi padi di Jawa Timur.

#### **5.1 Persiapan** *Data Set*

*Data set* yang digunakan merupakan data sekunder yang berasal dari Dinas Pertanian Propinsi Jawa Timur, Badan Pusat Statistik, *National Oceanic and Atmospheric Administration* (NOAA) dan *the Predictive Ocean Atmosphere Model for Australia* (POAMA). Data yang dibutuhkan untuk pengembangan perangkat lunak ini, yaitu data historis anomali SST 3.4 dari tahun 1990 hingga 2014 diperoleh dari NOAA, untuk ramalan tahun 2015 diperoleh dari POAMA. Data luas panen padi tiap *subround* di masing-masing 5 kabupaten yang menjadi wilayah studi kasus dari tahun 1990-2013. Adapun tampilan data luas panen dan anomali SST 3.4 dapat dilihat pada Gambar 5.1 dan Gambar 5.2, dan untuk data yang lebih lengkap dapat dilihat pada Lampiran 1 dan Lampiran 2.

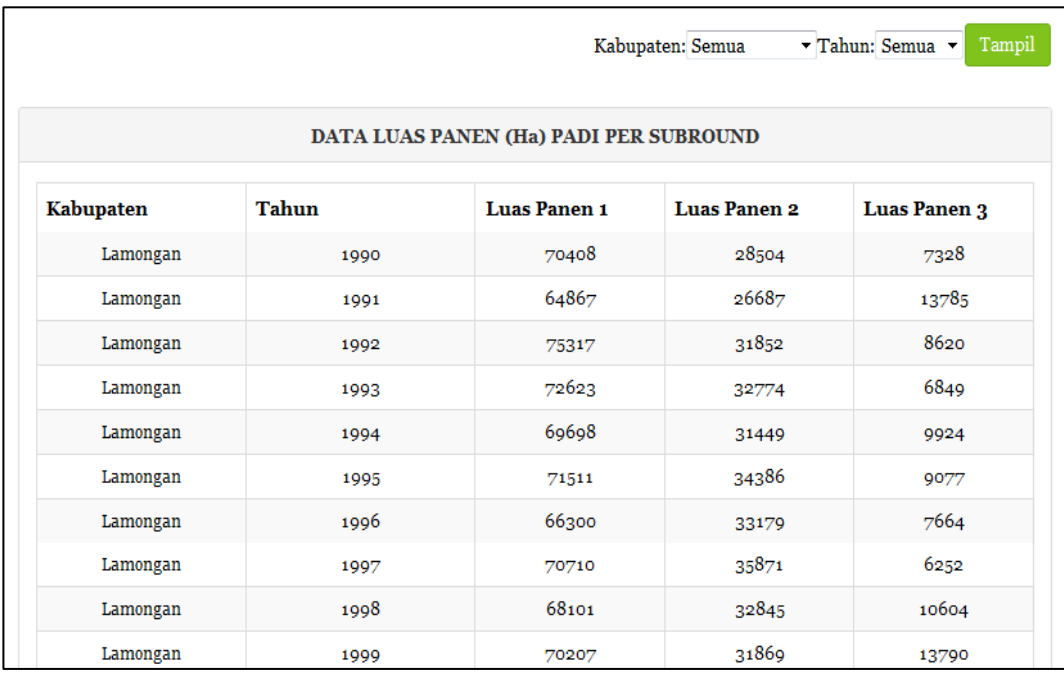

**Gambar 5.1** Tampilan Data Luas Panen Padi

|                                                                     |              | Tahun:<br>$Semua$ $\blacktriangleright$<br>Tampil |  |  |  |  |
|---------------------------------------------------------------------|--------------|---------------------------------------------------|--|--|--|--|
| <b>DATA INDIKATOR ENSO</b><br>ANOMALI SST (SEA SURFACE TEMPERATURE) |              |                                                   |  |  |  |  |
| <b>Tahun</b>                                                        | <b>Bulan</b> | <b>Anomali Nino 3.4</b>                           |  |  |  |  |
| 1990                                                                | Januari      | $-0.02$                                           |  |  |  |  |
| 1990                                                                | Februari     | 0.23                                              |  |  |  |  |
| 1990                                                                | Maret        | 0.24                                              |  |  |  |  |
| 1990                                                                | April        | 0.24                                              |  |  |  |  |
| 1990                                                                | Mei          | 0.21                                              |  |  |  |  |
| 1990                                                                | Juni         | $-0.07$                                           |  |  |  |  |

**Gambar 5.2** Tampilan Data Anomali SST 3.4

#### **5.2 Korelasi Luas Panen dan Anomali SST 3.4**

Identifikasi pola hubungan antara luas panen dan anomali SST 3.4 dilakukan dengan melalui beberapa tahap, yaitu identifikasi hubungan menggunakan Peasrson, Spearman dan Tau-Kendall; menguji normalitas data dan identifikasi hubungan menggunakan Copula. Hasil dari masing-masing tahap tersebut disajikan pada subbab-subbab di bawah ini.

#### **5.2.1 Hasil Korelasi Menggunakan Pearson, Spearman dan Tau-Kendall**

Hasil korelasi antara luas panen dan anomali SST 3.4 menggunakan Pearson, Spearman, dan Tau-Kendall masing-masing kabupaten dapat dilihat di Lampiran 8. Perhitungan koefisien dan *p-value* menggunakan *software* R dan hasilnya disimpan dalam basis data. Selanjutnya, dicari *p-value* yang signifikan yaitu *p*-value  $\lt \alpha$ , dengan  $\alpha = 0.05$  atau  $\alpha = 0.01$ . Tampilan korelasi antara luas panen dan anomali SST 3.4 tertera pada Gambar 5.3.

Berdasarkan koefisien pada Tabel 5.1 dan 5.2, menunjukkan bahwa hubungan antara luas panen dan anomali SST 3.4 memiliki hubungan yang negatif. Hal ini berarti bahwa kejadian ENSO di Samudera Pasifik memiliki hubungan yang terbalik dengan luas panen di Jawa Timur. Jika di Lautan Pasifik terjadi *El-Nino* maka terjadi penurunan jumlah luas panen, sedangkan jika terjadi *La-Nina* maka terjadi peningkatan jumlah luas panen.

Pada Tabel 5.1 dan Tabel 5.2 juga menunjukkan bahwa Kabupaten Ngawi memiliki hubungan dengan anomali SST yang paling banyak dibandingkan kabupaten yang lain. Hal ini berarti, Kabupaten Ngawi memiliki sensitivitas yang tinggi terhadap kondisi ENSO di Lautan Pasifik dibandingkan keempat kabupaten lainnya.

|                  | Signifikan dengan Alpha: | Semua -         | Kabupaten: Semua<br>Korelasi: Semua          | Tampil<br>▼ |
|------------------|--------------------------|-----------------|----------------------------------------------|-------------|
|                  |                          |                 | KORELASI LUAS PANEN PADI DAN ANOMALI SST 3.4 |             |
| <b>Kabupaten</b> | <b>Bulan</b>             | <b>Korelasi</b> | Koefisien                                    | p-value     |
| Lamongan         | Januari                  | Pearson         | $-0.015348$                                  | 0.943255    |
| Lamongan         | Februari                 | Pearson         | $-0.0194541$                                 | 0.928108    |
| Lamongan         | Maret                    | Pearson         | 0.0290754                                    | 0.892719    |
| Lamongan         | April                    | Pearson         | 0.0655643                                    | 0.760839    |

**Gambar 5.3** Tampilan Korelasi antara Luas Panen dan Aomali SST 3.4

Hasil *p-value* yang signifikan dengan  $\alpha = 0.05$  di masing-masing kabupaten disajikan pada Tabel 5.1.

| Kabupaten | <b>Bulan</b> | Korelasi    | Koefisien | <i>p</i> -value |
|-----------|--------------|-------------|-----------|-----------------|
|           | September    | Pearson     | $-0.434$  | 0.034           |
|           | Oktober      | Pearson     | $-0.425$  | 0.039           |
| Lamongan  | Mei          | Spearman    | $-0.421$  | 0.040           |
|           | November     | Tau Kendall | $-0.290$  | 0.047           |
|           | Juni         | Pearson     | $-0.419$  | 0.042           |
|           | September    | Pearson     | $-0.613$  | 0.001           |
|           | Oktober      | Pearson     | $-0.611$  | 0.002           |
|           | November     | Pearson     | $-0.598$  | 0.002           |
|           | Desember     | Pearson     | $-0.548$  | 0.006           |
| Ngawi     | Mei          | Spearman    | $-0.415$  | 0.044           |
|           | September    | Spearman    | $-0.678$  | 0.0003          |
|           | Oktober      | Spearman    | $-0.661$  | 0.0004          |
|           | November     | Spearman    | $-0.629$  | 0.001           |
|           | Desember     | Spearman    | $-0.575$  | 0.003           |
|           | September    | Tau Kendall | $-0.505$  | 0.0006          |

**Tabel 5.1** Hasil Korelasi Signifikan dengan  $\alpha = 0.05$ 

| Kabupaten  | <b>Bulan</b> | <b>Korelasi</b> | Koefisien | <i>p</i> -value |
|------------|--------------|-----------------|-----------|-----------------|
|            | Oktober      | Tau Kendall     | $-0.473$  | 0.001           |
| Ngawi      | November     | Tau Kendall     | $-0.450$  | 0.002           |
|            | Desember     | Tau Kendall     | $-0.413$  | 0.005           |
|            | Juni         | Pearson         | $-0.411$  | 0.046           |
|            | Oktober      | Pearson         | $-0.448$  | 0.028           |
|            | Desember     | Pearson         | $-0.423$  | 0.039           |
|            | Mei          | Spearman        | $-0.559$  | 0.004           |
|            | Juni         | Spearman        | $-0.449$  | 0.028           |
| Banyuwangi | Oktober      | Spearman        | $-0.427$  | 0.038           |
|            | November     | Spearman        | $-0.410$  | 0.047           |
|            | Desember     | Spearman        | $-0.477$  | 0.019           |
|            | Mei          | Tau Kendall     | $-0.386$  | 0.009           |
|            | Oktober      | Tau Kendall     | $-0.305$  | 0.037           |
|            | Desember     | Tau Kendall     | $-0.319$  | 0.029           |
|            | September    | Pearson         | $-0.440$  | 0.031           |
|            | Oktober      | Pearson         | $-0.455$  | 0.026           |
|            | Januari      | Spearman        | $-0.502$  | 0.013           |
|            | Februari     | Spearman        | $-0.455$  | 0.026           |
|            | Maret        | Spearman        | $-0.430$  | 0.036           |
| Bojonegoro | Desember     | Spearman        | $-0.408$  | 0.048           |
|            | Januari      | Tau Kendall     | $-0.356$  | 0.015           |
|            | Februari     | Tau Kendall     | $-0.320$  | 0.029           |
|            | Maret        | Tau Kendall     | $-0.287$  | 0.050           |
|            | Desember     | Tau Kendall     | $-0.290$  | 0.047           |
| Jember     | Juni         | Spearman        | $-0.422$  | 0.040           |

**Tabel 5.1** Hasil Korelasi Signifikan dengan  $\alpha = 0.05$  (Lanjutan)

Hasil *p-value* yang signifikan dengan  $\alpha = 0.01$  di masing-masing kabupaten disajikan pada Tabel 5.2.

**Tabel 5.2** Hasil Korelasi Signifikan dengan  $\alpha = 0.01$ 

| Kabupaten  | Korelasi<br><b>Bulan</b> |          | Koefisien | p-value |
|------------|--------------------------|----------|-----------|---------|
|            | September                | Pearson  | $-0.613$  | 0.001   |
|            | Oktober                  | Pearson  | $-0.611$  | 0.001   |
|            | November                 | Pearson  | $-0.598$  | 0.002   |
| Banyuwangi | Desember                 | Pearson  | $-0.548$  | 0.006   |
|            | September                | Spearman | $-0.678$  | 0.0003  |
|            | Oktober                  | Spearman | $-0.660$  | 0.0004  |

| Kabupaten           | <b>Bulan</b> | <b>Korelasi</b><br>Koefisien |          | <i>p</i> -value |
|---------------------|--------------|------------------------------|----------|-----------------|
|                     | November     | Spearman                     | $-0.629$ | 0.001           |
|                     | Desember     | Spearman                     | $-0.575$ | 0.003           |
|                     | September    | Tau Kendall                  | $-0.505$ | 0.0005          |
| Banyuwangi<br>Ngawi | Oktober      | Tau Kendall                  | $-0.473$ | 0.001           |
|                     | November     | Tau Kendall                  | $-0.450$ | 0.002           |
|                     | Desember     | Tau Kendall                  | $-0.413$ | 0.005           |
|                     | Mei          | Spearman                     | $-0.559$ | 0.005           |
|                     | Mei          | Tau Kendall                  | $-0.385$ | 0.009           |

**Tabel 5.2** Hasil Korelasi Signifikan dengan  $a = 0.01$  (Lanjutan)

### **5.2.2 Hasil Uji Normalitas Data**

Uji normalitas data dilakukan untuk penentuan pengambilan keputusan penggunaan metode Copula yang digunakan untuk identifikasi korelasi luas panen dan anomali SST 3.4. Metode yang digunakan untuk uji kenormalan data adalah Komolgorov-Smirnov dan Anderson Darling. Pengujian dilakukan menggunakan *software* R. Hasil uji normalitas menggunakan Komolgorov-Smirnov dan Anderson Darling masing-masing disajikan pada Tabel 5.3.

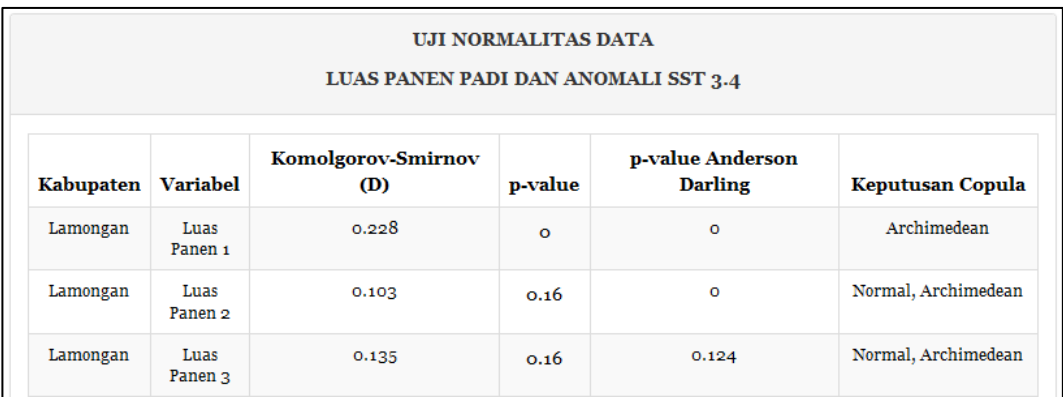

#### **Gambar 5.4** Tampilan Uji Normalitas Data

Pada hasil uji Komolgorov-Smirnov dikatakan tolak  $H_0$  atau dengan kata lain tidak berdistribusi normal jika  $D_{hitung} > D_{\alpha}$  dan  $p-value < \alpha$ , dengan  $\alpha = 0.05$ . Menurut tabel Komolgorov-Smirnov  $D_{\alpha} = D_{0.05} = 0.269$ . Sedangkan pada hasil uji Anderson Darling dikatakan tolak  $H_0$  jika  $p-value < \alpha$ , dengan  $\alpha = 0.05$ . Pada Tabel 5.3 menunjukkan bahwa hasil uji normalitas dari

Komolgorov-Smirnov sebagian besar variabel tidak berdistribusi normal, kecuali Kabupaten Ngawi, Banyuwangi dan Bojonegoro yang masing-masing pada *subround* 3, *subround* 2, dan *subround* 3. Hasil uji normalitas menggunakan Anderson Darling menunjukkan bahwa 5 variabel berdistribusi normal, yaitu Kabupaten Lamongan pada *subround* 2 dan *subround* 3, Kabupaten Ngawi pada *subround* 3, Kabupaten Banyuwangi pada *subround* 2, dan anomali SST 3.4.

|            |                | <b>Komolgorov-Smirnov</b> |         |                        |         | <b>Anderson Darling</b> |  |
|------------|----------------|---------------------------|---------|------------------------|---------|-------------------------|--|
| Kabupaten  | Variabel       | D                         | p-value | Keputusan<br>Hasil Uji | p-value | Keputusan<br>Hasil Uji  |  |
|            | Subroud 1      | 0.228                     | < 0.01  | tidak normal           | < 0.01  | tidak normal            |  |
| Lamongan   | Subroud 2      | 0.103                     | 0.736   | tidak normal           | 0.369   | normal                  |  |
|            | Subroud 3      | 0.135                     | 0.308   | tidak normal           | 0.124   | normal                  |  |
|            | Subroud 1      | 0.367                     | < 0.01  | tidak normal           | < 0.01  | tidak normal            |  |
| Ngawi      | Subroud 2      | 0.228                     | < 0.01  | tidak normal           | < 0.01  | tidak normal            |  |
|            | Subroud 3      | 0.116                     | 0.550   | normal                 | 0.529   | normal                  |  |
|            | Subroud 1      | 0.275                     | < 0.01  | tidak normal           | < 0.01  | tidak normal            |  |
| Banyuwangi | Subroud 2      | 0.148                     | 0.187   | normal                 | 0.147   | normal                  |  |
|            | Subroud 3      | 0.19                      | 0.026   | tidak normal           | < 0.01  | tidak normal            |  |
|            | Subroud 1      | 0.219                     | < 0.01  | tidak normal           | < 0.01  | tidak normal            |  |
| Bojonegoro | Subroud 2      | 0.183                     | 0.036   | tidak normal           | < 0.01  | tidak normal            |  |
|            | Subroud 3      | 0.148                     | 0.188   | normal                 | < 0.01  | tidak normal            |  |
|            | Subroud 1      | 0.299                     | < 0.01  | tidak normal           | < 0.01  | tidak normal            |  |
| Jember     | Subroud 2      | 0.180                     | 0.042   | tidak normal           | < 0.01  | tidak normal            |  |
|            | Subroud 3      | 0.183                     | 0.038   | tidak normal           | < 0.01  | tidak normal            |  |
|            | <b>SST 3.4</b> | 0.063                     | 0.007   | tidak normal           | 0.012   | normal                  |  |

**Tabel 5.3** Hasil Uji Normalitas Data

Keputusan akhir dari hasil uji normalitas ditentukan berdasarkan hasil uji Komolgorov-Smirnov dan Anderson Darling. Jika minimal satu hasil uji normalitas data menunjukkan distribusi normal, maka data tersebut diputuskan berdistribusi normal. Keputusan akhir untuk hasil uji normalitas ditunjukkan pada Tabel 5.4.

|                   |                 |                               | Hasil Uji                  | <b>Keputusan Akhir</b> |  |
|-------------------|-----------------|-------------------------------|----------------------------|------------------------|--|
| Kabupaten         | <b>Variabel</b> | Komolgorov-<br><b>Smirnov</b> | Anderson<br><b>Darling</b> | Hasil Uji              |  |
|                   | Subroud 1       | tidak normal                  | tidak normal               | tidak normal           |  |
| Lamongan          | Subroud 2       | tidak normal                  | normal                     | normal                 |  |
|                   | Subroud 3       | tidak normal                  | normal                     | normal                 |  |
|                   | Subroud 1       | tidak normal                  | tidak normal               | tidak normal           |  |
| Ngawi             | Subroud 2       | tidak normal                  | tidak normal               | tidak normal           |  |
|                   | Subroud 3       | normal                        | normal                     | normal                 |  |
|                   | Subroud 1       | tidak normal                  | tidak normal               | tidak normal           |  |
| Banyuwangi        | Subroud 2       | normal                        | normal                     | normal                 |  |
|                   | Subroud 3       | tidak normal                  | tidak normal               | tidak normal           |  |
|                   | Subroud 1       | tidak normal                  | tidak normal               | tidak normal           |  |
| <b>Bojonegoro</b> | Subroud 2       | tidak normal                  | tidak normal               | tidak normal           |  |
|                   | Subroud 3       | normal                        | tidak normal               | normal                 |  |
|                   | Subroud 1       | tidak normal                  | tidak normal               | tidak normal           |  |
| Jember            | Subroud 2       | tidak normal                  | tidak normal               | tidak normal           |  |
|                   | Subroud 3       | tidak normal                  | tidak normal               | tidak normal           |  |
|                   | <b>SST 3.4</b>  | tidak normal                  | normal                     | normal                 |  |

**Tabel 5.4** Keputusan Akhir Hasil Uji Normalitas Data

Berdasarkan Gambar 4.5, keputusan metode Copula ditentukan berdasarkan hasil uji normalitas masing-masing variabel. Jika minimal satu variabel memiliki hasil uji berdistribusi normal maka keputusan Copula yang digunakan adalah Copula Normal dan Copula Archimedean. Jika tidak ada variabel yang memiliki hasil uji berdistribusi normal maka keputusan Copula yang digunakan hanya Copula Archimedean. Berdasarkan Tabel 5.4, anomali SST 3.4 dinyatakan berdistribusi normal. Oleh karena itu, semua variabel luas panen yang diidentifikasi korelasinya dengan anomali SST 3.4 diputuskan menggunakan Copula Normal dan Copula Archimedean.

#### **5.2.3 Hasil Korelasi Menggunakan Copula**

Hasil uji normalitas data menunjukkan bahwa anomali SST 3.4 dinyatakan berdistribusi normal, maka untuk identifikasi korelasi antara semua luas panen dan anomali SST 3.4 menggunakan Copula Normal dan Copula Archimedean.

Tampilan hasil parameter *tetha*  $(\theta)$  Copula dapat dilihat pada Gambar 5.5. Hasil parameter  $\theta$  Copula Archimedean (Frank, Clayton dan Gumbel) diperoleh dari perhitungan persamaan Tabel 2.2, sedangkan parameter  $\theta$  Copula Normal diperoleh dari pendekatan Pearson. Hasil parameter  $\theta$  masing-masing Copula secara lengkap dapat dilihat pada Lampiran 9.

|                        |              |                    | Kabupaten: Semua | Hitung<br>$\blacktriangledown$ |               |
|------------------------|--------------|--------------------|------------------|--------------------------------|---------------|
| PARAMETER TETHA COPULA |              |                    |                  |                                |               |
| <b>Kabupaten</b>       | <b>Bulan</b> | Copula             |                  |                                |               |
|                        |              | <b>Archimedean</b> |                  |                                |               |
|                        |              | Frank              | Clayton          | Gumbel                         | <b>Normal</b> |
| Lamongan               | Januari      | $-0.0399275$       | $-0.076789$      | 0.961605                       | $-0.015348$   |
| Lamongan               | Februari     | 0.0108893          | 0.0220184        | 1.01101                        | $-0.0194541$  |
| Lamongan               | Maret        | 0.0724638          | 0.15625          | 1.07812                        | 0.0290754     |
| Lamongan               | April        | 0.123188           | 0.280991         | 1.1405                         | 0.0655643     |
| Lamongan               | Mei          | $-0.254547$        | $-0.405799$      | 0.7971                         | $-0.353248$   |
| Lamongan               | Juni         | $-0.15942$         | $-0.275$         | 0.8625                         | $-0.206122$   |
| Lamongan               | Juli         | $-0.127042$        | $-0.225443$      | 0.887278                       | $-0.140389$   |
| Lamongan               | Agustus      | $-0.0834847$       | $-0.154104$      | 0.922948                       | $-0.11548$    |

**Gambar 5.5** Tampilan Parameter  $\theta$  Copula

Hasil parameter  $\theta$  tersebut digunakan untuk perhitungan estimasi parameter Copula dengan pendekatan Tau-Kendall. Tampilan estimasi parameter Copula dapat dilihat pada Gambar 5.6.

Hasil perhitungan estimasi parameter  $\theta$  Copula, masing-masing *subround* luas panen di lima kabupaten memiliki hasil yang signifikan atau dengan kata lain *p*-value  $\alpha$ , untuk  $\alpha$  < 0.05, di *subround* 2 dan *subround* 3. Pola hubungan luas panen 5 kabupaten dan anomali SST 3.4 memiliki hubungan yang mengikuti lebih dari satu jenis Copula. Oleh karena itu, dilakukan *fitting* Copula atau pemilihan Copula terbaik menggunakan *Maximum Likelihood Estimation* (MLE) yang dihitung menggunakan *software* R. Keputusan untuk pola hubungan terbaik dari masing-masing pasangan variabel dipilih berdasarkan hasil *fitting* dengan *p-value* yang signifikan serta nilai *log-likelihood* terbesar. Hasil
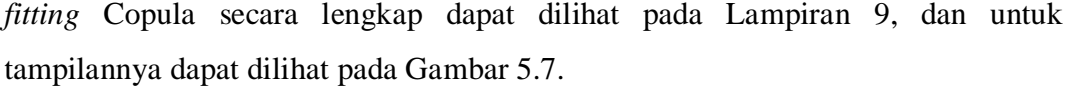

|                  | Signifikan dengan Alpha: Semua ▼<br>Tampil<br>Kabupaten: Semua<br>▾ |         |                  |          |  |  |  |  |  |
|------------------|---------------------------------------------------------------------|---------|------------------|----------|--|--|--|--|--|
|                  | ESTIMASI PARAMETER TETHA COPULA                                     |         |                  |          |  |  |  |  |  |
| <b>Kabupaten</b> | <b>Bulan</b>                                                        | Copula  | <b>Parameter</b> | p-value  |  |  |  |  |  |
| Lamongan         | Januari                                                             | Frank   | $-0.359821$      | 0.790809 |  |  |  |  |  |
| Lamongan         | Januari                                                             | Clayton | $-0.0767889$     | 0.782119 |  |  |  |  |  |
| Lamongan         | Januari                                                             | Normal  | $-0.0626768$     | 0.790016 |  |  |  |  |  |
| Lamongan         | Februari                                                            | Frank   | 0.0980183        | 0.944908 |  |  |  |  |  |
| Lamongan         | Februari                                                            | Clayton | 0.0220184        | 0.9455   |  |  |  |  |  |
| Lamongan         | Februari                                                            | Normal  | 0.0171041        | 0.944895 |  |  |  |  |  |
| Lamongan         | Maret                                                               | Frank   | 0.654963         | 0.661309 |  |  |  |  |  |
| Lamongan         | Maret                                                               | Clayton | 0.15625          | 0.681923 |  |  |  |  |  |
| Lamongan         | Maret                                                               | Normal  | 0.11358          | 0.657203 |  |  |  |  |  |

**Gambar 5.6** Tampilan Estimasi Parameter Copula

Pada Tabel 5.5 menunjukkan bahwa sebagian besar hasil korelasi luas panen dan anomali SST 3.4 mengikuti Copula Normal, kecuali Kabupaten Lamongan bulan Mei yang mengikuti Copula Frank, Kabupaten Ngawi bulan November dan Kabupaten Lamongan bulan Oktober dan November yang mengikuti Copula Normal. Hasil hubungan luas panen dan anomali SST 3.4 teridentifikasi dengan baik sebagian besar pada *subround* 2 dan *subround* 3 atau antara bulan Mei hingga Desember.

| Kabupaten | <b>Bulan</b> | Copula  |
|-----------|--------------|---------|
|           | Mei          | Frank   |
|           | Oktober      | Clayton |
| Lamongan  | November     | Clayton |
|           | Desember     | Normal  |
|           | Mei          | Normal  |
| Ngawi     | Juni         | Normal  |

**Tabel 5.5** Hasil Korelasi Luas Panen menggunakan Copula

| Kabupaten  | <b>Bulan</b> | Copula  |  |
|------------|--------------|---------|--|
|            | Oktober      | Normal  |  |
|            | November     | Clayton |  |
|            | Desember     | Normal  |  |
|            | Januari      | Normal  |  |
|            | Mei          | Normal  |  |
|            | September    | Normal  |  |
| Banyuwangi | Oktober      | Normal  |  |
|            | November     | Normal  |  |
|            | Desember     | Normal  |  |
|            | Januari      | Normal  |  |
|            | Februari     | Normal  |  |
|            | Maret        | Normal  |  |
| Bojonegoro | Mei          | Normal  |  |
|            | November     | Normal  |  |
|            | Desember     | Normal  |  |
|            | Mei          | Normal  |  |
| Jember     | Juni         | Normal  |  |

**Tabel 5.5** Hasil Korelasi Luas Panen menggunakan Copula (Lanjutan)

|                  |                                          |               | Kabupaten: Semua | Tampil<br>۰ |  |  |  |  |  |
|------------------|------------------------------------------|---------------|------------------|-------------|--|--|--|--|--|
|                  | FITTING COPULA DENGAN MAXIMUM LIKELIHOOD |               |                  |             |  |  |  |  |  |
| <b>Kabupaten</b> | <b>Bulan</b>                             | Copula        | <b>Estimasi</b>  | Likelihood  |  |  |  |  |  |
| Lamongan         | Mei                                      | Frank         | $-2.65094$       | 2.02081     |  |  |  |  |  |
| Lamongan         | Mei                                      | Clayton       | ٠                |             |  |  |  |  |  |
| Lamongan         | Mei                                      | <b>Normal</b> | $-0.439186$      | 1.72578     |  |  |  |  |  |
| Lamongan         | Oktober                                  | Clayton       | $-0.472804$      | 4.51784     |  |  |  |  |  |
| Lamongan         | November                                 | Clayton       | $-0.472685$      | 4.63032     |  |  |  |  |  |
| Lamongan         | November                                 | Normal        | $-0.536772$      | 2.91165     |  |  |  |  |  |
| Lamongan         | Desember                                 | Clayton       |                  |             |  |  |  |  |  |
| Lamongan         | <b>Desember</b>                          | <b>Normal</b> | $-0.491598$      | 2.30453     |  |  |  |  |  |
| Ngawi            | Mei                                      | Frank         | $-3.62813$       | 3.70005     |  |  |  |  |  |
| Ngawi            | Mei                                      | Clayton       |                  |             |  |  |  |  |  |

**Gambar 5.7** Tampilan *Fitting* Copula menggunakan MLE

## **5.3 Model Luas Panen**

Model untuk estimasi luas panen merupakan model linier dengan anomali SST 3.4 sebagai variabel prediktornya. Model estimasi parameter yang digunakan adalah model OLS dan regresi *robust*. Estimasi parameter model luas panen dengan OLS masing-masing kabupaten dapat dilihat pada Tabel 5.6.

| Kabupaten  | <b>Luas Panen</b> | $\bf{b0}$ | b1       | $\mathbf{b}2$ | b3       | b4      |
|------------|-------------------|-----------|----------|---------------|----------|---------|
|            | Subround 1        | 64678     | 2008     | $-16073$      | 15269    | 4482    |
| Lamongan   | Subround 2        | 40022     | $-8370$  | 2208          | $-1597$  | 524     |
|            | Subround 3        | 11830     | $-2722$  | $-5726$       | 6184     | $-765$  |
|            | Subround 1        | 40352     | 7003     | $-14342$      | 4595     | 3705    |
| Ngawi      | Subround 2        | 37073     | $-1312$  | $-9430$       | 6149     | $-2217$ |
|            | Subround 3        | 15303     | 8977     | $-22480$      | 19370    | $-8116$ |
|            | Subround 1        | 49963     | $-4623$  | $-18704$      | 29197    | 89      |
| Banyuwangi | Subround 2        | 27742     | $-4698$  | 1327          | $-2081$  | $-2318$ |
|            | Subround 3        | 30351     | $-123$   | $-2557$       | $-8713$  | 6622    |
|            | Subround 1        | 64083     | $-8096$  | $-3712$       | 14558    | $-545$  |
| Bojonegoro | Subround 2        | 30609     | $-13417$ | 16934         | $-11897$ | $-3941$ |
|            | Subround 3        | 7862      | $-1110$  | $-13173$      | 14098    | $-3190$ |
| Jember     | Subround 1        | 69703     | 4420     | $-21083$      | 20733    | $-1126$ |
|            | Subround 2        | 49627     | $-812$   | $-7806$       | 9598     | $-7237$ |
|            | Subround 3        | 18830     | $-1765$  | $-2426$       | 7062     | $-4404$ |

**Tabel 5.6** Model Luas Panen dengan OLS

Berdasarkan Tabel 5.6, didapatkan model estimasi luas panen tiap *subround* di kabupaten Lamongan sebagai berikut:

$$
\begin{aligned}\n\widehat{LP_I} &= f\big( SST_{Jan}, SST_{Feb}, SST_{Mar}, SST_{Apr}\big) \\
&= b_0 + b_1 SST_{Jan} + b_2 SST_{Feb} + b_3 SST_{Mar} + b_4 SST_{Apr} \\
&= 64678 + 2008 \, SST_{jan} - 16073 \, SST_{Feb} + \\
&15269 \, SST_{Mar} + 4482 \, SST_{apr} \\
\widehat{LP_I} &= f\big( SST_{Mei}, SST_{Iun}, SST_{Iul}, SST_{Aat}\big)\n\end{aligned}
$$

$$
= b_0 + b_1 SST_{Mei} + b_2 SST_{Jun} + b_3 SST_{Jul} + b_4 SST_{Agt}
$$
  
= 40022 - 8370 SST<sub>Mei</sub> + 2208 SST<sub>Jun</sub> -  
1597 SST<sub>Jul</sub> + 524 SST<sub>Agt</sub>

$$
\begin{aligned}\n\widehat{LP_{III}} &= f(SST_{Sep}, SST_{Okt}, SST_{Nov}, SST_{Des}) \\
&= b_0 + b_1 SST_{Sep} + b_2 SST_{Okt} + b_3 SST_{Nov} + b_4 SST_{Des} \\
&= 11830 - 2722 SST_{Sep} - 5726 SST_{Okt} - \\
&6184 SST_{Nov} - 765 SST_{Des}\n\end{aligned}
$$

Hal ini berlaku untuk kabupaten Ngawi, Banyuwangi, Bojonegoro dan Jember dengan melakukan substitusi parameter estimasi  $b_0$ ,  $b_1$ ,  $b_2$ ,  $b_3$ ,  $b_4$  dan  $b_5$  di masing-masing model luas panen.

Estimasi parameter dengan OLS merupakan langkah awal untuk perhitungan estimasi parameter dengan regresi *robust*. Estimasi parameter model luas panen dengan regresi *robust* masing-masing kabupaten dapat dilihat pada Tabel 5.7.

| Kabupaten  | <b>Luas Panen</b> | b0      | b1         | b2         | b3         | $b4$       |
|------------|-------------------|---------|------------|------------|------------|------------|
|            | Subround 1        | 66620.5 | $-8954.37$ | 2549.55    | 9344.85    | 2600.03    |
| Lamongan   | Subround 2        | 41004.9 | $-10397.3$ | 10412.7    | $-9434.61$ | 3729       |
|            | Subround 3        | 11796.4 | $-826.461$ | $-6258.53$ | 5112.84    | $-363.915$ |
|            | Subround 1        | 41719.5 | $-816.002$ | $-273.869$ | $-664.09$  | 2616.71    |
| Ngawi      | Subround 2        | 39583   | $-5020.28$ | 6135.47    | $-13127.9$ | 7485.14    |
|            | Subround 3        | 14658.9 | 9945.4     | $-11635.7$ | 12158.6    | -9441.19   |
|            | Subround 1        | 52553.6 | -7284.74   | $-4647.84$ | 13400.3    | 3134.59    |
| Banyuwangi | Subround 2        | 28817.7 | $-5727.46$ | 5435.58    | $-7521.26$ | 1914.49    |
|            | Subround 3        | 31171.9 | -48.3382   | $-4083$    | $-2179.31$ | 2826.94    |
|            | Subround 1        | 66317.3 | $-17751.2$ | 15917.9    | 4459.12    | -979.917   |
| Bojonegoro | Subround 2        | 31096   | $-14912.5$ | 22358.7    | $-18331.3$ | $-792.911$ |
|            | Subround 3        | 7430.93 | 1957.6     | -8394.41   | 7382.45    | $-2111.36$ |
| Jember     | Subround 1        | 72421.5 | $-5210.88$ | $-6812.65$ | 19263.1    | $-5098.32$ |
|            | Subround 2        | 51236.7 | $-4055.49$ | 4033.9     | $-1231.85$ | $-2685.35$ |
|            | Subround 3        | 18255.9 | $-374.042$ | $-2651.84$ | 3554.28    | $-1574.75$ |

**Tabel 5.7** Model Luas Panen dengan Regresi *Robust*

Berdasarkan hasil estimasi parameter tersebut, didapatkan model estimasi luas panen tiap *subround* di kabupaten Lamongan sebagai berikut:

$$
\begin{aligned}\n\widehat{LP_I} &= f\big( SST_{Jan}, SST_{Feb}, SST_{Mar}, SST_{Apr}\big) \\
&= b_0 + b_1 SST_{Jan} + b_2 SST_{Feb} + b_3 SST_{Mar} + b_4 SST_{Apr} \\
&= 66620.5 - 8954.37 SST_{Jan} + 2549.55 SST_{Feb} + \\
&9344.85 SST_{Mar} + 2600.03 SST_{Apr} \\
\widehat{LP_I} &= f\big( SST_{Mei}, SST_{Jun}, SST_{Jul}, SST_{Agt}\big) \\
&= b_0 + b_1 SST_{Mei} + b_2 SST_{Jun} + b_3 SST_{Jul} + b_4 SST_{Agt} \\
&= 41004.9 - 10397.3 SST_{Mei} + 10412.7 SST_{Jun} + \\
&9434.61 SST_{lul} + 3729 SST_{Agt}\n\end{aligned}
$$

$$
\begin{aligned}\n\widehat{LP_{III}} &= f(SST_{Sep}, SST_{Okt}, SST_{Nov}, SST_{Des}) \\
&= b_0 + b_1 SST_{Sep} + b_2 SST_{Okt} + b_3 SST_{Nov} + b_4 SST_{Des} \\
&= 11796.4 - 826.461 SST_{sep} - 6258.53 SST_{Okt} + \\
&5112.84 SST_{Nov} - 363.915 SST_{Des}\n\end{aligned}
$$

Hal ini berlaku untuk kabupaten Ngawi, Banyuwangi, Bojonegoro dan Jember dengan melakukan substitusi parameter estimasi  $b_0$ ,  $b_1$ ,  $b_2$ ,  $b_3$ ,  $b_4$  dan  $b_5$ di masing-masing model luas panen. Selanjutnya, dilakukan perhitungan jumlah residual atau *eror*,  $\sum_{i=1}^{n} e_i = \sum_{i=1}^{n} y_i - \hat{y}_i$  dengan *i* merupakan data ke-*i*, adalah data asli dari luas panen dan  $\hat{y}_i$  adalah hasil estimasi dari model luas panen.

|            |                | <b>Jumlah Residual</b> |               | <b>Pilihan</b> |
|------------|----------------|------------------------|---------------|----------------|
| Kabupaten  | <b>Periode</b> | <b>OLS</b>             | <b>Robust</b> | Model          |
| Lamongan   | Subround 1     | 130997                 | 65309.9       | Robust         |
| Lamongan   | Subround 2     | 189100                 | 166684        | Robust         |
| Lamongan   | Subround 3     | 77907.8                | 76438.2       | Robust         |
| Ngawi      | Subround 1     | 86259.6                | 34923.8       | Robust         |
| Ngawi      | Subround 2     | 112380                 | 53061.6       | Robust         |
| Ngawi      | Subround 3     | 109595                 | 90512.6       | Robust         |
| Banyuwangi | Subround 1     | 145794                 | 81490.4       | Robust         |
| Banyuwangi | Subround 2     | 131884                 | 114544        | Robust         |
| Banyuwangi | Subround 3     | 89716.1                | 60562.7       | Robust         |
| Bojonegoro | Subround 1     | 153068                 | 88975.1       | Robust         |
| Bojonegoro | Subround 2     | 270471                 | 252243        | Robust         |
| Bojonegoro | Subround 3     | 64832.9                | 65128.4       | OLS            |
| Jember     | Subround 1     | 142290                 | 56491         | Robust         |
| Jember     | Subround 2     | 133918                 | 101110        | Robust         |
| Jember     | Subround 3     | 50563.9                | 46207.1       | Robust         |

**Tabel 5.8** Pemilihan Model Luas Panen Terbaik

Jumlah residual masing-masing model, OLS dan Regresi Robust, dibandingkan untuk memilih model terbaik. Model luas panen yang dipilih merupakan model yang memiliki residual yang paling rendah. Hasil perbandingan residual dapat dilihat pada Tabel 5.8 dan tampilan pada perangkat lunak dilihat pada Gambar 5.8. Tabel 5.8 menunjukkan bahwa sebagian besar model luas panen

terbaik dengan jumlah residual terkecil adalah model regresi *robust*. Namun, Luas panen *subround* 3 di Kabupaten Bojonegoro model luas panen terbaik dengan jumlah residual terkecil adalah model OLS.

| PERBANDINGAN JUMLAH RESIDUAL<br><b>MODEL OLS DAN REGERSI ROBUST</b> |                       |                        |         |                      |  |  |  |
|---------------------------------------------------------------------|-----------------------|------------------------|---------|----------------------|--|--|--|
| Kabupaten                                                           | Periode               | <b>Jumlah Residual</b> |         | <b>Pilihan Model</b> |  |  |  |
|                                                                     |                       | <b>OLS</b>             | Robust  |                      |  |  |  |
| Lamongan                                                            | Subround <sub>1</sub> | 130997                 | 65309.9 | Robust               |  |  |  |
| Lamongan                                                            | Subround <sub>2</sub> | 189100                 | 166684  | Robust               |  |  |  |
| Lamongan                                                            | Subround <sub>3</sub> | 77907.8                | 76438.2 | Robust               |  |  |  |
| Ngawi                                                               | Subround <sub>1</sub> | 86259.6                | 34923.8 | Robust               |  |  |  |
| Ngawi                                                               | Subround <sub>2</sub> | 112380                 | 53061.6 | Robust               |  |  |  |
| Ngawi                                                               | Subround <sub>3</sub> | 109595                 | 90512.6 | Robust               |  |  |  |
| Banyuwangi                                                          | Subround <sub>1</sub> | 145794                 | 81490.4 | Robust               |  |  |  |

**Gambar 5.8** Tampilan Perbandingan Jumlah Residual Model OLS dan Regresi *Robust*

## **5.4 Prediksi Produksi**

Perhitungan produksi padi dilakukan berdasarkan hasil perhitungan prediksi luas panen sesuai dengan model luas panen yang terbaik. Seperti yang dijelaskan sebelumnya, hasil produksi padi setara dengan hasil gabah kering giling (GKG). Konversi GKG ke beras digunakan sebagai persediaan yang digunakan untuk menentukan tingkat risiko produksi.

Tampilan konversi GKG ke beras dapat dilihat pada Gambar 5.9. Pada Gambar 5.9 menunjukkan bahwa konversi dari GKG ke beras mengalami penyusutan sebesar 37.26%. Hasil prediksi produksi padi secara lengkap dapat dilihat pada Lampiran 10 . Sebagian besar prediksi produksi padi di tahun 2014 dan 2015 di masing-masing kabupaten selalu mengalami penurunan tiap dari *subround* 1 ke *subround* 2, kemudian mengalami penurunan kembali di *subround* 3. Namun, prediksi produksi padi tahun 2014 dan 2015 di Kabupaten Banyuwangi mengalami peningkatan dari *subround* 1 ke *subround* 2, kemudian mengalami penurunan kembali di *subround* 3.

| Tahun: Semua v | Luas Panen: Semua |                       | Kabupaten: Semua<br>▼                                         | Hitung<br>۰  |
|----------------|-------------------|-----------------------|---------------------------------------------------------------|--------------|
|                |                   |                       | KONVERSI PREDIKSI PRODUKSI PADI (GABAH KERING GILING) - BERAS |              |
| Kabupaten      | <b>Tahun</b>      | <b>Periode</b>        | Prediksi                                                      |              |
|                |                   |                       | Padi (GKG)                                                    | <b>Beras</b> |
| Lamongan       | 2013              | Subround <sub>1</sub> | 3775350                                                       | 2453980      |
| Lamongan       | 2013              | Subround <sub>2</sub> | 1528420                                                       | 993470       |
| Lamongan       | 2013              | Subround 3            | 392935                                                        | 255408       |

**Gambar 5.9** Tampilan Prediksi Produksi Padi

### **5.5 Prediksi Tingkat Risiko Produksi**

Penentuan tingkat risiko diawali dengan perhitungan kebutuhan konsumsi beras penduduk di masing-masing kabupaten. Prediksi kebutuhan atau konsumsi beras secara lengkap dapat dilihat pada Lampiran 11. Prediksi kebutuhan atau konsumsi beras pada Kabupaten Lamongan, Ngawi dan Bojonegoro mengalami penurunan tiap tahunnya. Hal ini disebabkan laju pertumbuhan penduduk di ketiga kabupaten tersebut bernilai negatif, sehingga terjadi penurunan jumlah penduduk tiap tahunnya hingga prediksi tahun 2015. Oleh karena jumlah penduduk yang mengalami penurunan maka jumlah kebutuhan di kabupaten tersebut juga mengalami penurunan.

| PREDIKSI RISIKO PRODUKSI PADI |                                |                       |                 |                       |        |  |  |  |
|-------------------------------|--------------------------------|-----------------------|-----------------|-----------------------|--------|--|--|--|
| <b>Kabupaten</b>              | <b>Periode</b><br><b>Tahun</b> |                       | <b>Prediksi</b> | <b>Tingkat Risiko</b> |        |  |  |  |
|                               |                                | Persediaan            |                 | Kebutuhan             |        |  |  |  |
| Lamongan                      | 2013                           | Subround <sub>1</sub> | 2453980         | 8047.36               | Rendah |  |  |  |
| Lamongan                      | 2013                           | Subround <sub>2</sub> | 993470          | 8047.36               | Rendah |  |  |  |
| Lamongan                      | 2013                           | Subround 3            | 255408          | 8047.36               | Rendah |  |  |  |
| <b>Ngawi</b>                  | 2013                           | Subround <sub>1</sub> | 1381910         | 5536.21               | Rendah |  |  |  |
| Ngawi                         | 2013                           | Subround <sub>2</sub> | 1210930         | 5536.21               | Rendah |  |  |  |

**Gambar 5.10** Tampilan Prediksi Tingkat Risiko Produksi Padi

Jika jumlah prediksi produksi padi atau persediaan kurang dari kebutuhan maka terjadi defisit sehingga tingkat risikonya tinggi. Jika jumlah persediaan lebih

dari kebutuhan maka terjadi surplus sehingga tingkat risikonya rendah. Hasil prediksi tingkat risiko produksi padi secara lengkap dapat dilihat pada Lampiran 11. Hasil prediksi tingkat risiko tiap kabupaten menghasilkan tingkat risiko rendah. Hal ini disebabkan kelima kabupaten tersebut merupakan sentra produksi padi di Jawa Timur dan dalam hal ini untuk menentukan risikonya hanya memperhatikan tingkat kebutuhan saja.

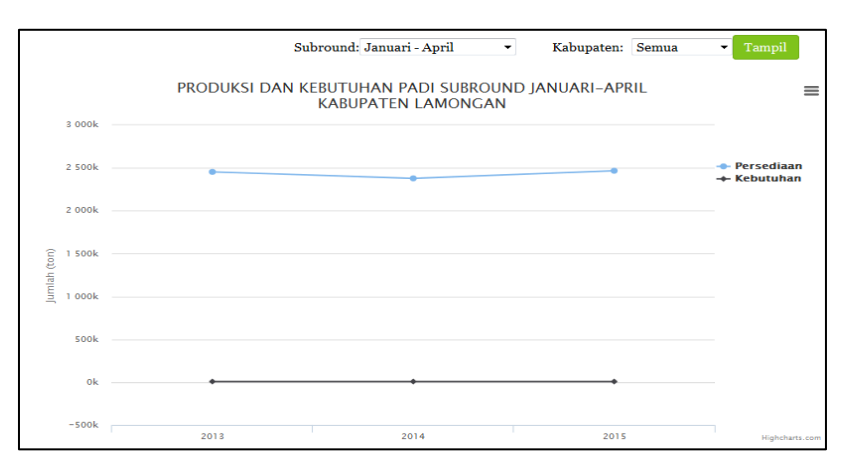

**Gambar 5.11** Tampilan Grafik Persediaan dan Kebutuhan

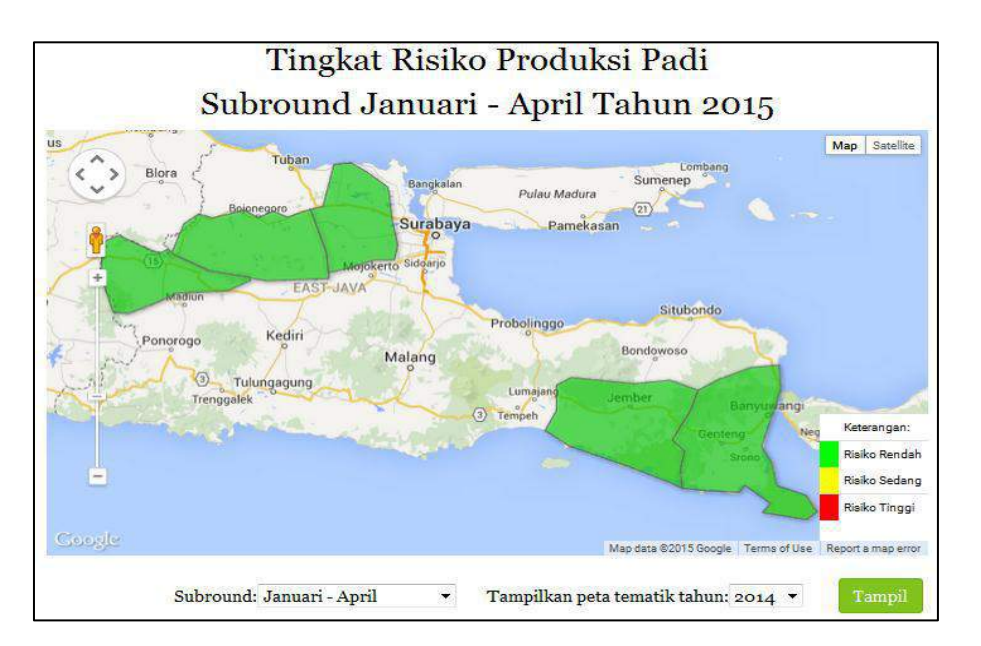

**Gambar 5.12** Tampilan Peta Tematik Tingkat Risiko Produksi Padi

Berdasarkan Lampiran 11, dapat direpresentasikan pada grafik seperti pada Gambar 5.11. Pada hasil grafik terlihat bahwa sangat jauh rentang antara persediaan dan kebutuhan, sehingga menyebabkan tingkat risiko produksi padi menjadi rendah. Hal ini disebabkan Kabupaten Lamongan, Ngawi, Banyuwangi, Bojonegoro dan Jember merupakan wilayah-wilayah sentra produksi padi dan pengekspor beras di Indonesia. Tampilan representasi peta tematik dapat dilihat pada Gambar 5.12. *Polygon* untuk area dari kelima kabupaten berwarna hijau, hal ini berarti prediksi tingkat risiko produksi padi memiliki tingkat risiko yang rendah.

# **BAB 6 PENUTUP**

Pada bab ini berisi tentang beberapa kesimpulan dari penelitian yang telah dilaksanakan. Selain itu, terdapat beberapa saran untuk perbaikan atau pengembangan pada penelitian selanjutnya.

#### **6.1 Kesimpulan**

Berdasarkan rangkaian proses yang dilakukan, telah dijelaskan pada BAB 5 dan 6, maka diperoleh beberapa kesimpulan sebagai berikut:

- 1. Sebagian besar korelasi antara luas panen padi 5 kabupaten di Jawa Timur yaitu Kabupaten Lamongan, Ngawi, Banyuwangi, Bojonegoro dan Jember teridentifikasi dengan baik menggunakan Copula Normal. Hal ini disebabkan anomali SST 3.4 dan sebagian besar data luas panen berdistribusi normal.
- 2. Model prediksi luas panen masing-masing kabupaten diperoleh menggunakan model OLS, sebagai langkah awal untuk menentukan model prediksi luas panen menggunakan Regresi *Robust*.
- 3. Sebagian besar model terbaik untuk prediksi luas panen padi di masingmasing kabupaten adalah model luas panen menggunakan regresi *robust*, kecuali Kabupaten Bojonegoro *subround* 3 memiliki model prediksi luas panen terbaik yaitu model OLS.
- 4. Prediksi tingkat risiko produksi padi berdasarkan tingkat persediaan dan konsumsi penduduk masing-masing kabupaten memiliki tingkat risiko yang rendah.

### **6.2 Saran**

Berdasarkan hasil yang dicapai, terdapat beberapa rumusan saran guna keberlanjutan pada penelitian berikutnya:

- 1. Pada sistem perangkat lunak dapat dikembangkan untuk identifikasi korelasi Copula yang *automatic*.
- 2. Pada model luas panen dapat dikembangkan dengan penambahan variabel prediktor yang terkait dengan variabel respon.

3. Pada penentuan tingkat risiko dapat dikembangkan dengan penambahan aspek-aspek sosial-ekonomi lainnya yang menunjang agar hasil tingkat risiko yang diperoleh lebih baik.

## **DAFTAR PUSTAKA**

- "Anisa", K. N. (2015), "Analisis Hubungan Curah Hujan dan Indikator *El-Nino Southern Oscillation* di Sentra Produksi Padi Jawa Timur dengan Pendekatan Copula", Tugas Akhir: Jurusan Statistika, Institut Teknologi Sepuluh Nopember (ITS) Surabaya.
- Arshad, M., *et.al*. (2003), "Anderson Darling an Modified Anderson Darling Tests for Generalized Pareto Distribution", *Pakistan Journal of Applied Sciences*, Vol. 3(2), hal. 85-88.
- Badan Pusat Statistik (BPS). (2013), "Data Tanaman Pangan Luas Panen, Produksi dan Produktivitas Padi Provinsi Jawa Timur", diakses pada tanggal 25 November 2014, [http://www.bps.go.id/tnmn\\_pgn.php.](http://www.bps.go.id/tnmn_pgn.php)
- Badan Pusat Statistik (BPS). (2015), "Produksi Padi, Jagung, Dan Kedelai (Angka Sementara Tahun 2014)", Berita Resmi Statistik: BPS Jawa Barat.
- Badan Pusat Statistik (BPS). (2015), "Rata-Rata Konsumsi per Kapita Seminggu Beberapa Macam Bahan Makanan Penting, 2007-2013", diakses pada 6 Juni 2015,<http://bps.go.id/linkTabelStatis/view/id/950>.
- Berg, D., Bakken, H. (2006), "Copula Goodness-of-fit Tests: A Comparative Study", *The Norwegian Computing*.
- Budiani, J. R. (2013), "Pemodelan Anomali Luas Panen Padi dan Anomali Curah Hujan di Kabupaten Bojonegoro dengan Pendekatan *Robust* LTS", Tugas Akhir Program Studi Diploma III: Jurusan Statistika, Institut Teknologi Sepuluh Nopember (ITS) Surabaya.
- Cabrera, V. E. (2009), "Managing Climate Risks to Agriculture: Evidence from *El-Nino*", *Southeast Climate Consortium Technical Report Series*, diaksis pada tanggal 18 Januari 2015. [www.seclimate.org/wp](http://www.seclimate.org/wp-content/uploads/2014/07/secc_09_001.pdf)[content/uploads/2014/07/secc\\_09\\_001.pdf](http://www.seclimate.org/wp-content/uploads/2014/07/secc_09_001.pdf)*.*
- Chiew, F. H. S. (2002), "Global ENSO-Streamflow Teleconnection, Streamflow Forecasting and Interannual Variability", *Hydrological Sciences Journal*, Vol. 47, hal. 505-522.
- Drapper, N., Smith, H. (1998). "Applied Regression Analysis (3th Edition)", New York: John Wiley & Sons, Inc.
- Embrechts, P., Lindskog, F., & McNeil, A. (2001). "Modeling Dependence with Copulas and Application to Risk Management", Switzerland: Departement of Mathematics, ETHZ CH-8092 Zürich.
- Falcon, W. P., *et.al*. (2004). "Using Climate Models to Improve Indonesian Food Security", *Bulletin of Indonesian Economics Studies*, Vo. 40, No. 3,hal. 355-377.
- Fox, J. (2002), "Robust Regression, Appendix to An R and S-PLUS Companion to Applied Regression", diakses pada tanggal 24 Februari 2015, http://*cran.r-project.org/doc/...Companion/appendix-robustregression.pdf.*
- Fraisse, C. W., *, et.al.*. (2006), "AgClimate: A Climate Forecast Information Sistem for Agricultural Risk Management in The Southeastern USA", *Computers and Electronics in Agriculture*, Vol. 53, hal. 13-27.
- Kpanzou, T. A. (2007). "Copulas in Statistics", *African Institute for Mathematical Science* (AIMS).
- Kuzmič, [P.,](http://www.sciencedirect.com/science/article/pii/S0076687904830155?np=y) Hill, [C.,](http://www.sciencedirect.com/science/article/pii/S0076687904830155?np=y) dan Janc, J. [W. \(2004\),](http://www.sciencedirect.com/science/article/pii/S0076687904830155?np=y)"Practical Robust Fit of Enzyme Inhibition Data", *Methods in Enzymology*, [Vol.383,](http://www.sciencedirect.com/science/bookseries/00766879/383/supp/C) hal. 366–381.
- Malczewski, J. (1999), "GIS and Multicriteria Decision Analysis", Canada: John Willey & Sons, Inc.
- Maulidiyah, R. (2014), "Sistem Pendukung Keputusan Spasial Berbasis Web untuk Memprediksi Tingkat Risiko Produksi Padi di Jawa Timur", Tugas Akhir: Jurusan Matematika, Institut Teknologi Sepuluh Nopember (ITS) Surabaya.
- Mikosch, T. (2008), "Copulas: Tales and Facts." Denmark: Laboratory of Actuarial Mathematics, University of Copenhagen, Universitetsparken, DK-2100.
- Mulyanti, H. (2012), "Pengaruh El-Nino/Southern Oscillation (ENSO) Terhadap Curah Hujan Bulanan Pulau Jawa", Skripsi: Fakultas Geografi, Universitas Gadjah Mada Yogyakarta.

National Oceanic and Atmospheric Administration, "El-Nino/Southern Oscillation (ENSO) Technical Discussion: ENSO-What is it?", diakses pada tanggal 25 November 2014,

[http://www.ncdc.noaa.gov/teleconnections/enso/enso-tech.php.](http://www.ncdc.noaa.gov/teleconnections/enso/enso-tech.php)

- Naylor, R. L., *et.al*. (2009), "Agricultural Decision-Making with ENSO Variability: Integrating Climate Science, Risk Management, and Policy Analysis", Freeman Spogli Institute for International Studies at Stanford University, diakses pada tanggal 25 November 2014, http://www.researchgate.net/publication/252433538 Agricultural Decisi [on\\_Making\\_In\\_Indonesia\\_With\\_ENSO\\_Variability\\_Integrating\\_Climate](http://www.researchgate.net/publication/252433538_Agricultural_Decision_Making_In_Indonesia_With_ENSO_Variability_Integrating_Climate_Science_Risk_Assessment_And_Policy_Analysis) [\\_Science\\_Risk\\_Assessment\\_And\\_Policy\\_Analysis](http://www.researchgate.net/publication/252433538_Agricultural_Decision_Making_In_Indonesia_With_ENSO_Variability_Integrating_Climate_Science_Risk_Assessment_And_Policy_Analysis)
- Naylor, R. L., *et.al*. (2001), "Using El Nino/Southern Oscillation Climate Data to Predict Rice Production in Indonesia", *Climate Change*, Vol. 50, hal. 255-265.
- Nelsen, R. B. (2006). "An Introduction to Copulas, Second Edition", USA: Springer.
- National Oceanic and Atmosphere Administration (NOAA). 2015. [http://www.cpc.ncep.noaa.gov/data/indices/sstoi.indices,](http://www.cpc.ncep.noaa.gov/data/indices/sstoi.indices) diakses pada tanggal 15 Desember 2014.
- Podesta, G., *et.al*. (2002), "Use of ENSO-related climate information in Agricultural Decision Making in Argentina: A Piot Experience", *Agricultural Systems*, Vol. 74, hal. 371-392.
- Potgeiter, A. B., Hammer, G. L., dan Butler, D. (2002), "Spatial and Temporal Patterns in Australian Wheat Yield and Their Relationship with ENSO", *Australian Journal of Agricultural Research*, Vol. 53, hal. 77-89.
- Oktaviana., P. P., Sutikno dan Kuswanto, H. (2012), "Pendekatan Copula untuk Penyusunan Peta Kerawanan Puso Tanaman Padi di Jawa Timur dengan Indikator *El-Nino* Southern Oscillation (ENSO)", Surabaya: Jurusan Statistika ITS.
- Qian, Jian-Hua., *et.al*. (2009), "Interactions among ENSO, the Monsoon, and Diurnal Cycle in Rainfall Variability over Java, Indonesia", *American Meteorological Society*, Vol. 67, hal. 3509-3524.
- Ramires-Rodrigues, M. A., *et.al*. (2014), "Tailoring Wheat Management to ENSO Phases for Increased Wheat Production in Paraguay", *Climate Risk Management*, Vol. 3, hal. 24-38.
- Ratih, I. D. (2013), "Pemodelan Luas Panen Padi di Jawa Timur dengan Metode *Gaussian Copula Marginal Regression*", Tugas Akhir: Jurusan Statistika, Institut Teknologi Sepuluh Nopember (ITS) Surabaya.
- Roberts, M. G., *et.al*. (2008), "El-Nino Southern Oscillation Impacts on Rice Production in Luzon, Philipines", *Journal of Applied Meteorology and Climatology*", Vol. 48, hal. 1718-1724.
- Santriyani, M. (2011). "El-Nino Southern Oscillation (ENSO)", Weather and Climate Prediction Laboratory (WPCL), diakses pada tanggal 30 Maret 2015.
- Savitri, A. A. D. (2015). "Pemodelan Luas Panen Padi dengan Indikator *El-Nino Southern Oscillation* (ENSO) di Kabupaten Bondowoso Menggunakan Regresi *Robust*", Tugas Akhir: Jurusan Statistika, Institut Teknologi Sepuluh Nopember (ITS) Surabaya.
- Schölzel, C., Friederichs, P. (2008), "Multivariate Non-Normally Distributed Random Variables in Climeate Research – Introduction to The Copula Approach.", *Nonlin.Processes Geophys*, Vol. 15, hal. 761-772.
- Stephens, M. A. (1974), "EDF Statistics for Goodness of Fit and Some Comparisons", *Journal of the American Statistical Association*, Vol. 69, No. 347, hal. 730-737.
- Sudaryono, *et.al*. (2012), "Statistik Deskriptif for IT, Langkah Mudah Analisis Data", Yogyakarta: Andi Publisher.
- The Predictive Ocean Atmosphere Model for Australia (POAMA). 2015, "POAMA Long-Range Outlook: POAMA Monthly Mean NINO34", diakses pada tanggal 1 Mei 2015, http://www.bom.gov.au/climate/poama2.4/poama.shtml.
- Trenberth, K. E. (1997), "The Definition of El-Nino", *Bulletin American Meterology Climatology*, Vol. 78, hal. 2771-2777, diakses pada tanggal 25 November 2014,

[http://www.cgd.ucar.edu/cas/papers/clivar97/en.dfn.html.](http://www.cgd.ucar.edu/cas/papers/clivar97/en.dfn.html)

- Turban, E., dan Aronson, J. E. (2007), "Decision Support Systems and Intelligent Systems", New Jersey: Prentice-Hall International, Inc.
- Walpole, R. E. (2007). "Probability & Statistics for Engineers & Scientists Eighth Edition", London: Pearson Education LTD.
- Willems, G., Ali, R. (2005), "Fast and Robust Bootstrap for LTS", *Coputational Statistics and Data Analysis*, No. 48, hal 703-715.
- Xiangzheng, D., *et.al*. (2010), "Impact of El Nino-Southern Oscillation Events on China"s Rice Production", *Journal of Geographical Sciences*, Vol. 20, hal. 3-16.
- Zubair, L. (2002), "El Nino-Southern Oscillation Influences on Rice Production in Sri Lanka", *Intenational Journal of Climatology*, Vol. 22, hal. 249-266.

## **LAMPIRAN**

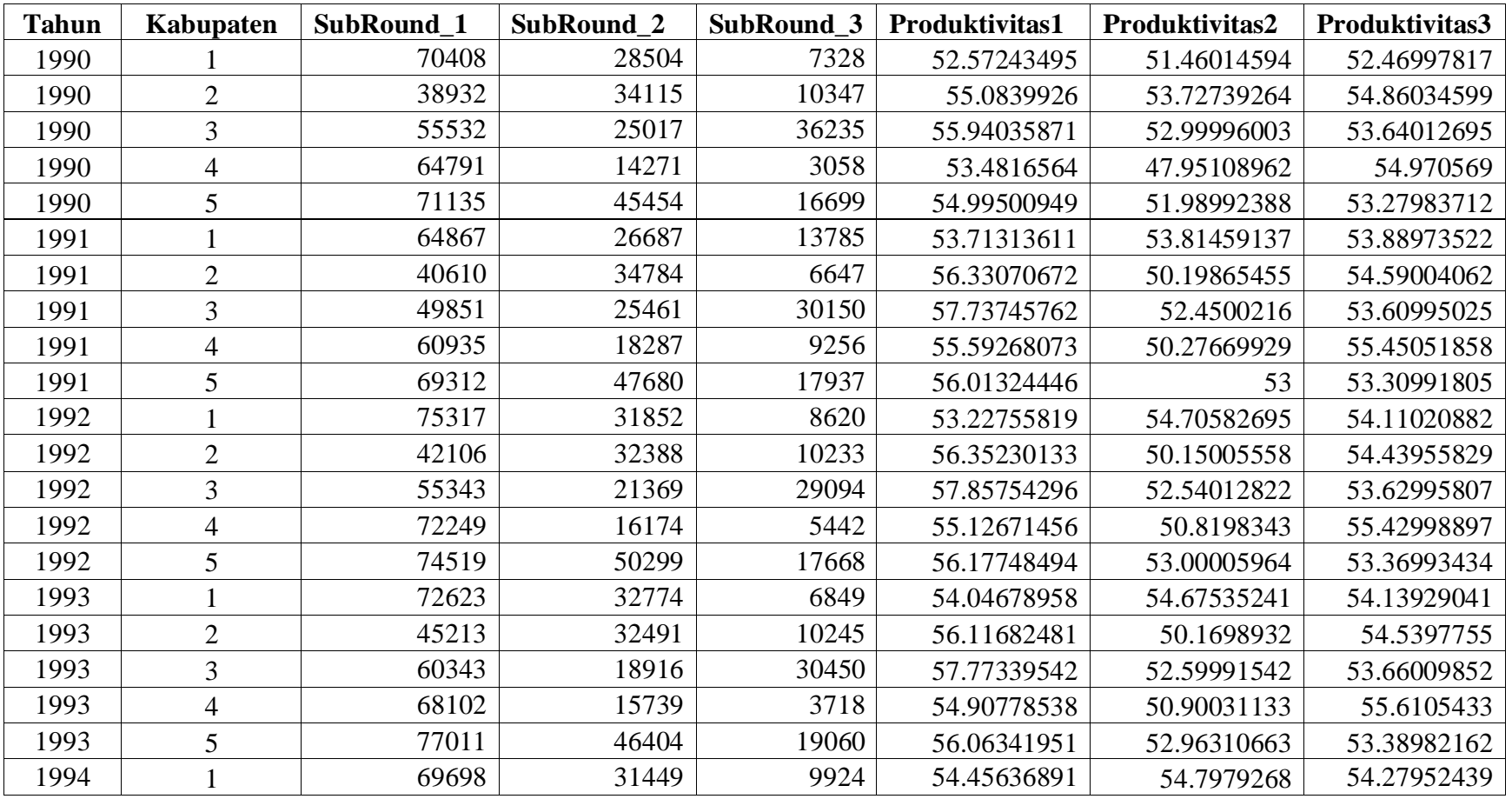

**Lampiran 1** Data Luas Panen dan Produktivitas Padi 5 Kabupaten di Jawa Timur

| <b>Tahun</b> | Kabupaten      | SubRound 1 | SubRound 2 | SubRound_3 | Produktivitas1 | Produktivitas2 | Produktivitas3 |
|--------------|----------------|------------|------------|------------|----------------|----------------|----------------|
| 1994         | $\overline{2}$ | 40871      | 31686      | 7982       | 56.46766656    | 50.20008837    | 54.61037334    |
| 1994         | 3              | 57139      | 20797      | 28889      | 57.81270236    | 52.78020868    | 53.94994635    |
| 1994         | 4              | 68252      | 16243      | 5082       | 55.04761765    | 50.74432063    | 55.90515545    |
| 1994         | 5              | 72095      | 44748      | 17342      | 56.02468965    | 53.44998659    | 53.47999077    |
| 1995         |                | 71511      | 34386      | 9077       | 54.0272126     | 55.0090153     | 54.52021593    |
| 1995         | $\overline{2}$ | 39037      | 36649      | 10904      | 56.11317468    | 50.78010314    | 54.73954512    |
| 1995         | 3              | 41608      | 37368      | 38667      | 57.70572967    | 53.25010704    | 54.12005069    |
| 1995         | 4              | 59509      | 29479      | 5266       | 55.02881917    | 51.12995692    | 56.12988986    |
| 1995         | 5              | 63357      | 48209      | 17884      | 56.51688053    | 54.53151901    | 53.75027958    |
| 1996         |                | 66300      | 33179      | 7664       | 54.77918552    | 55.42994063    | 54.74947808    |
| 1996         | $\overline{2}$ | 40446      | 35469      | 10892      | 56.39890224    | 50.89007302    | 54.89992655    |
| 1996         | 3              | 60545      | 19074      | 31628      | 57.67643901    | 53.45024641    | 54.42013406    |
| 1996         | $\overline{4}$ | 70096      | 16584      | 5825       | 55.90575782    | 50.97744814    | 56.23004292    |
| 1996         | 5              | 69683      | 41144      | 19240      | 56.47245383    | 54.72997278    | 54             |
| 1997         |                | 70710      | 35871      | 6252       | 55.03153726    | 55.47991414    | 54.7296865     |
| 1997         | $\overline{2}$ | 40701      | 35183      | 11867      | 56.42023538    | 51.16988318    | 54.91025533    |
| 1997         | 3              | 59270      | 17198      | 25792      | 57.91631517    | 53.48005582    | 54.40989454    |
| 1997         | $\overline{4}$ | 70920      | 18269      | 5519       | 54.35617597    | 50.96994909    | 56.22938938    |
| 1997         | 5              | 69254      | 40842      | 17209      | 56.4371733     | 54.63566916    | 53.92992039    |
| 1998         |                | 68101      | 32845      | 10604      | 56.32031835    | 51.24676511    | 54.7453791     |
| 1998         | $\overline{2}$ | 39428      | 37633      | 18813      | 57.4084407     | 51.23003747    | 53.87019614    |
| 1998         | $\overline{3}$ | 45331      | 30868      | 36045      | 58.46925945    | 52.62634443    | 54.49993064    |

**Lampiran 1** Data Luas Panen dan Produktivitas Padi 5 Kabupaten di Jawa Timur (lanjutan)

| <b>Tahun</b> | Kabupaten      | SubRound 1 | SubRound 2 | SubRound 3 | Produktivitas1 | Produktivitas2 | Produktivitas3 |
|--------------|----------------|------------|------------|------------|----------------|----------------|----------------|
| 1998         | 4              | 58295      | 29458      | 10811      | 54.49472511    | 47.56636567    | 50.61973915    |
| 1998         | 5              | 68676      | 51443      | 30647      | 49.94568699    | 43.67163657    | 50.07994257    |
| 1999         |                | 70207      | 31869      | 13790      | 56.8           | 48.71          | 54.38          |
| 1999         | $\overline{2}$ | 40913      | 40708      | 15166      | 56.04          | 46.7           | 56.26          |
| 1999         | 3              | 62856      | 24237      | 35886      | 54.82          | 54.9           | 54.63          |
| 1999         | $\overline{4}$ | 70234      | 23343      | 8090       | 53.05          | 42.53          | 55.87          |
| 1999         | 5              | 75947      | 51486      | 23195      | 49.02          | 47.56          | 46.96          |
| 2000         |                | 69506      | 37849      | 13697      | 54.14482203    | 52.23440514    | 52.31729576    |
| 2000         | $\overline{2}$ | 41913      | 41240      | 18361      | 57.50244554    | 55.8028613     | 54.26447361    |
| 2000         | 3              | 58083      | 31102      | 36017      | 59.11557599    | 54.05311556    | 53.6691007     |
| 2000         | $\overline{4}$ | 68917      | 18961      | 6705       | 54.3336187     | 51.41711935    | 51.0857569     |
| 2000         | 5              | 74933      | 50748      | 21763      | 52.70067927    | 49.66166154    | 49.77346873    |
| 2001         |                | 60449      | 40184      | 9877       | 46.3334381     | 48.38716902    | 42.37825251    |
| 2001         | $\overline{2}$ | 41466      | 40136      | 19312      | 51.67607196    | 53.98993422    | 57.85004143    |
| 2001         | 3              | 55578      | 22809      | 35254      | 59.30332146    | 54.26980578    | 56.46962047    |
| 2001         | $\overline{4}$ | 65555      | 24805      | 6460       | 53.87613454    | 48.83652489    | 48.58049536    |
| 2001         | 5              | 73564      | 48651      | 20298      | 48.55024197    | 44.29837002    | 51.11981476    |
| 2002         | $\mathbf{1}$   | 67810      | 40342      | 11217      | 47.56365319    | 49.17851942    | 44.03440768    |
| 2002         | $\overline{2}$ | 40518      | 39402      | 15209      | 53.74352942    | 54.88170712    | 59.89615133    |
| 2002         | 3              | 53581      | 30518      | 25103      | 61.72803302    | 55.1663729     | 58.46711962    |
| 2002         | 4              | 64754      | 24770      | 4566       | 56.17776456    | 49.89679623    | 50.29915263    |
| 2002         | 5              | 69,471     | 52,990     | 17,644     | 50.52          | 45.05          | 52.93          |

**Lampiran 1** Data Luas Panen dan Produktivitas Padi 5 Kabupaten di Jawa Timur (lanjutan)

| <b>Tahun</b> | Kabupaten      | SubRound_1 | SubRound_2 | SubRound_3 | Produktivitas1 | Produktivitas2 | Produktivitas3 |
|--------------|----------------|------------|------------|------------|----------------|----------------|----------------|
| 2003         |                | 58897      | 41746      | 8987       | 53.67515714    | 53.55737268    | 53.75684211    |
| 2003         | $\overline{2}$ | 42603      | 38479      | 12484      | 56.75922259    | 53.45263416    | 54.37          |
| 2003         | 3              | 52188      | 32176      | 25599      | 59.2836905     | 55.35          | 52.101         |
| 2003         | 4              | 67098      | 26747      | 5873       | 50.5551161     | 44.82891838    | 51.55          |
| 2003         | 5              | 73291      | 49656      | 15143      | 51.89979616    | 51.7867871     | 52.04          |
| 2004         |                | 65173      | 43155      | 11850      | 54.15          | 54.76          | 54.16          |
| 2004         | $\overline{2}$ | 41623      | 40206      | 15764      | 57.24          | 54.66          | 54.51          |
| 2004         | 3              | 53656      | 31775      | 23549      | 58.36          | 56.53          | 52.05          |
| 2004         | 4              | 71932      | 28061      | 6630       | 50.98          | 45.93          | 51.68          |
| 2004         | 5              | 69181      | 50017      | 16175      | 52.4           | 52.92          | 52.18          |
| 2005         |                | 63894      | 38332      | 16705      | 54.1059899     | 54.97204847    | 54.19070451    |
| 2005         | $\overline{2}$ | 41940      | 38992      | 14877      | 57.43479579    | 54.77329415    | 54.67191501    |
| 2005         | 3              | 50206      | 25321      | 25701      | 59.36258622    | 56.72865666    | 52.20441852    |
| 2005         | 4              | 62672      | 28671      | 7238       | 51.16266038    | 45.99142186    | 51.8332287     |
| 2005         | 5              | 71683      | 51492      | 16017      | 52.34760279    | 53.12307906    | 52.33487289    |
| 2006         |                | 64055      | 44150      | 19553      | 64.88411009    | 58.49872624    | 56.5493437     |
| 2006         | $\overline{2}$ | 44570      | 42551      | 15782      | 59.76660988    | 59.7566868     | 54.94431018    |
| 2006         | 3              | 50518      | 32062      | 26799      | 63.85104596    | 55.08039303    | 53.3745287     |
| 2006         | 4              | 70069      | 31192      | 8332       | 61.18575428    | 57.16884606    | 53.35992579    |
| 2006         | 5              | 70467      | 51309      | 17677      | 58.23356914    | 54.3660103     | 52.00976709    |
| 2007         |                | 57481      | 52002      | 16953      | 60.88411823    | 57.2104919     | 54.73839438    |
| 2007         | $\overline{2}$ | 41784      | 43755      | 17629      | 53.76316293    | 55.23620158    | 54.11991605    |

**Lampiran 1** Data Luas Panen dan Produktivitas Padi 5 Kabupaten di Jawa Timur (lanjutan)

| <b>Tahun</b> | Kabupaten      | SubRound_1 | SubRound_2 | SubRound_3 | Produktivitas1 | Produktivitas2 | Produktivitas3 |
|--------------|----------------|------------|------------|------------|----------------|----------------|----------------|
| 2007         | 3              | 31184      | 46836      | 35555      | 57.54168805    | 55.07942608    | 56.48600759    |
| 2007         | 4              | 43869      | 52100      | 10895      | 56.59281041    | 53.7109405     | 53.43001377    |
| 2007         | 5              | 67891      | 54566      | 16394      | 53.55422663    | 51.85830004    | 53.2499695     |
| 2008         |                | 68125      | 51030      | 10285      | 64.88411009    | 58.49872624    | 56.5493437     |
| 2008         | $\overline{2}$ | 41090      | 40565      | 19034      | 59.76660988    | 59.7566868     | 54.94431018    |
| 2008         | 3              | 50002      | 31346      | 28644      | 63.85104596    | 55.08039303    | 53.3745287     |
| 2008         | 4              | 60004      | 47108      | 10780      | 61.18575428    | 57.16884606    | 53.35992579    |
| 2008         | 5              | 66156      | 56523      | 15972      | 58.23356914    | 54.3660103     | 52.00976709    |
| 2009         |                | 65613      | 56687      | 11843      | 65.02019417    | 60.34822799    | 53.40032086    |
| 2009         | $\overline{2}$ | 44982      | 40989      | 23439      | 60.72918056    | 56.81939057    | 60.23934468    |
| 2009         | 3              | 54412      | 31603      | 29505      | 60.34955525    | 63.99044395    | 63.24012879    |
| 2009         | 4              | 71707      | 51050      | 12001      | 63.40998787    | 56.86542605    | 58.15015415    |
| 2009         | 5              | 74937      | 59565      | 17868      | 58.08906148    | 54.05590531    | 50.34978733    |
| 2010         |                | 63579      | 52202      | 25002      | 67.65299863    | 55.49143098    | 47.51179906    |
| 2010         | $\overline{2}$ | 42372      | 41832      | 28631      | 58.04186727    | 59.70770965    | 60.18651112    |
| 2010         | 3              | 53196      | 31837      | 37099      | 67.64211595    | 62.57612212    | 61.91245047    |
| 2010         | 4              | 63232      | 61869      | 22316      | 64.91570724    | 57.0494803     | 61.34343072    |
| 2010         | 5              | 76086      | 55467      | 21778      | 57.29634887    | 53.37371248    | 54.92010286    |
| 2011         |                | 62453      | 46315      | 14303      | 51.29073063    | 42.45017813    | 59.12815493    |
| 2011         | $\overline{2}$ | 42301      | 38157      | 25416      | 55.67031512    | 41.04279687    | 71.6580107     |
| 2011         | 3              | 53459      | 34135      | 27859      | 59.69490638    | 56.85542698    | 65.60285725    |
| 2011         | $\overline{4}$ | 76670      | 48536      | 12720      | 55.18716578    | 34.16000494    | 68.22169811    |

**Lampiran 1** Data Luas Panen dan Produktivitas Padi 5 Kabupaten di Jawa Timur (lanjutan)

| <b>Tahun</b> | Kabupaten                   | SubRound 1 | SubRound 2 | SubRound 3 | Produktivitas1 | Produktivitas2 | Produktivitas3 |
|--------------|-----------------------------|------------|------------|------------|----------------|----------------|----------------|
| 2011         |                             | 76496      | 60215      | 18396      | 52.65608659    | 50.04517147    | 59.45259839    |
| 2012         |                             | 69223      | 61229      | 12697      | 63.12768199    | 56.52693784    | 58.11371018    |
| 2012         | 2                           | 46093      | 45377      | 24791      | 61.42503223    | 58.14884629    | 65.22746413    |
| 2012         | 3                           | 49435      | 37962      | 30789      | 61.83148143    | 60.38536256    | 64.10149313    |
| 2012         | 4                           | 75828      | 48912      | 9094       | 63.53810881    | 53.33874755    | 71.93945638    |
| 2012         | 5                           | 76160      | 61873      | 20535      | 63.59457448    | 59.41636822    | 56.7523739     |
| 2013         |                             | 70235      | 56246      | 18429      | 59.09888232    | 57.28869609    | 59.1285474     |
| 2013         | $\mathcal{D}_{\mathcal{L}}$ | 45247      | 43983      | 32936      | 64.12159922    | 62.98228861    | 63.69656303    |
| 2013         | 3                           | 49110      | 28855      | 35644      | 64.18041132    | 52.9273956     | 66.91364606    |
| 2013         | 4                           | 73076      | 50208      | 20018      | 55.27615086    | 55.18224187    | 62.72005195    |
| 2013         |                             | 78914      | 62343      | 21362      | 60.46088147    | 57.72917569    | 59.44153169    |

**Lampiran 1:** Data Luas Panen dan Produktivitas Padi 5 Kabupaten di Jawa Timur (lanjutan)

Sumber: Badan Pusat Statistik (2014)

Keterangan Kabupaten:

 $1 =$ Lamongan

 $2 =$ Ngawi

3 = Banyuwangi

 $4 = Bojonegoro$ 

 $5 =$  Jember

**Lampiran 2** Data Anomali SST 3.4

| <b>Tahun</b> | Jan     | <b>Feb</b> | Mar     | Apr            | Mei     | Jun     | Jul     | Agt     | <b>Sep</b> | Okt     | <b>Nov</b> | <b>Des</b> |
|--------------|---------|------------|---------|----------------|---------|---------|---------|---------|------------|---------|------------|------------|
| 1990         | $-0.02$ | 0.23       | 0.24    | 0.24           | 0.21    | $-0.07$ | 0.03    | 0.23    | 0.03       | 0.29    | 0.07       | 0.34       |
| 1991         | 0.44    | 0.21       | 0.03    | 0.2            | 0.5     | 0.71    | 0.7     | 0.62    | 0.35       | 0.94    | 1.21       | 1.8        |
| 1992         | 1.84    | 1.91       | 1.61    | 1.36           | 1.14    | 0.37    | 0.31    | $-0.18$ | $-0.24$    | $-0.35$ | $-0.14$    | 0.16       |
| 1993         | 0.12    | 0.25       | 0.44    | 0.81           | 0.97    | 0.63    | 0.33    | 0.02    | 0.2        | 0.24    | 0.26       | 0.19       |
| 1994         | 0.03    | $-0.13$    | 0.05    | 0.12           | 0.19    | 0.34    | 0.13    | 0.53    | 0.28       | 0.8     | 1.22       | 1.3        |
| 1995         | 0.98    | 0.73       | 0.41    | 0.15           | $-0.12$ | $-0.06$ | $-0.21$ | $-0.49$ | $-0.76$    | $-1.02$ | $-0.99$    | $-1$       |
| 1996         | $-0.83$ | $-0.87$    | $-0.6$  | $-0.42$        | $-0.48$ | $-0.33$ | $-0.13$ | $-0.26$ | $-0.37$    | $-0.45$ | $-0.46$    | $-0.55$    |
| 1997         | $-0.61$ | $-0.36$    | $-0.19$ | 0.25           | 0.75    | 1.29    | 1.7     | 2.02    | 2.21       | 2.54    | 2.67       | 2.69       |
| 1998         | 2.53    | 2.14       | 1.45    | 0.78           | 0.62    | $-0.93$ | $-1.28$ | $-1.33$ | $-1.11$    | $-1.35$ | $-1.47$    | $-1.78$    |
| 1999         | $-1.67$ | $-1.31$    | $-0.97$ | $-0.94$        | $-0.88$ | $-1.05$ | $-0.87$ | $-1.23$ | $-1.01$    | $-1.05$ | $-1.53$    | $-1.67$    |
| 2000         | $-1.92$ | $-1.53$    | $-1.14$ | $-0.77$        | $-0.73$ | $-0.62$ | $-0.5$  | $-0.37$ | $-0.51$    | $-0.73$ | $-0.87$    | $-0.98$    |
| 2001         | $-0.83$ | $-0.61$    | $-0.38$ | $-0.26$        | $-0.25$ | 0.03    | 0.1     | 0.05    | $-0.17$    | $-0.1$  | $-0.2$     | $-0.4$     |
| 2002         | $-0.07$ | 0.23       | 0.1     | 0.16           | 0.3     | 0.78    | 0.76    | 0.97    | 1.11       | 1.36    | 1.62       | 1.52       |
| 2003         | 1.19    | 0.77       | 0.59    | 0.03           | $-0.48$ | $-0.17$ | 0.21    | 0.03    | 0.24       | 0.5     | 0.4        | 0.32       |
| 2004         | 0.17    | 0.14       | $-0.12$ | 0.06           | 0.21    | 0.11    | 0.47    | 0.72    | 0.75       | 0.69    | 0.66       | 0.74       |
| 2005         | 0.53    | 0.24       | 0.33    | 0.29           | 0.35    | 0.4     | 0.25    | 0.06    | $-0.09$    | 0.06    | $-0.31$    | $-0.68$    |
| 2006         | $-0.93$ | $-0.64$    | $-0.65$ | $-0.19$        | 0.06    | 0.2     | 0.13    | 0.4     | 0.62       | 0.78    | 1.08       | 1.19       |
| 2007         | 0.69    | 0.09       | $-0.04$ | $\overline{0}$ | $-0.28$ | $-0.1$  | $-0.43$ | $-0.62$ | $-0.95$    | $-1.47$ | $-1.59$    | $-1.6$     |
| 2008         | $-1.86$ | $-1.89$    | $-1.15$ | $-0.95$        | $-0.67$ | $-0.48$ | $-0.03$ | 0.03    | $-0.28$    | $-0.36$ | $-0.35$    | $-0.83$    |
| 2009         | $-1.03$ | $-0.68$    | $-0.55$ | $-0.27$        | 0.18    | 0.47    | 0.72    | 0.71    | 0.75       | 0.94    | 1.54       | 1.72       |
| 2010         | 1.5     | 1.22       | 1.08    | 0.59           | $-0.17$ | $-0.65$ | $-1.13$ | $-1.32$ | $-1.65$    | $-1.68$ | $-1.58$    | $-1.62$    |
| 2011         | $-1.64$ | $-1.27$    | $-0.98$ | $-0.76$        | $-0.43$ | $-0.18$ | $-0.26$ | $-0.64$ | $-0.74$    | $-0.97$ | $-1.05$    | $-1.04$    |

**Lampiran 2** Data Anomali SST 3.4 (lanjutan)

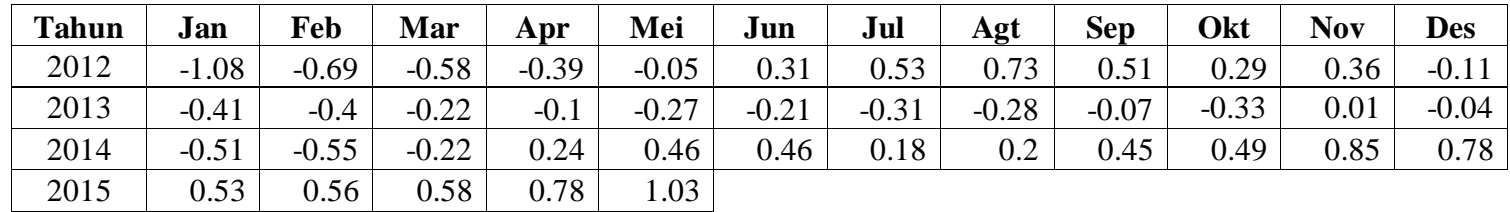

 $\sim$   $\sim$ 

 $\frac{2015}{\text{Sumber: NOAA}}$ 

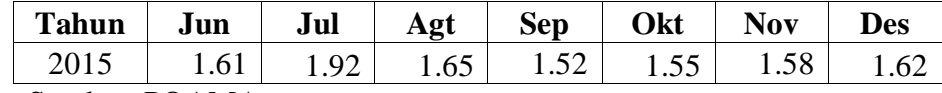

Sumber: POAMA

**Lampiran 3** Program R untuk Uji Normalitas Data pada Variabel Luas Panen

*Subround* 1 Kabupaten Lamongan

```
library(RMySQL)
library(nortest)
mydb = dbConnect(MySQL(), user='root', password='', 
dbname='produksipadi', host='localhost')
rs1 = dbSendQuery(mydb, "SELECT LP1,nino34 FROM luas_panen, enso 
WHERE luas_panen.id_kab=5 AND enso.bulan=1 AND 
luas_panen.tahun=enso.tahun ")
lamongan1 = fetch(rs1, n=-1)
x=lamongan1[,1]
lillie.test(x)
ad.test(x)
```
### Catatan:

Sintaks program ini berlaku bagi semua data variabel dengan mengganti data yang sesuai.

### **Lampiran 4** Program R untuk Korelasi antara Luas Panen Padi di Kabupaten

Lamongan dan Anomali SST 3.4

```
library(agricolae)
library(RMySQL)
mydb = dbConnect(MySQL(), user='root', password='', 
dbname='produksipadi', host='localhost')
rs1 = dbSendQuery(mydb, "SELECT LP1,nino34 FROM luas_panen, enso 
WHERE luas_panen.id_kab=1 AND enso.bulan=1 AND 
luas_panen.tahun=enso.tahun ")
lamongan1 = fetch(rs1, n=-1)rs2 = dbSendQuery(mydb, "SELECT LP1,nino34 FROM luas_panen, enso 
         luas_panen.id_kab=1 AND enso.bulan=2
luas_panen.tahun=enso.tahun ")
lamongan2 = fetch(rs2, n=-1)rs3 = dbSendQuery(mydb, "SELECT LP1,nino34 FROM luas_panen, enso 
WHERE luas_panen.id_kab=1 AND enso.bulan=3 AND 
luas panen.tahun=enso.tahun ")
lamongan3 = fetch(rs3, n=-1)rs4 = dbSendQuery(mydb, "SELECT LP1,nino34 FROM luas_panen, enso 
WHERE luas_panen.id_kab=1 AND enso.bulan=4 AND 
luas_panen.tahun=enso.tahun ")
lamongan4 = fetch(rs4, n=-1)LP1 1=lamongan1[,1]
LP1 2= lamongan2[, 1]
LP1_3=lamongan3[,1]
LP1 4= lamongan4[, 1]
SST34_1=lamongan1[,2]
SST34_2=lamongan2[,2]
SST34_3=lamongan3[,2]
SST34_4=lamongan4[,2]
correlation(LP1_1,SST34_1,method="pearson")
correlation(LP1_2,SST34_2,method="pearson")
correlation(LP1_3,SST34_3,method="pearson")
correlation(LP1_4,SST34_4,method="pearson")
correlation(LP1_1,SST34_1,method="spearman")
correlation(LP1_2,SST34_2,method="spearman")
correlation(LP1_3,SST34_3,method="spearman")
correlation(LP1_4,SST34_4,method="spearman")
correlation(LP1_1,SST34_1,method="kendall")
correlation(LP1_2,SST34_2,method="kendall")
correlation(LP1_3,SST34_3,method="kendall")
correlation(LP1_4,SST34_4,method="kendall")
```
### Catatan:

Sintaks program ini berlaku bagi semua kabupaten dengan mengganti data yang sesuai.

**Lampiran 5** Program R untuk Estimasi Parameter Copula dengan Pendekatan Tau Kendall pada Luas Panen *Subround* 1 Kabupaten Lamongan dan Anomali SST 3.4

```
library(copula)
library(RMySQL)<br>mydb = dl
        = dbConnect(MySQL(), user='root', password='',
dbname='produksipadi', host='localhost')
rs1 = dbSendQuery(mydb, "SELECT LP1,nino34 FROM luas_panen, enso 
WHERE luas_panen.id_kab=5 AND enso.bulan=1 AND 
luas_panen.tahun=enso.tahun ")
lamongan1 = fetch(rs1, n=-1)x=lamongan1[,1]
y=lamongan1[,2]
n<-nrow(lamongan1)
lmg<-cbind(x,y)
u < - \text{Img} [ , 1]v < - \text{Img} [, 2]
rs11 = dbSendQuery(mydb, "SELECT frank,clayton,gumbel,normal 
FROM param_teta_cop WHERE id_kab=1 AND id_bln=1 ")
lamonqan11 = fetch(rs11, n=-1)ranklmg<-apply(lmg,2,rank)/(n+1)
fc<-frankCopula(lamongan11[,1])
fitCopula(fc,ranklmg,method="itau")
cc<-claytonCopula(lamongan11[,2])
fitCopula(cc,ranklmg,method="itau")
gc<-gumbelCopula(lamongan11[,3])
fitCopula(gc,ranklmg,method="itau")
nc<-normalCopula(lamongan11[,4])
fitCopula(nc,ranklmg,method="itau")
```
### Catatan:

Sintaks program ini berlaku bagi semua variabel luas panen masing-masing kabupaten dengan mengganti data yang sesuai.

**Lampiran 6** Program R untuk *Fitting* Copula dengan MLE pada Luas Panen

*Subround* 2 Kabupaten Lamongan dan Anomali SST 3.4

```
library(copula)
library(RMySQL)
mydb = dbConnect(MySQL(), user='root', password='', 
dbname='produksipadi', host='localhost')
rs1 = dbSendQuery(mydb, "SELECT LP2,nino34 FROM luas_panen, enso 
        luas_panen.id_kab=5 AND enso.bulan=8
luas_panen.tahun=enso.tahun ")
lamongan1 = fetch(rsl, n=-1)x=lamongan1[,1]
y=lamongan1[,2]
n<-nrow(lamongan1)
lmg<-cbind(x,y)
u<-lmg[,1]
v < - lmq[, 2]
rs11 = dbSendQuery(mydb, "SELECT param FROM estimasi_pc e,bulan 
b,kabupaten2 k WHERE b.id_bln=e.id_bln AND k.id_kab=e.id_kab AND 
e.id_bln=8 AND e.id_kab = 5 AND e.id_cop NOT LIKE 3 ")
lamonqan11 = \text{fetch}(\text{rs11}, \text{ n}=-1)cc<-claytonCopula(lamongan11[2,])
fitCopula(cc,ranklmg,method="ml")
```
### Catatan:

Sintaks program ini berlaku bagi semua variabel luas panen masing-masing kabupaten dengan mengganti data yang memiliki estimasi parameter  $\theta$  yang signifikan terhadap  $\alpha$ .

| No.            | Kabupaten | <b>Bulan</b>   | Korelasi    | Koefisien    | <i>p</i> -value |
|----------------|-----------|----------------|-------------|--------------|-----------------|
| 1              | Lamongan  | Januari        | Pearson     | $-0.015348$  | 0.943255        |
| $\overline{2}$ | Lamongan  | Februari       | Pearson     | $-0.0194541$ | 0.928108        |
| 3              | Lamongan  | Maret          | Pearson     | 0.0290754    | 0.892719        |
| $\overline{4}$ | Lamongan  | April          | Pearson     | 0.0655643    | 0.760839        |
| 5              | Lamongan  | Mei            | Pearson     | $-0.353248$  | 0.0904059       |
| 6              | Lamongan  | Juni           | Pearson     | $-0.206122$  | 0.333888        |
| $\tau$         | Lamongan  | Juli           | Pearson     | $-0.140389$  | 0.512919        |
| 8              | Lamongan  | Agustus        | Pearson     | $-0.11548$   | 0.591037        |
| 9              | Lamongan  | September      | Pearson     | $-0.434141$  | 0.0340301       |
| 10             | Lamongan  | Oktober        | Pearson     | $-0.424564$  | 0.0386503       |
| 11             | Lamongan  | November       | Pearson     | $-0.368845$  | 0.0761215       |
| 12             | Lamongan  | Desember       | Pearson     | $-0.34508$   | 0.0986423       |
| 13             | Lamongan  | Januari        | Spearman    | $-0.042618$  | 0.843258        |
| 14             | Lamongan  | Februari       | Spearman    | 0.0273973    | 0.89888         |
| 15             | Lamongan  | Maret          | Spearman    | 0.0886957    | 0.68024         |
| 16             | Lamongan  | April          | Spearman    | 0.2          | 0.348756        |
| 17             | Lamongan  | Mei            | Spearman    | $-0.421488$  | 0.0402351       |
| 18             | Lamongan  | Juni           | Spearman    | $-0.255652$  | 0.227918        |
| 19             | Lamongan  | Juli           | Spearman    | $-0.154381$  | 0.471357        |
| 20             | Lamongan  | <b>Agustus</b> | Spearman    | $-0.0939335$ | 0.662416        |
| 21             | Lamongan  | September      | Spearman    | $-0.310937$  | 0.139166        |
| 22             | Lamongan  | Oktober        | Spearman    | $-0.356677$  | 0.0871058       |
| 23             | Lamongan  | November       | Spearman    | $-0.383478$  | 0.0643414       |
| 24             | Lamongan  | Desember       | Spearman    | $-0.387826$  | 0.0611263       |
| 25             | Lamongan  | Januari        | Tau Kendall | $-0.0399275$ | 0.784905        |
| 26             | Lamongan  | Februari       | Tau Kendall | 0.0108893    | 0.940663        |
| 27             | Lamongan  | Maret          | Tau Kendall | 0.0724638    | 0.619832        |
| 28             | Lamongan  | April          | Tau Kendall | 0.123188     | 0.399033        |
| 29             | Lamongan  | Mei            | Tau Kendall | $-0.254547$  | 0.0823206       |
| 30             | Lamongan  | Juni           | Tau Kendall | $-0.15942$   | 0.2751          |
| 31             | Lamongan  | Juli           | Tau Kendall | $-0.127042$  | 0.385164        |
| 32             | Lamongan  | Agustus        | Tau Kendall | $-0.0834847$ | 0.568219        |
| 33             | Lamongan  | September      | Tau Kendall | $-0.221416$  | 0.130144        |
| 34             | Lamongan  | Oktober        | Tau Kendall | $-0.26182$   | 0.0739348       |
| 35             | Lamongan  | November       | Tau Kendall | $-0.289855$  | 0.0472166       |
| 36             | Lamongan  | Desember       | Tau Kendall | $-0.268116$  | 0.0664278       |
| 37             | Ngawi     | Januari        | Pearson     | $-0.0789327$ | 0.713903        |
| 38             | Ngawi     | Februari       | Pearson     | $-0.123139$  | 0.566483        |

**Lampiran 7** Hasil Korelasi menggunakan Pearson, Spearman dan Tau-Kendall

| No. | Kabupaten  | <b>Bulan</b> | Korelasi    | Koefisien    | <i>p</i> -value |
|-----|------------|--------------|-------------|--------------|-----------------|
| 39  | Ngawi      | Maret        | Pearson     | $-0.0941085$ | 0.661824        |
| 40  | Ngawi      | April        | Pearson     | $-0.0766572$ | 0.721826        |
| 41  | Ngawi      | Mei          | Pearson     | $-0.349527$  | 0.0940917       |
| 42  | Ngawi      | Juni         | Pearson     | $-0.411368$  | 0.0458122       |
| 43  | Ngawi      | Juli         | Pearson     | $-0.327986$  | 0.117662        |
| 44  | Ngawi      | Agustus      | Pearson     | $-0.316689$  | 0.131619        |
| 45  | Ngawi      | September    | Pearson     | $-0.369364$  | 0.0756778       |
| 46  | Ngawi      | Oktober      | Pearson     | $-0.44778$   | 0.0282195       |
| 47  | Ngawi      | November     | Pearson     | $-0.390942$  | 0.058899        |
| 48  | Ngawi      | Desember     | Pearson     | $-0.423245$  | 0.0393239       |
| 49  | Ngawi      | Januari      | Spearman    | $-0.144379$  | 0.500889        |
| 50  | Ngawi      | Februari     | Spearman    | $-0.135247$  | 0.528625        |
| 51  | Ngawi      | Maret        | Spearman    | $-0.128696$  | 0.548959        |
| 52  | Ngawi      | April        | Spearman    | $-0.148696$  | 0.488034        |
| 53  | Ngawi      | Mei          | Spearman    | $-0.558504$  | 0.00456053      |
| 54  | Ngawi      | Juni         | Spearman    | $-0.448696$  | 0.02786         |
| 55  | Ngawi      | Juli         | Spearman    | $-0.366601$  | 0.0780634       |
| 56  | Ngawi      | Agustus      | Spearman    | $-0.222657$  | 0.295671        |
| 57  | Ngawi      | September    | Spearman    | $-0.320504$  | 0.126778        |
| 58  | Ngawi      | Oktober      | Spearman    | $-0.426707$  | 0.0375757       |
| 59  | Ngawi      | November     | Spearman    | $-0.409565$  | 0.0468662       |
| 60  | Ngawi      | Desember     | Spearman    | $-0.476522$  | 0.0185651       |
| 61  | Ngawi      | Januari      | Tau Kendall | $-0.0907442$ | 0.53506         |
| 62  | Ngawi      | Februari     | Tau Kendall | $-0.105263$  | 0.471803        |
| 63  | Ngawi      | Maret        | Tau Kendall | $-0.0869565$ | 0.551639        |
| 64  | Ngawi      | April        | Tau Kendall | $-0.108696$  | 0.456797        |
| 65  | Ngawi      | Mei          | Tau Kendall | $-0.385457$  | 0.00851626      |
| 66  | Ngawi      | Juni         | Tau Kendall | $-0.275362$  | 0.0594117       |
| 67  | Ngawi      | Juli         | Tau Kendall | $-0.243195$  | 0.0964313       |
| 68  | Ngawi      | Agustus      | Tau Kendall | $-0.141561$  | 0.33321         |
| 69  | Ngawi      | September    | Tau Kendall | $-0.250454$  | 0.086891        |
| 70  | Ngawi      | Oktober      | Tau Kendall | $-0.305457$  | 0.0370826       |
| 71  | Ngawi      | November     | Tau Kendall | $-0.282609$  | 0.0530218       |
| 72  | Ngawi      | Desember     | Tau Kendall | $-0.318841$  | 0.0290515       |
| 73  | Banyuwangi | Januari      | Pearson     | $-0.243704$  | 0.251144        |
| 74  | Banyuwangi | Februari     | Pearson     | $-0.228219$  | 0.283455        |
| 75  | Banyuwangi | Maret        | Pearson     | $-0.161398$  | 0.451189        |

**Lampiran 7** Hasil Korelasi menggunakan Pearson, Spearman dan Tau-Kendall (Lanjutan)

| No. | Kabupaten  | <b>Bulan</b>   | Korelasi    | Koefisien    | <i>p</i> -value |
|-----|------------|----------------|-------------|--------------|-----------------|
| 76  | Banyuwangi | April          | Pearson     | $-0.117559$  | 0.584326        |
| 77  | Banyuwangi | Mei            | Pearson     | $-0.378796$  | 0.0679474       |
| 78  | Banyuwangi | Juni           | Pearson     | $-0.418809$  | 0.0416562       |
| 79  | Banyuwangi | Juli           | Pearson     | $-0.401271$  | 0.0519623       |
| 80  | Banyuwangi | Agustus        | Pearson     | $-0.390049$  | 0.0595308       |
| 81  | Banyuwangi | September      | Pearson     | $-0.613125$  | 0.00144397      |
| 82  | Banyuwangi | Oktober        | Pearson     | $-0.610955$  | 0.00151747      |
| 83  | Banyuwangi | November       | Pearson     | $-0.597871$  | 0.00203203      |
| 84  | Banyuwangi | Desember       | Pearson     | $-0.547734$  | 0.0055952       |
| 85  | Banyuwangi | Januari        | Spearman    | $-0.343988$  | 0.0997842       |
| 86  | Banyuwangi | Februari       | Spearman    | $-0.302675$  | 0.150543        |
| 87  | Banyuwangi | Maret          | Spearman    | $-0.227826$  | 0.284307        |
| 88  | Banyuwangi | April          | Spearman    | $-0.126087$  | 0.557154        |
| 89  | Banyuwangi | Mei            | Spearman    | $-0.414963$  | 0.0437655       |
| 90  | Banyuwangi | Juni           | Spearman    | $-0.357391$  | 0.0864298       |
| 91  | Banyuwangi | Juli           | Spearman    | $-0.313112$  | 0.136278        |
| 92  | Banyuwangi | Agustus        | Spearman    | $-0.271798$  | 0.198862        |
| 93  | Banyuwangi | September      | Spearman    | $-0.677974$  | 0.000272106     |
| 94  | Banyuwangi | Oktober        | Spearman    | $-0.660722$  | 0.000440712     |
| 95  | Banyuwangi | November       | Spearman    | $-0.628696$  | 0.00100035      |
| 96  | Banyuwangi | Desember       | Spearman    | $-0.574783$  | 0.00330433      |
| 97  | Banyuwangi | Januari        | Tau Kendall | $-0.221416$  | 0.130144        |
| 98  | Banyuwangi | Februari       | Tau Kendall | $-0.199637$  | 0.172359        |
| 99  | Banyuwangi | Maret          | Tau Kendall | $-0.152174$  | 0.297511        |
| 100 | Banyuwangi | April          | Tau Kendall | $-0.0869565$ | 0.551639        |
| 101 | Banyuwangi | Mei            | Tau Kendall | $-0.26182$   | 0.0739348       |
| 102 | Banyuwangi | Juni           | Tau Kendall | $-0.224638$  | 0.12408         |
| 103 | Banyuwangi | Juli           | Tau Kendall | $-0.221416$  | 0.130144        |
| 104 | Banyuwangi | <b>Agustus</b> | Tau Kendall | $-0.170599$  | 0.243547        |
| 105 | Banyuwangi | September      | Tau Kendall | $-0.504538$  | 0.000562931     |
| 106 | Banyuwangi | Oktober        | Tau Kendall | $-0.47273$   | 0.00125289      |
| 107 | Banyuwangi | November       | Tau Kendall | $-0.449275$  | 0.00209977      |
| 108 | Banyuwangi | Desember       | Tau Kendall | $-0.413043$  | 0.00468834      |
| 109 | Bojonegoro | Januari        | Pearson     | $-0.249815$  | 0.239081        |
| 110 | Bojonegoro | Februari       | Pearson     | $-0.222044$  | 0.297037        |
| 111 | Bojonegoro | Maret          | Pearson     | $-0.191032$  | 0.371227        |
| 112 | Bojonegoro | April          | Pearson     | $-0.149822$  | 0.484707        |

**Lampiran 7** Hasil Korelasi menggunakan Pearson, Spearman dan Tau-Kendall (Lanjutan)

| No. | Kabupaten  | <b>Bulan</b>   | Korelasi    | Koefisien    | <i>p</i> -value |  |
|-----|------------|----------------|-------------|--------------|-----------------|--|
| 113 | Bojonegoro | Mei            | Pearson     | $-0.368643$  | 0.0762945       |  |
| 114 | Bojonegoro | Juni           | Pearson     | $-0.323573$  | 0.122979        |  |
| 115 | Bojonegoro | Juli           | Pearson     | $-0.340874$  | 0.103094        |  |
| 116 | Bojonegoro | Agustus        | Pearson     | $-0.332862$  | 0.111985        |  |
| 117 | Bojonegoro | September      | Pearson     | $-0.439999$  | 0.0314282       |  |
| 118 | Bojonegoro | Oktober        | Pearson     | $-0.454799$  | 0.0255555       |  |
| 119 | Bojonegoro | November       | Pearson     | $-0.358521$  | 0.0853693       |  |
| 120 | Bojonegoro | Desember       | Pearson     | $-0.347586$  | 0.0960585       |  |
| 121 | Bojonegoro | Januari        | Spearman    | $-0.420091$  | 0.0409711       |  |
| 122 | Bojonegoro | Februari       | Spearman    | $-0.415743$  | 0.0433314       |  |
| 123 | Bojonegoro | Maret          | Spearman    | $-0.390435$  | 0.0592575       |  |
| 124 | Bojonegoro | April          | Spearman    | $-0.308696$  | 0.14219         |  |
| 125 | Bojonegoro | Mei            | Spearman    | $-0.399739$  | 0.052949        |  |
| 126 | Bojonegoro | Juni           | Spearman    | $-0.375652$  | 0.0704536       |  |
| 127 | Bojonegoro | Juli           | Spearman    | $-0.363557$  | 0.0807578       |  |
| 128 | Bojonegoro | <b>Agustus</b> | Spearman    | $-0.31833$   | 0.129521        |  |
| 129 | Bojonegoro | September      | Spearman    | $-0.340074$  | 0.103958        |  |
| 130 | Bojonegoro | Oktober        | Spearman    | $-0.392779$  | 0.0576157       |  |
| 131 | Bojonegoro | November       | Spearman    | $-0.393043$  | 0.0574331       |  |
| 132 | Bojonegoro | Desember       | Spearman    | $-0.407826$  | 0.0479009       |  |
| 133 | Bojonegoro | Januari        | Tau Kendall | $-0.301271$  | 0.039456        |  |
| 134 | Bojonegoro | Februari       | Tau Kendall | $-0.294011$  | 0.044455        |  |
| 135 | Bojonegoro | Maret          | Tau Kendall | $-0.26087$   | 0.0741127       |  |
| 136 | Bojonegoro | April          | Tau Kendall | $-0.210145$  | 0.150248        |  |
| 137 | Bojonegoro | Mei            | Tau Kendall | $-0.254547$  | 0.0823206       |  |
| 138 | Bojonegoro | Juni           | Tau Kendall | $-0.246377$  | 0.0916612       |  |
| 139 | Bojonegoro | Juli           | Tau Kendall | $-0.272233$  | 0.0627579       |  |
| 140 | Bojonegoro | Agustus        | Tau Kendall | $-0.228675$  | 0.118015        |  |
| 141 | Bojonegoro | September      | Tau Kendall | $-0.235935$  | 0.106792        |  |
| 142 | Bojonegoro | Oktober        | Tau Kendall | $-0.276365$  | 0.0592551       |  |
| 143 | Bojonegoro | November       | Tau Kendall | $-0.268116$  | 0.0664278       |  |
| 144 | Bojonegoro | Desember       | Tau Kendall | $-0.289855$  | 0.0472166       |  |
| 145 | Jember     | Januari        | Pearson     | $-0.0843653$ | 0.695102        |  |
| 146 | Jember     | Februari       | Pearson     | $-0.108863$  | 0.612607        |  |
| 147 | Jember     | Maret          | Pearson     | $-0.0645448$ | 0.764455        |  |
| 148 | Jember     | April          | Pearson     | $-0.0688447$ | 0.749238        |  |
| 149 | Jember     | Mei            | Pearson     | $-0.274118$  | 0.194905        |  |
| 150 | Jember     | Juni           | Pearson     | $-0.387478$  | 0.0613791       |  |

**Lampiran 7** Hasil Korelasi menggunakan Pearson, Spearman dan Tau-Kendall (Lanjutan)
| No. | Kabupaten | <b>Bulan</b>   | Korelasi    | Koefisien    | <i>p</i> -value |
|-----|-----------|----------------|-------------|--------------|-----------------|
| 151 | Jember    | Juli           | Pearson     | $-0.345677$  | 0.0980222       |
| 152 | Jember    | Agustus        | Pearson     | $-0.369575$  | 0.0754976       |
| 153 | Jember    | September      | Pearson     | $-0.337755$  | 0.10649         |
| 154 | Jember    | Oktober        | Pearson     | $-0.349546$  | 0.094073        |
| 155 | Jember    | November       | Pearson     | $-0.329447$  | 0.115939        |
| 156 | Jember    | Desember       | Pearson     | $-0.359497$  | 0.0844605       |
| 157 | Jember    | Januari        | Spearman    | $-0.254838$  | 0.229454        |
| 158 | Jember    | Februari       | Spearman    | $-0.186127$  | 0.383862        |
| 159 | Jember    | Maret          | Spearman    | $-0.124348$  | 0.562649        |
| 160 | Jember    | April          | Spearman    | $-0.134783$  | 0.530054        |
| 161 | Jember    | Mei            | Spearman    | $-0.38147$   | 0.0658694       |
| 162 | Jember    | Juni           | Spearman    | $-0.421739$  | 0.0401037       |
| 163 | Jember    | Juli           | Spearman    | $-0.373125$  | 0.0725193       |
| 164 | Jember    | <b>Agustus</b> | Spearman    | $-0.365297$  | 0.0792097       |
| 165 | Jember    | September      | Spearman    | $-0.303109$  | 0.149928        |
| 166 | Jember    | Oktober        | Spearman    | $-0.30709$   | 0.144384        |
| 167 | Jember    | November       | Spearman    | $-0.25913$   | 0.221434        |
| 168 | Jember    | Desember       | Spearman    | $-0.331304$  | 0.113775        |
| 169 | Jember    | Januari        | Tau Kendall | $-0.177859$  | 0.224065        |
| 170 | Jember    | Februari       | Tau Kendall | $-0.119782$  | 0.412902        |
| 171 | Jember    | Maret          | Tau Kendall | $-0.0869565$ | 0.551639        |
| 172 | Jember    | April          | Tau Kendall | $-0.108696$  | 0.456797        |
| 173 | Jember    | Mei            | Tau Kendall | $-0.254547$  | 0.0823206       |
| 174 | Jember    | Juni           | Tau Kendall | $-0.275362$  | 0.0594117       |
| 175 | Jember    | Juli           | Tau Kendall | $-0.243195$  | 0.0964313       |
| 176 | Jember    | <b>Agustus</b> | Tau Kendall | $-0.257714$  | 0.0781277       |
| 177 | Jember    | September      | Tau Kendall | $-0.206897$  | 0.157278        |
| 178 | Jember    | Oktober        | Tau Kendall | $-0.21091$   | 0.149997        |
| 179 | Jember    | November       | Tau Kendall | $-0.181159$  | 0.214894        |
| 180 | Jember    | Desember       | Tau Kendall | $-0.231884$  | 0.112404        |

**Lampiran 7** Hasil Korelasi menggunakan Pearson, Spearman dan Tau-Kendall (Lanjutan)

|                |            |                | Copula      |                    |               |               |  |
|----------------|------------|----------------|-------------|--------------------|---------------|---------------|--|
| No.            | Kabupaten  | <b>Bulan</b>   |             | <b>Archimedean</b> |               |               |  |
|                |            |                | Frank       | <b>Clayton</b>     | <b>Gumbel</b> | <b>Normal</b> |  |
| 1              | Lamongan   | Januari        | $-0.039928$ | $-0.076789$        | 0.96161       | $-0.015348$   |  |
| $\overline{2}$ | Lamongan   | Februari       | 0.0108893   | 0.022018           | 1.01101       | $-0.0194541$  |  |
| 3              | Lamongan   | Maret          | 0.0724638   | 0.15625            | 1.07812       | 0.0290754     |  |
| $\overline{4}$ | Lamongan   | April          | 0.123188    | 0.280991           | 1.1405        | 0.0655643     |  |
| 5              | Lamongan   | Mei            | $-0.254547$ | $-0.405799$        | 0.7971        | $-0.353248$   |  |
| 6              | Lamongan   | Juni           | $-0.15942$  | $-0.275$           | 0.8625        | $-0.206122$   |  |
| 7              | Lamongan   | Juli           | $-0.127042$ | $-0.225443$        | 0.88728       | $-0.140389$   |  |
| 8              | Lamongan   | <b>Agustus</b> | $-0.083485$ | $-0.154104$        | 0.92295       | $-0.11548$    |  |
| 9              | Lamongan   | September      | $-0.221416$ | $-0.362556$        | 0.81872       | $-0.434141$   |  |
| 10             | Lamongan   | Oktober        | $-0.26182$  | $-0.414988$        | 0.79251       | $-0.424564$   |  |
| 11             | Lamongan   | November       | $-0.289855$ | $-0.449438$        | 0.77528       | $-0.368845$   |  |
| 12             | Lamongan   | Desember       | $-0.268116$ | $-0.422857$        | 0.78857       | $-0.34508$    |  |
| 13             | Ngawi      | Januari        | $-0.090744$ | $-0.16639$         | 0.91681       | $-0.0789327$  |  |
| 14             | Ngawi      | Februari       | $-0.105263$ | $-0.190476$        | 0.90476       | $-0.123139$   |  |
| 15             | Ngawi      | Maret          | $-0.086957$ | $-0.16$            | 0.92          | $-0.0941085$  |  |
| 16             | Ngawi      | April          | $-0.108696$ | $-0.196079$        | 0.90196       | $-0.0766572$  |  |
| 17             | Ngawi      | Mei            | $-0.385457$ | $-0.556433$        | 0.72178       | $-0.349527$   |  |
| 18             | Ngawi      | Juni           | $-0.275362$ | $-0.431818$        | 0.78409       | $-0.411368$   |  |
| 19             | Ngawi      | Juli           | $-0.243195$ | $-0.391242$        | 0.80438       | $-0.327986$   |  |
| 20             | Ngawi      | <b>Agustus</b> | $-0.141561$ | $-0.248013$        | 0.87599       | $-0.316689$   |  |
| 21             | Ngawi      | September      | $-0.250454$ | $-0.400581$        | 0.79971       | $-0.369364$   |  |
| 22             | Ngawi      | Oktober        | $-0.305457$ | $-0.467969$        | 0.76602       | $-0.44778$    |  |
| 23             | Ngawi      | November       | $-0.282609$ | $-0.440678$        | 0.77966       | $-0.390942$   |  |
| 24             | Ngawi      | Desember       | $-0.318841$ | $-0.483517$        | 0.75824       | $-0.423245$   |  |
| 25             | Banyuwangi | Januari        | -0.221416   | $-0.362556$        | 0.81872       | $-0.243704$   |  |
| 26             | Banyuwangi | Februari       | $-0.199637$ | $-0.332829$        | 0.83359       | $-0.228219$   |  |
| 27             | Banyuwangi | Maret          | $-0.152174$ | $-0.264151$        | 0.86792       | $-0.161398$   |  |
| 28             | Banyuwangi | April          | $-0.086957$ | $-0.16$            | 0.92          | $-0.117559$   |  |
| 29             | Banyuwangi | Mei            | $-0.26182$  | $-0.414988$        | 0.79251       | $-0.378796$   |  |
| 30             | Banyuwangi | Juni           | $-0.224638$ | $-0.366864$        | 0.81657       | $-0.418809$   |  |
| 31             | Banyuwangi | Juli           | $-0.221416$ | $-0.362556$        | 0.81872       | $-0.401271$   |  |
| 32             | Banyuwangi | Agustus        | $-0.170599$ | $-0.291473$        | 0.85426       | $-0.390049$   |  |
| 33             | Banyuwangi | September      | $-0.504538$ | $-0.670688$        | 0.66466       | $-0.613125$   |  |
| 34             | Banyuwangi | Oktober        | $-0.47273$  | $-0.641978$        | 0.67901       | $-0.610955$   |  |
| 35             | Banyuwangi | November       | $-0.449275$ | $-0.62$            | 0.69          | $-0.597871$   |  |
| 36             | Banyuwangi | Desember       | $-0.413043$ | $-0.584615$        | 0.70769       | $-0.547734$   |  |
| 37             | Bojonegoro | Januari        | $-0.301271$ | $-0.463041$        | 0.76848       | $-0.249815$   |  |

**Lampiran 8** Parameter  $\theta$  masing-masing Copula

|     |            |                | Copula      |                    |         |               |
|-----|------------|----------------|-------------|--------------------|---------|---------------|
| No. | Kabupaten  | <b>Bulan</b>   |             | <b>Archimedean</b> |         | <b>Normal</b> |
| 38  | Bojonegoro | Februari       | $-0.294011$ | $-0.454418$        | 0.77279 | $-0.222044$   |
| 39  | Bojonegoro | Maret          | $-0.26087$  | $-0.413794$        | 0.7931  | $-0.191032$   |
| 40  | Bojonegoro | April          | $-0.210145$ | $-0.347305$        | 0.82635 | $-0.149822$   |
| 41  | Bojonegoro | Mei            | $-0.254547$ | $-0.405799$        | 0.7971  | $-0.368643$   |
| 42  | Bojonegoro | Juni           | $-0.246377$ | $-0.395349$        | 0.80233 | $-0.323573$   |
| 43  | Bojonegoro | Juli           | $-0.272233$ | $-0.427961$        | 0.78602 | $-0.340874$   |
| 44  | Bojonegoro | <b>Agustus</b> | $-0.228675$ | $-0.37223$         | 0.81389 | $-0.332862$   |
| 45  | Bojonegoro | September      | $-0.235935$ | $-0.381792$        | 0.8091  | $-0.439999$   |
| 46  | Bojonegoro | Oktober        | $-0.276365$ | $-0.43305$         | 0.78348 | $-0.454799$   |
| 47  | Bojonegoro | November       | $-0.268116$ | $-0.422857$        | 0.78857 | $-0.358521$   |
| 48  | Bojonegoro | Desember       | $-0.289855$ | $-0.449438$        | 0.77528 | $-0.347586$   |
| 49  | Jember     | Januari        | $-0.177859$ | $-0.302004$        | 0.849   | $-0.0843653$  |
| 50  | Jember     | Februari       | $-0.119782$ | $-0.213938$        | 0.89303 | $-0.108863$   |
| 51  | Jember     | Maret          | $-0.086957$ | $-0.16$            | 0.92    | $-0.0645448$  |
| 52  | Jember     | April          | $-0.108696$ | $-0.196079$        | 0.90196 | $-0.0688447$  |
| 53  | Jember     | Mei            | $-0.254547$ | $-0.405799$        | 0.7971  | $-0.274118$   |
| 54  | Jember     | Juni           | $-0.275362$ | $-0.431818$        | 0.78409 | $-0.387478$   |
| 55  | Jember     | Juli           | $-0.243195$ | $-0.391242$        | 0.80438 | $-0.345677$   |
| 56  | Jember     | Agustus        | $-0.257714$ | $-0.409813$        | 0.79509 | $-0.369575$   |
| 57  | Jember     | September      | $-0.206897$ | $-0.342858$        | 0.82857 | $-0.337755$   |
| 58  | Jember     | Oktober        | $-0.21091$  | $-0.34835$         | 0.82583 | $-0.349546$   |
| 59  | Jember     | November       | $-0.181159$ | $-0.306748$        | 0.84663 | $-0.329447$   |
| 60  | Jember     | Desember       | $-0.231884$ | $-0.376471$        | 0.81177 | $-0.359497$   |

**Lampiran 8** Parameter  $\boldsymbol{\theta}$  masing-masing Copula (Lanjutan)

| No.            | Kabupaten  | <b>Bulan</b> | Copula  | <b>Estimasi</b> |         |
|----------------|------------|--------------|---------|-----------------|---------|
| 1              | Lamongan   | Mei          | Frank   | $-2.65094$      | 2.02081 |
| $\overline{2}$ | Lamongan   | Mei          | Clayton |                 |         |
| 3              | Lamongan   | Mei          | Normal  | $-0.439186$     | 1.72578 |
| $\overline{4}$ | Lamongan   | Oktober      | Clayton | $-0.472804$     | 4.51784 |
| 5              | Lamongan   | November     | Clayton | $-0.472685$     | 4.63032 |
| 6              | Lamongan   | November     | Normal  | $-0.536772$     | 2.91165 |
| 7              | Lamongan   | Desember     | Clayton |                 |         |
| 8              | Lamongan   | Desember     | Normal  | $-0.491598$     | 2.30453 |
| 9              | Ngawi      | Mei          | Frank   | $-3.62813$      | 3.70005 |
| 10             | Ngawi      | Mei          | Clayton |                 |         |
| 11             | Ngawi      | Mei          | Normal  | $-0.59707$      | 3.9155  |
| 12             | Ngawi      | Juni         | Frank   | $-2.98653$      | 2.46628 |
| 13             | Ngawi      | Juni         | Clayton | $-0.427381$     | 3.35016 |
| 14             | Ngawi      | Juni         | Normal  | $-0.519366$     | 2.66431 |
| 15             | Ngawi      | Juli         | Clayton |                 |         |
| 16             | Ngawi      | September    | Clayton |                 |         |
| 17             | Ngawi      | Oktober      | Clayton |                 |         |
| 18             | Ngawi      | Oktober      | Normal  | $-0.543946$     | 3.01414 |
| 19             | Ngawi      | November     | Clayton | $-0.473422$     | 4.64357 |
| 20             | Ngawi      | November     | Normal  | $-0.506632$     | 2.49424 |
| 21             | Ngawi      | Desember     | Frank   | $-3.28996$      | 2.87583 |
| 22             | Ngawi      | Desember     | Clayton |                 |         |
| 23             | Ngawi      | Desember     | Normal  | $-0.542582$     | 2.99823 |
| 24             | Banyuwangi | Januari      | Clayton | $-0.359148$     | 1.47055 |
| 25             | Banyuwangi | Januari      | Normal  | $-0.436239$     | 1.69878 |
| 26             | Banyuwangi | Mei          | Frank   | $-2.71307$      | 2.06507 |
| 27             | Banyuwangi | Mei          | Clayton |                 |         |
| 28             | Banyuwangi | Mei          | Normal  | $-0.474145$     | 2.09593 |
| 29             | Banyuwangi | Juni         | Clayton |                 |         |
| 30             | Banyuwangi | September    | Frank   | $-5.58172$      | 7.00137 |
| 31             | Banyuwangi | September    | Clayton |                 |         |
| 32             | Banyuwangi | September    | Normal  | $-0.75541$      | 8.24448 |
| 33             | Banyuwangi | Oktober      | Frank   | $-5.28914$      | 6.40127 |
| 34             | Banyuwangi | Oktober      | Clayton |                 |         |
| 35             | Banyuwangi | Oktober      | Normal  | $-0.72802$      | 7.24684 |
| 36             | Banyuwangi | November     | Frank   | -4.79725        | 5.52325 |
| 37             | Banyuwangi | November     | Clayton |                 |         |
| 38             | Banyuwangi | November     | Normal  | $-0.690364$     | 6.08553 |
| 39             | Banyuwangi | Desember     | Frank   | $-4.30136$      | 4.50924 |

**Lampiran 9** Hasil *Fitting* Copula dengan MLE

| No. | <b>Kabupaten</b> | <b>Bulan</b>   | Copula  | <b>Estimasi</b> | <b>Likelihood</b> |
|-----|------------------|----------------|---------|-----------------|-------------------|
| 40  | Banyuwangi       | Desember       | Clayton |                 |                   |
| 41  | Banyuwangi       | Desember       | Normal  | $-0.638189$     | 4.76714           |
| 42  | Bojonegoro       | Januari        | Clayton |                 |                   |
| 43  | Bojonegoro       | Januari        | Normal  | $-0.459187$     | 1.93283           |
| 44  | Bojonegoro       | Februari       | Clayton |                 |                   |
| 45  | Bojonegoro       | Februari       | Normal  | $-0.440131$     | 1.7369            |
| 46  | Bojonegoro       | Maret          | Clayton |                 |                   |
| 47  | Bojonegoro       | Maret          | Normal  | $-0.392194$     | 1.30895           |
| 48  | Bojonegoro       | Mei            | Frank   | $-2.51046$      | 1.83589           |
| 49  | Bojonegoro       | Mei            | Clayton |                 |                   |
| 50  | Bojonegoro       | Mei            | Normal  | $-0.457182$     | 0.0064945         |
| 51  | Bojonegoro       | Juni           | Clayton |                 |                   |
| 52  | Bojonegoro       | Juli           | Clayton |                 |                   |
| 53  | Bojonegoro       | <b>Agustus</b> | Clayton |                 |                   |
| 54  | Bojonegoro       | September      | Clayton |                 |                   |
| 55  | Bojonegoro       | Oktober        | Clayton |                 |                   |
| 56  | Bojonegoro       | November       | Clayton |                 |                   |
| 57  | Bojonegoro       | November       | Normal  | $-0.457182$     | 1.90963           |
| 58  | Bojonegoro       | Desember       | Clayton |                 |                   |
| 59  | Bojonegoro       | Desember       | Normal  | $-0.457182$     | 1.90963           |
| 60  | Jember           | Mei            | Frank   | $-2.51046$      | 1.83589           |
| 61  | Jember           | Mei            | Clayton |                 |                   |
| 62  | Jember           | Mei            | Normal  | $-0.457182$     | 1.90963           |
| 63  | Jember           | Juni           | Clayton |                 |                   |
| 64  | Jember           | Juni           | Normal  | $-0.457182$     | 1.90963           |
| 65  | Jember           | Juli           | Clayton |                 |                   |
| 66  | Jember           | <b>Agustus</b> | Clayton |                 |                   |

**Lampiran 9** Hasil *Fitting* Copula dengan MLE (Lanjutan)

|                |            |              |                | <b>Prediksi</b> |              |  |
|----------------|------------|--------------|----------------|-----------------|--------------|--|
| No.            | Kabupaten  | <b>Tahun</b> | <b>Periode</b> | Padi<br>(GKG)   | <b>Beras</b> |  |
| $\mathbf{1}$   | Lamongan   | 2013         | Subround 1     | 3665170         | 2382360      |  |
| $\overline{2}$ | Lamongan   | 2013         | Subround 2     | 2148040         | 1396220      |  |
| 3              | Lamongan   | 2013         | Subround 3     | 665967          | 432879       |  |
| $\overline{4}$ | Ngawi      | 2013         | Subround 1     | 2351470         | 1528450      |  |
| 5              | Ngawi      | 2013         | Subround 2     | 2142290         | 1392490      |  |
| 6              | Ngawi      | 2013         | Subround 3     | 895773          | 582252       |  |
| 7              | Banyuwangi | 2013         | Subround 1     | 3223050         | 2094980      |  |
| 8              | Banyuwangi | 2013         | Subround 2     | 1577250         | 1025210      |  |
| 9              | Banyuwangi | 2013         | Subround 3     | 1679100         | 1091420      |  |
| 10             | Bojonegoro | 2013         | Subround 1     | 3499370         | 2274590      |  |
| 11             | Bojonegoro | 2013         | Subround 2     | 1662110         | 1080370      |  |
| 12             | Bojonegoro | 2013         | Subround 3     | 540939          | 351610       |  |
| 13             | Jember     | 2013         | Subround 1     | 3851540         | 2503500      |  |
| 14             | Jember     | 2013         | Subround 2     | 2649500         | 1722180      |  |
| 15             | Jember     | 2013         | Subround 3     | 975479          | 634062       |  |
| 16             | Lamongan   | 2014         | Subround 1     | 3793720         | 2465920      |  |
| 17             | Lamongan   | 2014         | Subround 2     | 1882020         | 1223310      |  |
| 18             | Lamongan   | 2014         | Subround 3     | 446567          | 290269       |  |
| 19             | Ngawi      | 2014         | Subround 1     | 2336670         | 1518840      |  |
| 20             | Ngawi      | 2014         | Subround 2     | 1716630         | 1115810      |  |
| 21             | Ngawi      | 2014         | Subround 3     | 854976          | 555734       |  |
| 22             | Banyuwangi | 2014         | Subround 1     | 3204700         | 2083060      |  |
| 23             | Banyuwangi | 2014         | Subround 2     | 3665170         | 2382360      |  |
| 24             | Banyuwangi | 2014         | Subround 3     | 2148040         | 1396220      |  |
| 25             | Bojonegoro | 2014         | Subround 1     | 665967          | 432879       |  |
| 26             | Bojonegoro | 2014         | Subround 2     | 2351470         | 1528450      |  |
| 27             | Bojonegoro | 2014         | Subround 3     | 2142290         | 1392490      |  |
| 28             | Jember     | 2014         | Subround 1     | 895773          | 582252       |  |
| 29             | Jember     | 2014         | Subround 2     | 3223050         | 2094980      |  |
| 30             | Jember     | 2014         | Subround 3     | 1577250         | 1025210      |  |
| 31             | Lamongan   | 2015         | Subround 1     | 1679100         | 1091420      |  |
| 32             | Lamongan   | 2015         | Subround 2     | 3499370         | 2274590      |  |
| 33             | Lamongan   | 2015         | Subround 3     | 1662110         | 1080370      |  |
| 34             | Ngawi      | 2015         | Subround 1     | 540939          | 351610       |  |
| 35             | Ngawi      | 2015         | Subround 2     | 3851540         | 2503500      |  |
| 36             | Ngawi      | 2015         | Subround 3     | 2649500         | 1722180      |  |
| 37             | Banyuwangi | 2015         | Subround 1     | 975479          | 634062       |  |

**Lampiran 10** Hasil Prediksi Produksi Padi tiap *Subround*

|     |                   |              |                | <b>Prediksi</b> |              |  |
|-----|-------------------|--------------|----------------|-----------------|--------------|--|
| No. | Kabupaten         | <b>Tahun</b> | <b>Periode</b> | Padi<br>(GKG)   | <b>Beras</b> |  |
| 38  | Banyuwangi        | 2015         | Subround 2     | 1160370         | 754238       |  |
| 39  | Banyuwangi        | 2015         | Subround 3     | 1474440         | 958386       |  |
| 40  | <b>Bojonegoro</b> | 2015         | Subround 1     | 3619530         | 2352700      |  |
| 41  | <b>Bojonegoro</b> | 2015         | Subround 2     | 814880          | 529672       |  |
| 42  | Bojonegoro        | 2015         | Subround 3     | 301730          | 196125       |  |
| 43  | Jember            | 2015         | Subround 1     | 3834540         | 2492450      |  |
| 44  | Jember            | 2015         | Subround 2     | 2454740         | 1595580      |  |
| 45  | Jember            | 2015         | Subround 3     | 873666          | 567883       |  |

**Lampiran 10** Hasil Prediksi Produksi Padi tiap *Subround* (Lanjutan)

|                |            |              |                | Prediksi   | <b>Tingkat</b> |               |
|----------------|------------|--------------|----------------|------------|----------------|---------------|
| No.            | Kabupaten  | <b>Tahun</b> | <b>Periode</b> | Persediaan | Kebutuhan      | <b>Risiko</b> |
| 1              | Lamongan   | 2013         | Subround 1     | 2453980    | 8047.36        | Rendah        |
| $\overline{2}$ | Lamongan   | 2013         | Subround 2     | 993470     | 8047.36        | Rendah        |
| 3              | Lamongan   | 2013         | Subround 3     | 255408     | 8047.36        | Rendah        |
| $\overline{4}$ | Ngawi      | 2013         | Subround 1     | 1381910    | 5536.21        | Rendah        |
| 5              | Ngawi      | 2013         | Subround 2     | 1210930    | 5536.21        | Rendah        |
| 6              | Ngawi      | 2013         | Subround 3     | 367273     | 5536.21        | Rendah        |
| 7              | Banyuwangi | 2013         | Subround 1     | 2054380    | 10793.5        | Rendah        |
| 8              | Banyuwangi | 2013         | Subround 2     | 925493     | 10793.5        | Rendah        |
| 9              | Banyuwangi | 2013         | Subround 3     | 1340500    | 10793.5        | Rendah        |
| 10             | Bojonegoro | 2013         | Subround 1     | 2253430    | 8068.66        | Rendah        |
| 11             | Bojonegoro | 2013         | Subround 2     | 496345     | 8068.66        | Rendah        |
| 12             | Bojonegoro | 2013         | Subround 3     | 106357     | 8068.66        | Rendah        |
| 13             | Jember     | 2013         | Subround 1     | 2427420    | 16066.2        | Rendah        |
| 14             | Jember     | 2013         | Subround 2     | 1551080    | 16066.2        | Rendah        |
| 15             | Jember     | 2013         | Subround 3     | 569839     | 16066.2        | Rendah        |
| 16             | Lamongan   | 2014         | Subround 1     | 2382360    | 8039.7         | Rendah        |
| 17             | Lamongan   | 2014         | Subround 2     | 1396220    | 8039.7         | Rendah        |
| 18             | Lamongan   | 2014         | Subround 3     | 432879     | 8039.7         | Rendah        |
| 19             | Ngawi      | 2014         | Subround 1     | 1528450    | 5508.49        | Rendah        |
| 20             | Ngawi      | 2014         | Subround 2     | 1392490    | 5508.49        | Rendah        |
| 21             | Ngawi      | 2014         | Subround 3     | 582252     | 5508.49        | Rendah        |
| 22             | Banyuwangi | 2014         | Subround 1     | 2094980    | 10870.7        | Rendah        |
| 23             | Banyuwangi | 2014         | Subround 2     | 1025210    | 10870.7        | Rendah        |
| 24             | Banyuwangi | 2014         | Subround 3     | 1091420    | 10870.7        | Rendah        |
| 25             | Bojonegoro | 2014         | Subround 1     | 2274590    | 7967.85        | Rendah        |
| 26             | Bojonegoro | 2014         | Subround 2     | 1080370    | 7967.85        | Rendah        |
| 27             | Bojonegoro | 2014         | Subround 3     | 351610     | 7967.85        | Rendah        |
| 28             | Jember     | 2014         | Subround 1     | 2503500    | 8363.27        | Rendah        |
| 29             | Jember     | 2014         | Subround 2     | 1722180    | 8363.27        | Rendah        |
| 30             | Jember     | 2014         | Subround 3     | 634062     | 8363.27        | Rendah        |
| 31             | Lamongan   | 2015         | Subround 1     | 2465920    | 8032.04        | Rendah        |
| 32             | Lamongan   | 2015         | Subround 2     | 1223310    | 8032.04        | Rendah        |
| 33             | Lamongan   | 2015         | Subround 3     | 290269     | 8032.04        | Rendah        |
| 34             | Ngawi      | 2015         | Subround 1     | 1518840    | 5480.9         | Rendah        |
| 35             | Ngawi      | 2015         | Subround 2     | 1115810    | 5480.9         | Rendah        |
| 36             | Ngawi      | 2015         | Subround 3     | 555734     | 5480.9         | Rendah        |

**Lampiran 11** Hasil Prediksi Persediaan, Kebutuhan dan Tingkat Risiko Produksi Padi Tiap *Subround*

|     |                   | <b>Tahun</b> | <b>Periode</b> | <b>Prediksi</b> | <b>Tingkat</b> |               |
|-----|-------------------|--------------|----------------|-----------------|----------------|---------------|
| No. | Kabupaten         |              |                | Persediaan      | Kebutuhan      | <b>Risiko</b> |
| 37  | Banyuwangi        | 2015         | Subround 1     | 2083060         | 10948.4        | Rendah        |
| 38  | Banyuwangi        | 2015         | Subround 2     | 754238          | 10948.4        | Rendah        |
| 39  | Banyuwangi        | 2015         | Subround 3     | 958386          | 10948.4        | Rendah        |
| 40  | <b>Bojonegoro</b> | 2015         | Subround 1     | 2352700         | 7868.3         | Rendah        |
| 41  | <b>Bojonegoro</b> | 2015         | Subround 2     | 529672          | 7868.3         | Rendah        |
| 42  | <b>Bojonegoro</b> | 2015         | Subround 3     | 196125          | 7868.3         | Rendah        |
| 43  | Jember            | 2015         | Subround 1     | 2492450         | 16181.4        | Rendah        |
| 44  | Jember            | 2015         | Subround 2     | 1595580         | 16181.4        | Rendah        |
| 45  | Jember            | 2015         | Subround 3     | 567883          | 16181.4        | Rendah        |

**Lampiran 11** Hasil Prediksi Persediaan, Kebutuhan dan Tingkat Risiko Produksi Padi tiap *Subround* (Lanjutan)

## **BIODATA PENULIS**

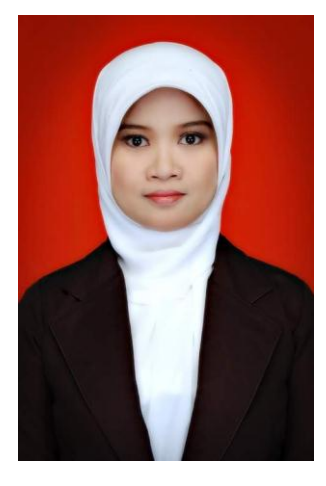

Nisa Miftachurohmah lahir di Malang pada 24 April 1989, anak keenam dari tujuh bersaudara dari pasangan Moch. Ichsan Soepandri dan Makinah. Penulis telah menempuh pendidikan formal di TK Muslimat NU 09 Malang yang lulus pada tahun 1995, dan melanjutkan pendidikan di SD Negeri Bareng VI yang lulus pada tahun 2001. Kemudian, penulis diterima untuk melanjutkan jenjang pendidikan di SMP Negeri 1 Malang yang lulus pada tahun 2004, dan melanjutkan pendidikan di SMA Negeri 4 Malang yang lulus pada tahun 2007. Penulis melanjutkan pendidikan jenjang S1 di Fakultas Sains dan Teknologi, Jurusan Teknik Informatika, Universitas Islam Negeri (UIN) Maulana

Malik Ibrahim Malang, lulus pada tahun 2011. Penulis mulai berkarir di bidang pendidikan dengan menjadi tenaga pengajar di Fakultas Teknik, Program Studi Sistem Informasi, Universitas Nusantara PGRI Kediri pada tahun 2012 hingga sekarang. Penulis melanjutkan pendidikan S2 di Jurusan Matematika, Bidang Keahlian Ilmu Komputer di Institut Teknologi Sepuluh Nopember Surabaya pada tahun 2013. Untuk mendapatkan informasi yang berhubungan dengan penulis ataupun Tesis ini, penulis dapat dihubungi melalui alamat email: [nisa.informatics@gmail.com.](mailto:nisa.informatics@gmail.com)